# Structural Programming with C++

Kructural Programming with C++<br>المفاهيم والعناصر الاساسية للبرمجة المهيكلة<br>وهي الاسماع التي يطلقها المبرمج على عناصر ومكونات البرنامج.<br>أي: كل شيء يعرف ضمن البرنامج يجب ان يعطى أسم.. وهذه المسميات وهي الاسماء التي يطلقها المبرمج على عناصر ومكونات البرنامج. أي: كل شيء يعرف ضمن البرنامج يجب ان يعطى أسم.. وهذه المسميات<br>يكون المبرمج (أنت) حر بتسمية عناصر برنامجك.

المسميات: هي مجموعة من الحروف والارقام بحيث:<br>1- يجب ان يبدأ المسمى بحرف. -2 لا يتخلله أي من العلامات الرياضية (،+ ،- \*.....،) وعلامات التنقيط (؟، !، ،: ؛، ....) -3 ممكن استخدام علامة واحدة فقط ضمن المسمى وهي الـ underscore( \_ ) . صر ومكونات البرنامج.<br>، يعطى أسم.. وهذه المسميات<br>قام بحيث:<br>قام بحيث:<br>-، \*،.....) وعلامات التنقيط (؟، !، :، ؛، ....)<br>المسمى وهي الــ Junderscore (\_).<br>فة ولا يجوز نهائيا تسمية مسميات عناصر<br>التي يستخدمها المعالج الخاص بلغة ++

# وهي الاسماء التي تكون محجوزة ضمن اللغة ولا يجوز نهائيا تسمية مسميات عناصر البرنامج بهذه الاسماء. بمعنى: هي الاسماء التي يستخدمها المعالج الخاص بلغة ++C<br>لمعالجة بر نامجك. مثلا:ً - يبب ان يبدأ المسلمي بسرحة.<br>- لا يتخلله أي من العلامات الرياضية (+، -، \*،.....) وعلامات التنقيط (؟، !، :، ؛، ....)<br>- ممكن استخدام علامة واحدة فقط ضمن المسمى وهي الـ underscore ( \_ ).<br>هي الاسماء التي تكون محجوزة ضمن اللغة

# أمثلة خاطئة:

586\_cpu object-programming a us b12 B12 hello أمثلة خاطئة:<br>1986\_cpu object-programming<br>US\$ goto true FALSE I\_am\_a\_stu<br>1980\_2020\_2021 Wes\_16 steep 8M4c 2020-2021 أمثلة خاطئة<mark>:</mark><br>586\_cpu object-programming<br>US\$ goto true FALSE<br>8M4c 2020-2021<br>3- Constants (الثوابت)<br><sup>3-</sup> اثناء تنفيذ البرنامج.

أمثلة صحيحة:<br>a us b12 B12 hello<br>I\_am\_a\_student fly727 no<br>yes\_16 std1 std20 ship5h1 أمثلة صحيحة:<br>a us b12 B12 hello<br>I\_am\_a\_student fly727 no<br>yes\_16 std1 std20 ship5h1 yes\_16 std1 std20 ship5h1

أمثلة صحيحة:

وهي القيم العددية (أو الحرفية) التي لا تتغير اثناء تنفيذ البرنامج. مثلا في المعادلة التالية: y = 2 \* x + 5 ;

فأن القيمتين في المعادلة ( 2 والــ 5 ) لا يتغيرون مهما تم تنفيذ هذه المعادلة.

وللثوابت انواع، منهـــــا ما يلي:

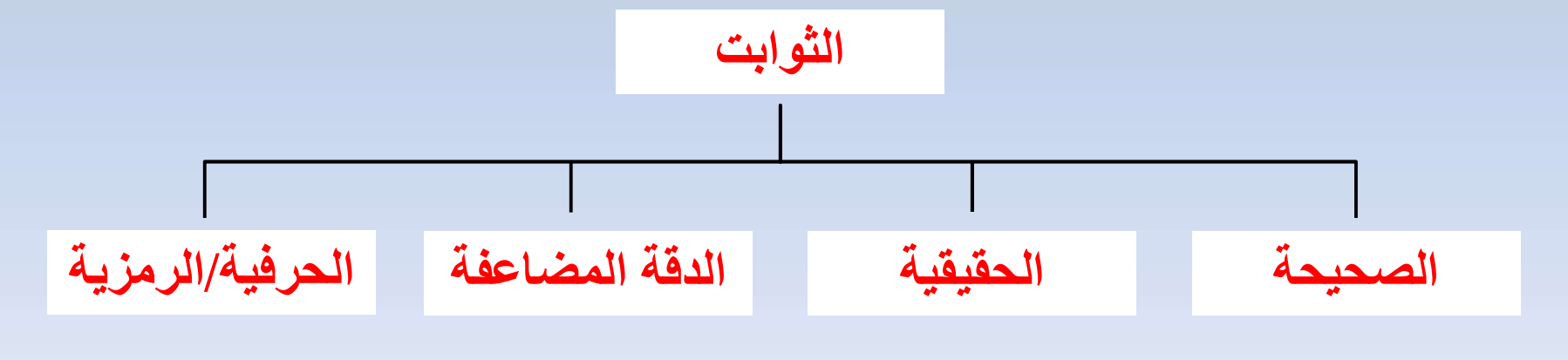

الثوابت الصحيحة وهي الثوابت العددية (الموجبة والسالبة) التي لا تتخللها الفاصلة العشرية. أي لا يوجد فيها ( . )

مثلا:

مثلا:

# 15 -101 8 2359 -223344

الثوابت الحقيقية \_ | وهي الثوابت العددية (الموجبة والسالبة) التي تتخللها الفاصلة العشرية. أي يوجد فيها ( . )

6.3 -0.0052 111.223344 -99.9

ثوابت الدقة المضاعفة وهي الثوابت العددية الحقيقية (الموجبة والسالبة) التي تكون أما كبيرة جداً جداً أو صغيرة جداً جداً بحيث ان الحاسبة لا تستطيع خزنها بشكلها الكبير جداً أو الصغير جداً اللا بعد اجراء تحويل عليها لتصبح ذات دقة مضاعفة. وحسب المثال التالي:

الثابت كبيــــــــــر جدا:ً مثلا العدد الصحيح (987654321) كبير جدا،ً وتعتبر الفارزة العشرية له في اقصى اليمين أي ان العدد في الاساس هو (987654321.0) .

ولتصغير هذا العدد يجب تزحيف الفارزة العشرية الى اليسار لعدة مرات. مثلا 7 مرات،

 $\bm{e}+\bm{n}$ ولبقاء العدد يحمل نفس القيمة الاساسية بعد التزحيف فيجب ضربه بـ  $98.7654321\times 10^{7} \leftarrow$ أي يصبح ← ويكتب هذا الثابت العددي بلغة ++C : 98.7654321E+07 حيث ان E تقرأ (عشرة للأس).

أمثلــــة:

 $2233114455998877 \rightarrow 2233.114455998877 \text{ E} +12$  $5000000 \rightarrow 5.0$  E+06  $1800123 \rightarrow 0.1800123 \text{ E } +07$ 

الثابت صغيــــــــر جدا:ً مثلا العدد الحقيقي (0.0000000015) صغير جدا،ً ولصغر هذا العدد مثلاً والقريب جداً جداً من الصفر، فلا يمكن تمثيله داخل الحاسبة اللا بعد تحويله الى عدد ذو دقة مضاعفة.

ولتكبير هذا العدد يجب تزحيف الفارزة العشرية الى اليمين لعدة مرات. مثلا 8 مرات،

ولبقاء العدد يحمل نفس القيمة الاساسية بعد التزحيف فيجب ضربه بـ 1  $\bm{0}^{\bm{-n}}$  $10.15\times10^{-8} \leftarrow$ أي يصبح  $\rightarrow$ ويكتب هذا الثابت العددي بلغة ++C : ولصغر هذا المقطية واخل المقطية وانتكبير هذا المقطوع<br>ولتكبير هذا المقام<br>ولبقاء العدد يم<br>ويكتب هذا الثا<br>ويكتب هذا الثا<br>ويكتب هذا الثا<br>حيث ان E تقا حيث ان E تقرأ (عشرة للأس).

أمثلــــة:

 $0.0000532 \rightarrow 0.532$  E -04  $0.0000532 \rightarrow 53.2 \text{ E } -06$  $0.0000000089 \rightarrow 89.0 \text{ E } -10$ 

الثوايت الحرفية 
$$
e_{\infty}
$$
الثوايت  $|L_{\infty}$  وهي الأوايت الروزية (الحرفية) غالبا المعالج للغة لا يتدخل امثلـة:  
\n $a''$  "7" "5" "1" "7" "6+4" "a-b+c" "18!"  
\n4- Variables (تالمنقية: البرنامج.  
\n $V = 2 * x + 5;$   
\n $q_{\infty}$  المعدادة التاية:  
\n $V = 2 * x + 5;$   
\n $q_{\infty}$  المعدادة تتغير اثاعزية:  
\n $q_{\infty}$  الممادله تتغير بتغير علما تفية: البرنامج (المعان) تىل على الغرىت مىن والمنغيرات هي المعادلة تتغير عناسر البرنامج (لادكان) تىل على الغرىن من ولمنقىرات. (مطانها المماء (قدر الامکان) تىل على الغرىن من ولمنقىرات. (مطانها المماء (قدر الامکان) تىل على فدون من  
\n $d_{\infty}$  المتغيرات.  
\n $d_{\infty}$  منەذە المتغيرات.  
\n $d_{\infty}$  منەدە المتغيرات.  
\n $d_{\infty}$  واحطانها اسماء (قدره (اطانه) تىل عالع. لفون من  
\n $q_{\infty}$  واحطانه (نشان 201-1) ورادىقىتخده 11  
\n $q_{\infty}$  ورادىش تىتېر تىتىر عالماتا

<mark>(انواع البيانات) 5- Data Types</mark><br>شتقة والمتفرعة من البيانات الاساسية.<br>انواع الثوابت والمتغيرات الاربعة: هنالك العديد من البيانات المتعددة ومنها المشتقة والمتفرعة من البيانات الاساسية. سنذكر انواع البيانات الرئيسية والتي تشبه انواع الثوابت والمتغيرات الاربعة: انواع البيانات)<br>مشتقة والمتفرعة من البيانات الاساسية.<br>انواع الثوابت والمتغيرات الاربعة:<br>int انداخيرات الصحيحة ضمن البرنامج بالشكل<br>المتغيرات الصحيحة ضمن البرنامج بالشكل<br>int a ;<br>int std24 , b , z ; دالعام العربي اللهيان الإسلام المستنقة والمتفرعة من البيانات الإساسية.<br>الفراع الثوابت والمتغيرات الإربعة:<br>أنواع الثوابت والمتغيرات المتغيرات المتغيرات المتغيرات المستغيرات المستغيرات<br>a المتغيرات المستوحة ضمن البرنامج بالش int

وهو الذي يمثل البيانات الصحيحة، وتعرف المتغيرات الصحيحة ضمن البرنامج بالشكل التالي:

# float

وهو الذي يمثل البيانات الحقيقية، وهي البيانات التي قيمها تكون كسرية وليست صحيحة، أي تحتوي على فاصلة عشرية، وتسمى ايضاً ببيانات (النقطة العائمة) حيث ان الفاصلة<br>العشرية تعوّم الجزء الصحيح عن الجزء الكسرى للقيمة العددية. وتعرف المتغيرات الحقيقية ضمن البرنامج بالشكل التالي:

float sum ; float y , average , total ;

# double

وهو الذي يمثل البيانات الحقيقية التي تكون قيمها كبيرة جداً أو صغيرة جدا،ً أي البيانات ذات الدقة المضاعفة وهي البيانات التي قيمها تكون ايضاً كسرية وليست صحيحة. ولكنها تحتوي على الــــ ( $\overline{10^+}$ 1). وتعرف المتغيرات ذات الدقة المضاعفة ضمن البرنامج بالشكل التالي: double av1 , av2 ; double x , y , z ;

# char

```
وهو الذي يمثل البيانات الحرفية والتي تكون قيمها عبارة عن رموز وأحرف. 
                                       وتعرف المتغيرات الحرفية ضمن البرنامج بالشكل التالي:
char symbol1 , symbol2 ;
double x, y, z ;<br>double x, y, z ;<br>Char<br>ينامج بالشكل النتالي:<br>char symbol1 , symbol2 ;<br>char ss ;<br>char ss ;
char a , h ;
```
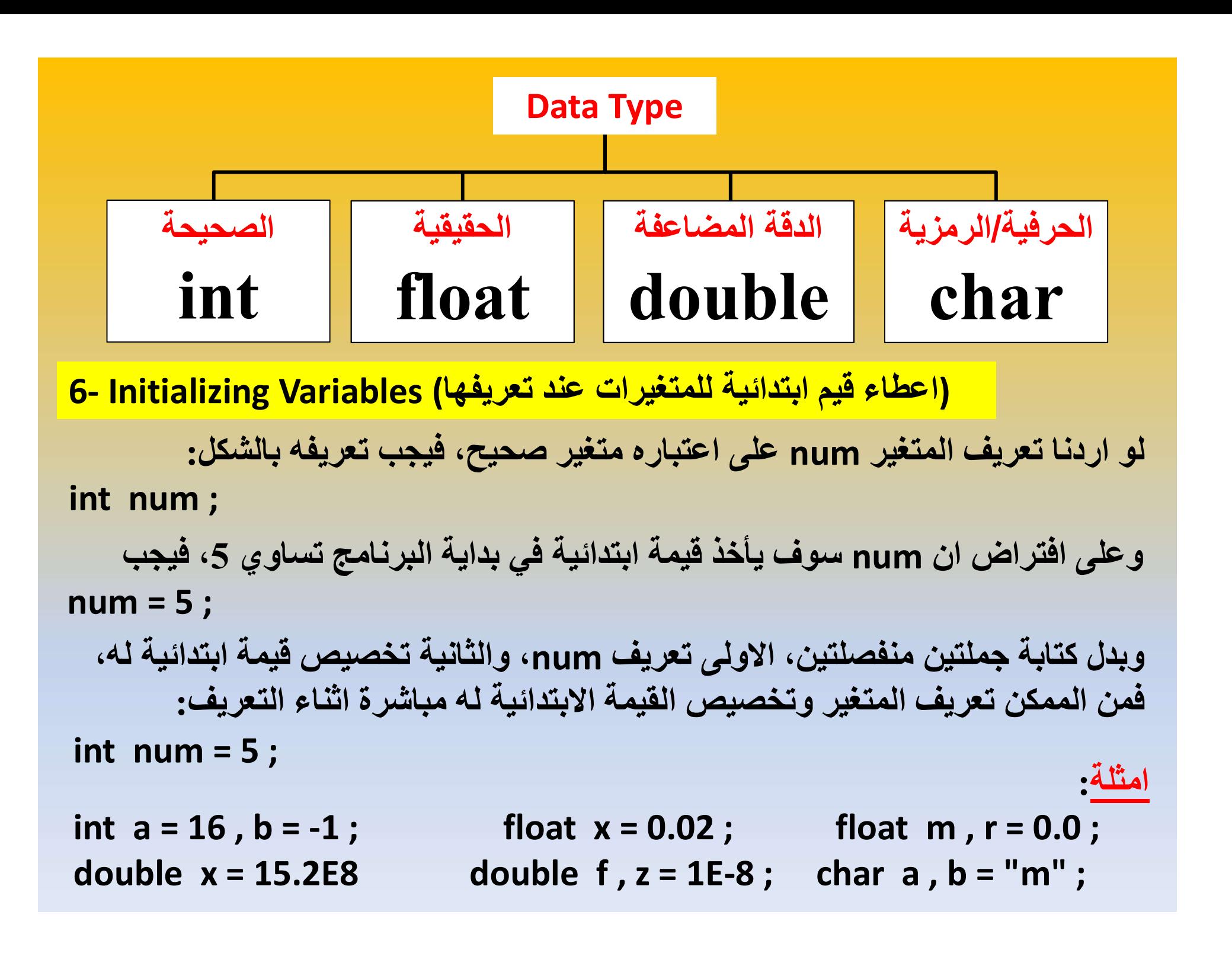

(التعابيـــر) Expressions 7- وهي مجموعة من الثوابت والمتغيرات تفصلها علامات رياضية او منطقية او كلاهما. (تعبير حسابي) b – 5 + x (تعبير منطقي) c > a f + n – 2 < 4 \* 3 + s (منطقي تعبير( (العبارة/الجملة) Statements 8-

وهي مجموعة من الأثرابت والمتغيرات تفصلها علامات رياضية او  
\n× 5 - b (تعبير منطقي)  
\n3 
$$
− 5 - 2
$$
  
\n+ 5 - 3  $− 6$   
\n+ 10  $− 2$   
\n+ 3  $− 5$   
\n+ 11 $− 2$   
\n+ 3  $− 5$   
\n+ 12 $− 1$   
\n+ 13  $− 1$   
\n+ 14 $− 1$   
\n+ 15  $− 1$   
\n+ 19  $− 1$   
\n+ 19  $− 1$   
\n+ 10  $− 1$   
\n+ 11  $− 1$   
\n+ 13  $− 1$   
\n+ 14  $− 1$   
\n+ 15  $− 1$   
\n+ 16  $− 1$   
\n+ 17  $− 1$   
\n+ 18  $− 1$   
\n+ 19  $− 1$   
\n+ 10  $− 1$   
\n+ 11  $− 1$   
\n+ 11  $− 1$   
\n+ 13  $− 1$   
\n+ 14  $− 1$   
\n+ 15  $− 1$   
\n+ 16  $− 1$   
\n+ 17  $− 1$   
\n+ 19  $− 1$   
\n+ 10  $− 1$   
\n+ 11  $− 1$   
\n+ 12  $− 1$   
\n+ 13  $− 1$   
\n+ 14  $− 1$   
\n+ 15  $− 1$   
\n+ 19  $− 1$   
\n+ 10  $− 1$   
\n+ 11  $− 1$   
\n+ 13  $− 1$   
\n+ 14  $− 1$   
\n+ 15  $− 1$   
\n+ 19  $− 1$   
\n+ 11  $− 1$   
\n+ 13  $− 1$ 

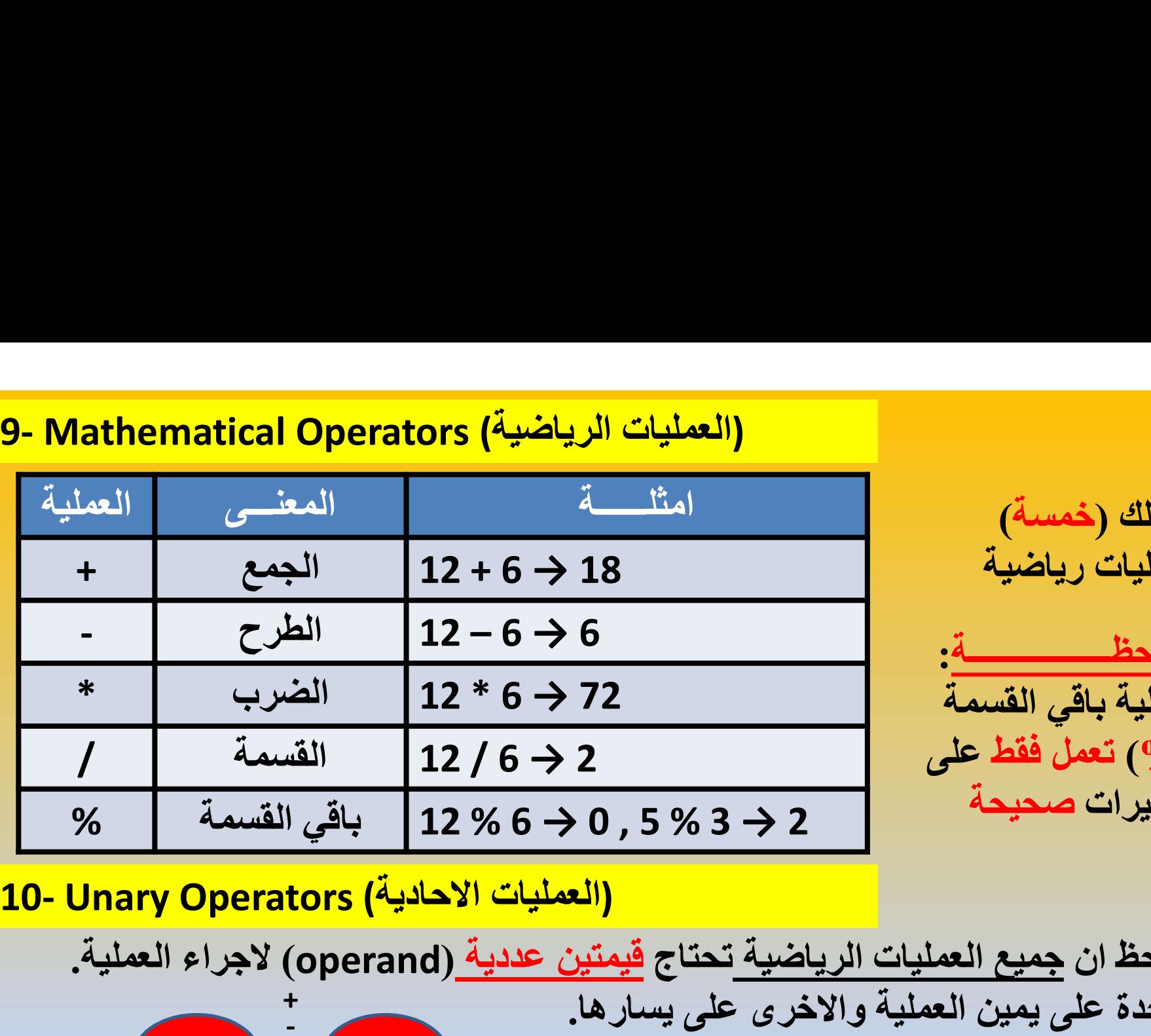

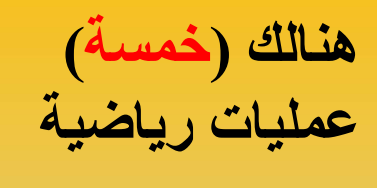

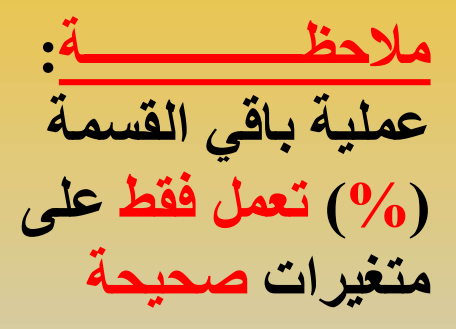

بينما في العمليات الاحادية نحتاج الى

قيمة واحدة فقط.. ولهذا تسمى

بالعمليات الاحادية.

نلاحظ ان جميع العمليات الرياضية تحتاج قيمتين عددية (operand (لاجراء العملية. واحدة على يمين العملية والاخرى على يسارها. +

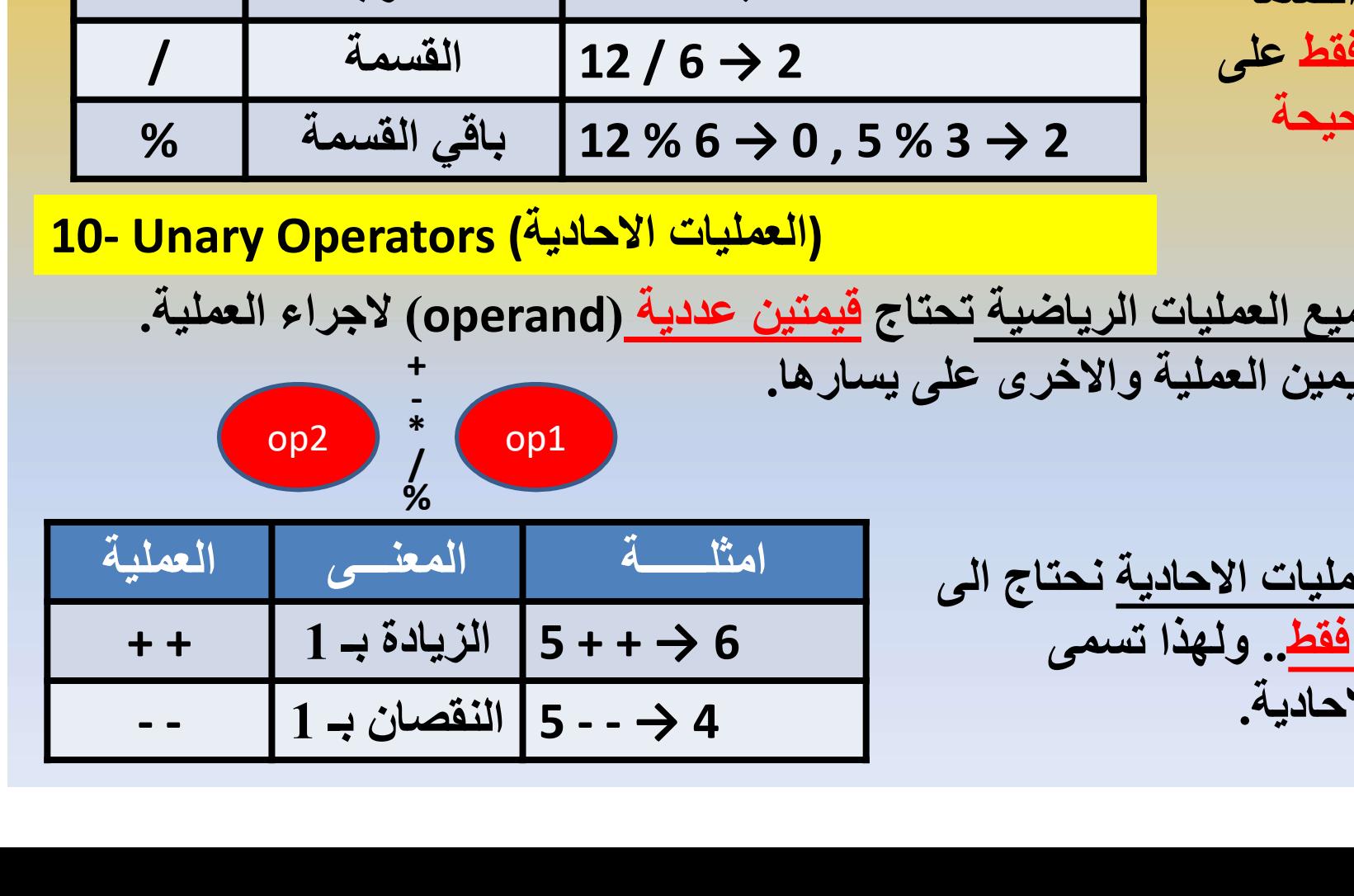

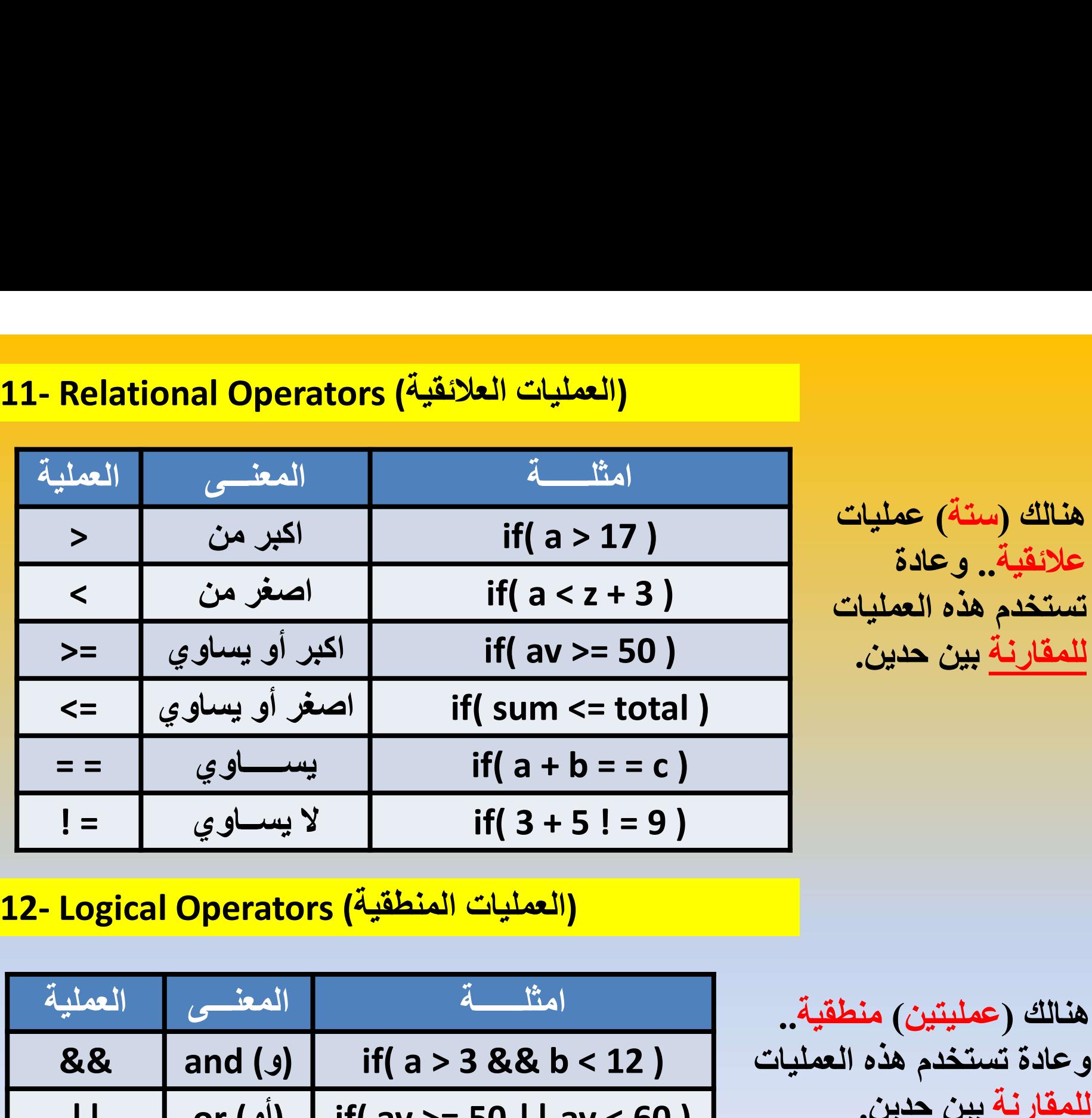

هنالك (ستة) عمليات علائقية.. وعادة تستخدم هذه العمليات للمقارنة بين حدين.

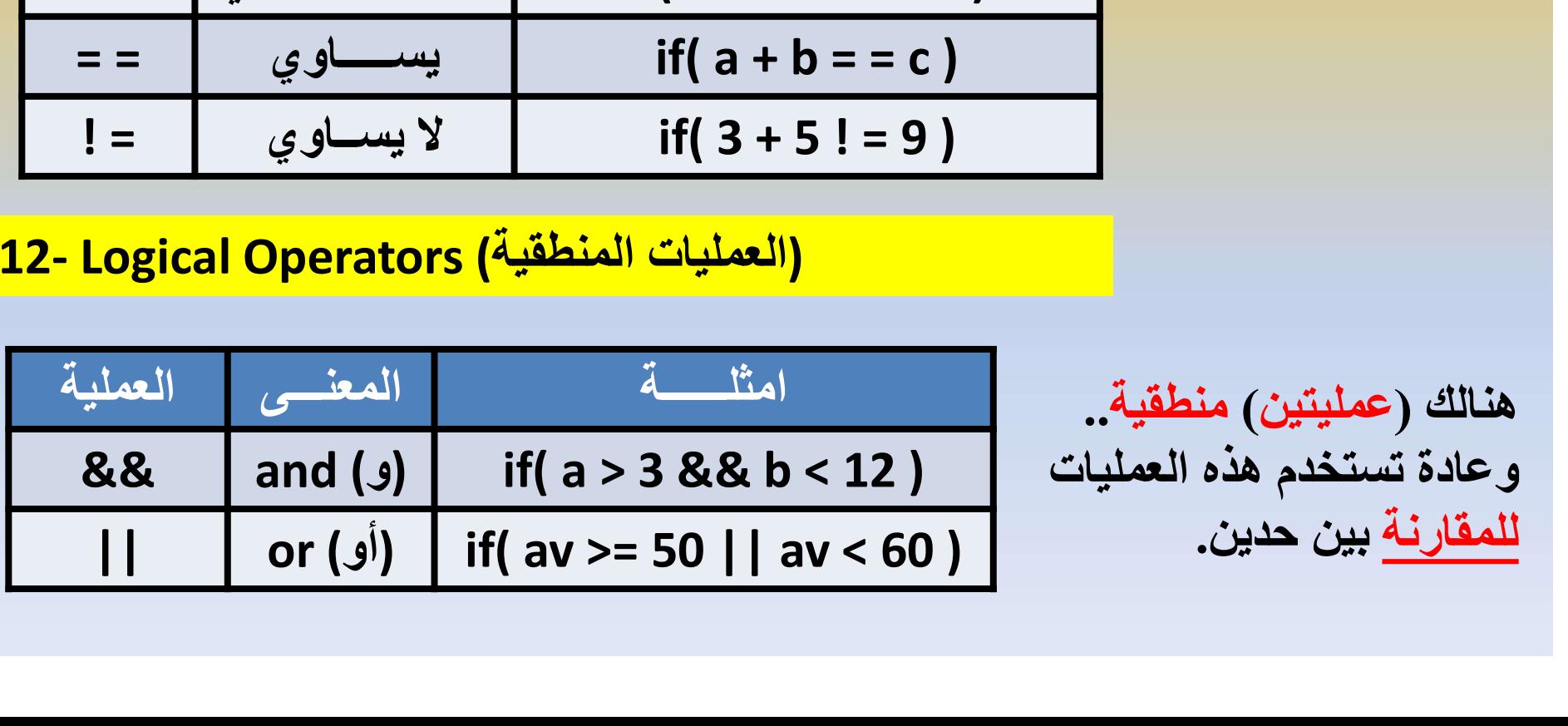

هنالك (عمليتين) منطقية.. وعادة تستخدم هذه العمليات للمقارنة بين حدين.

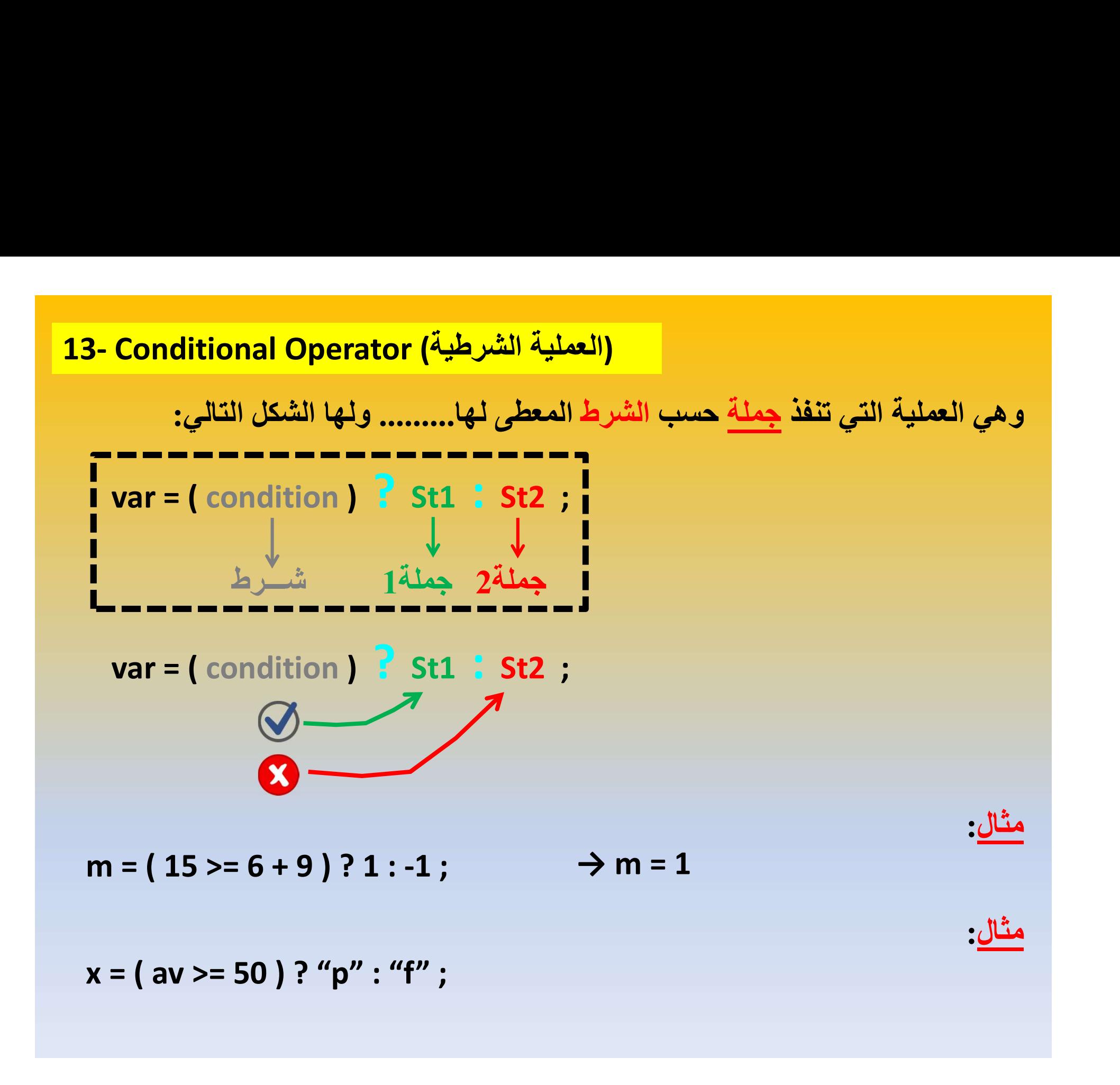

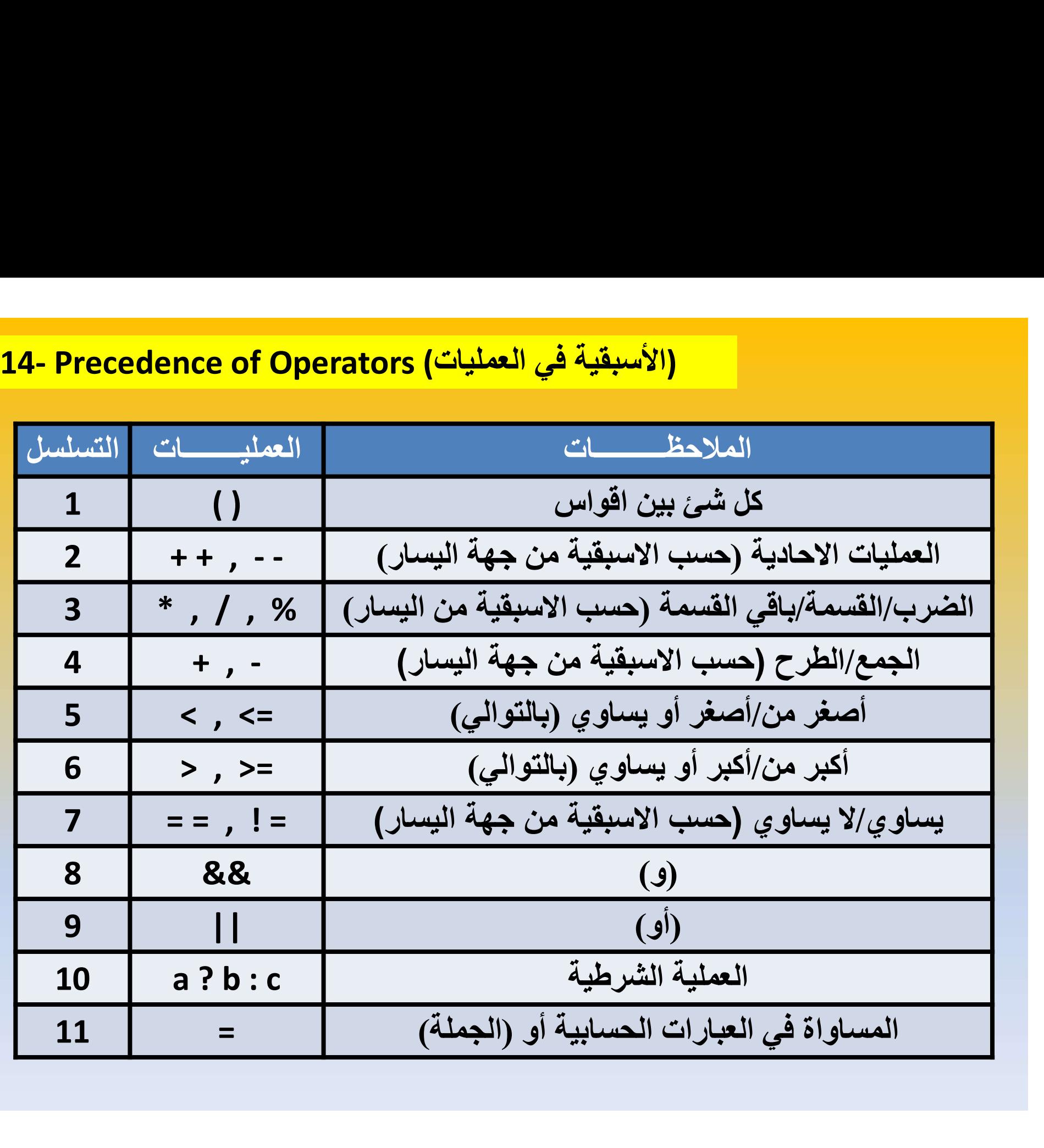

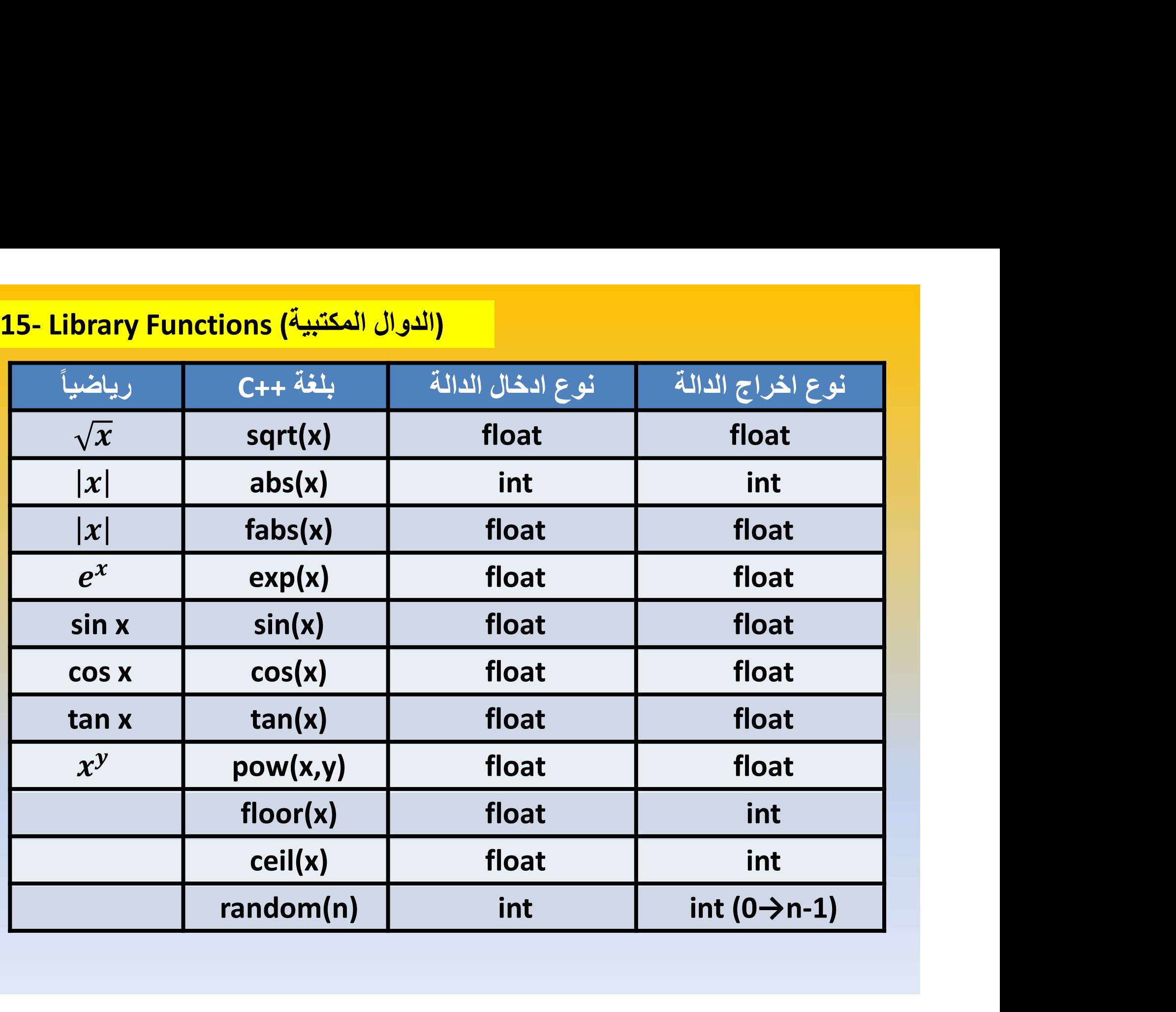

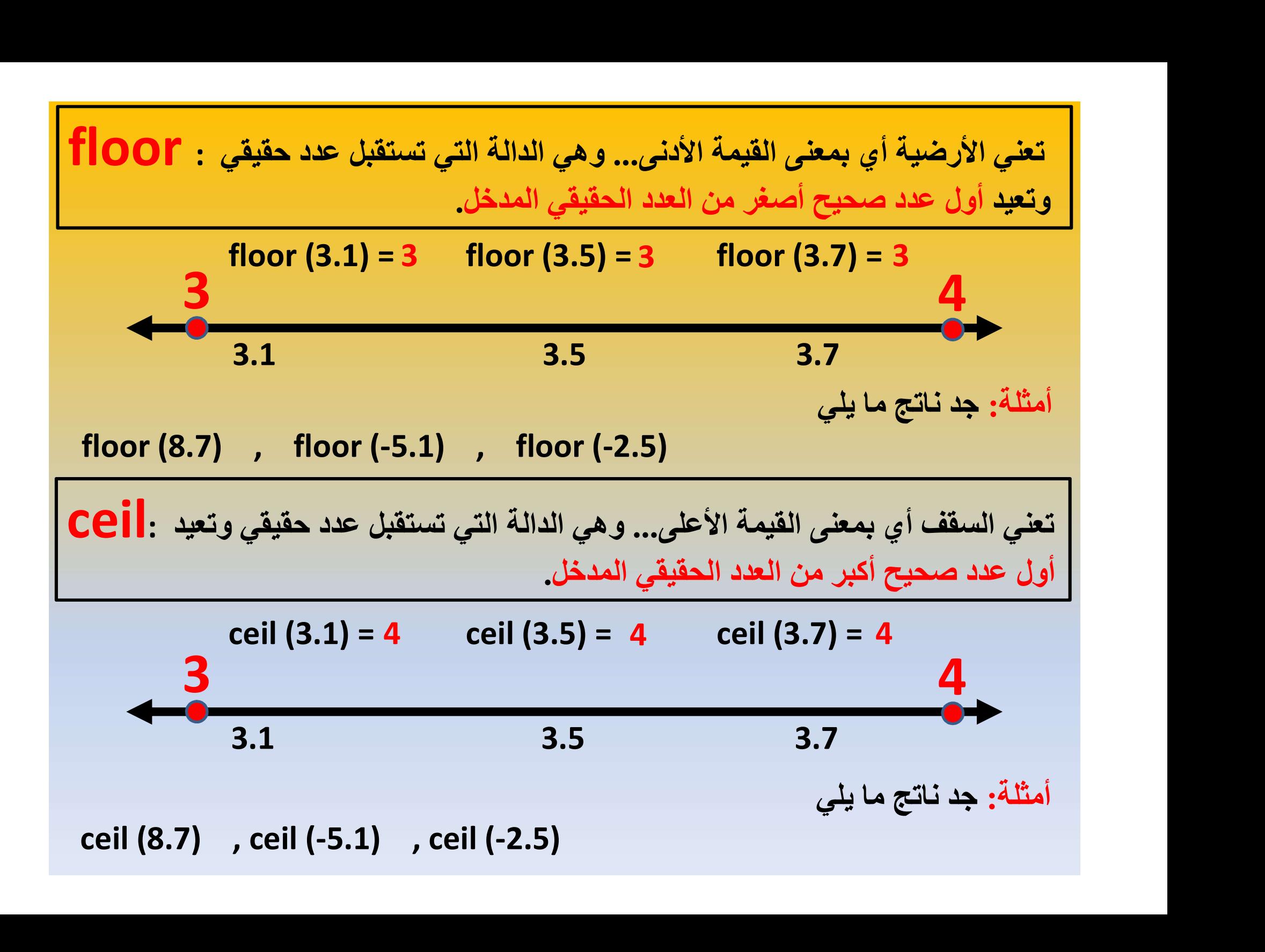

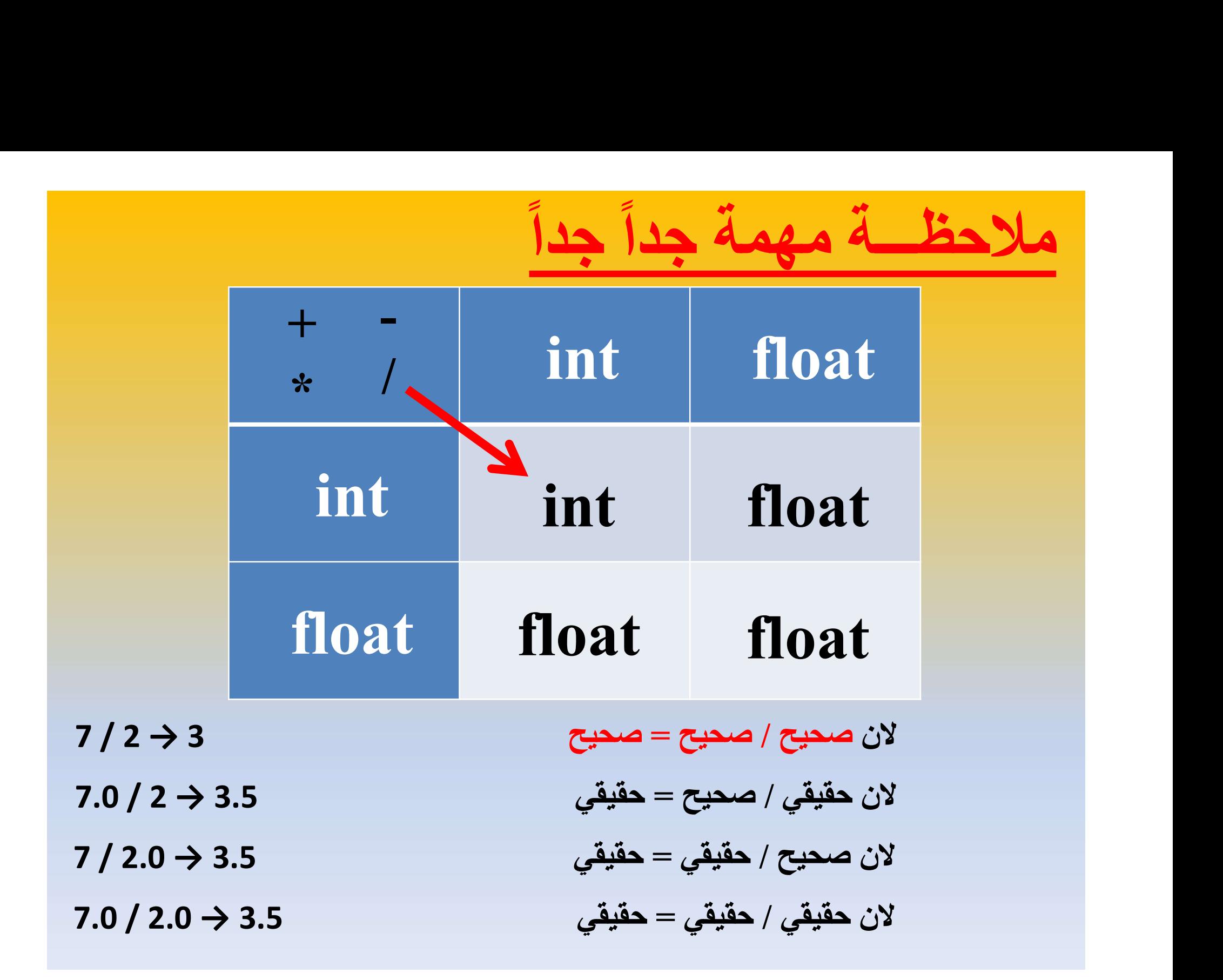

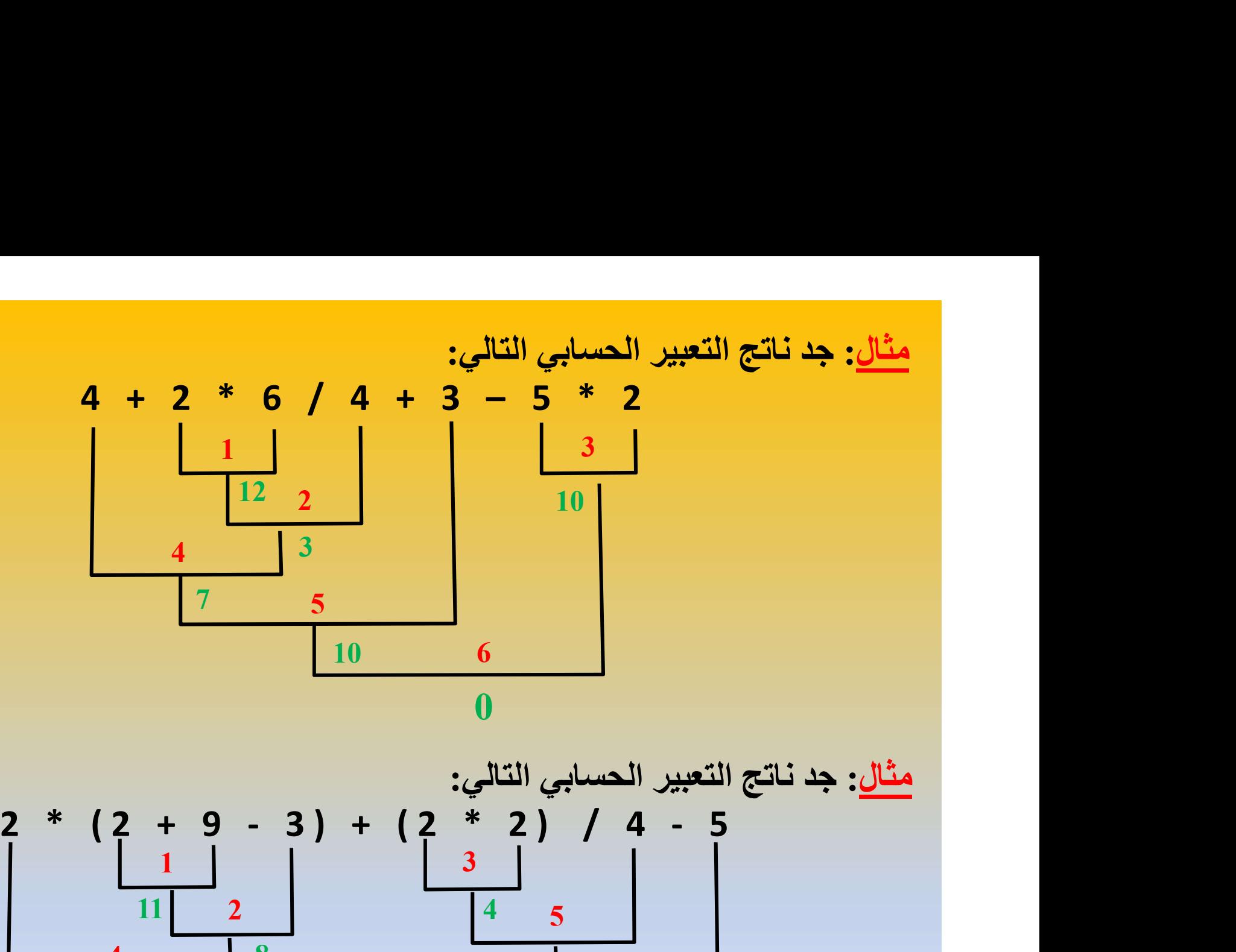

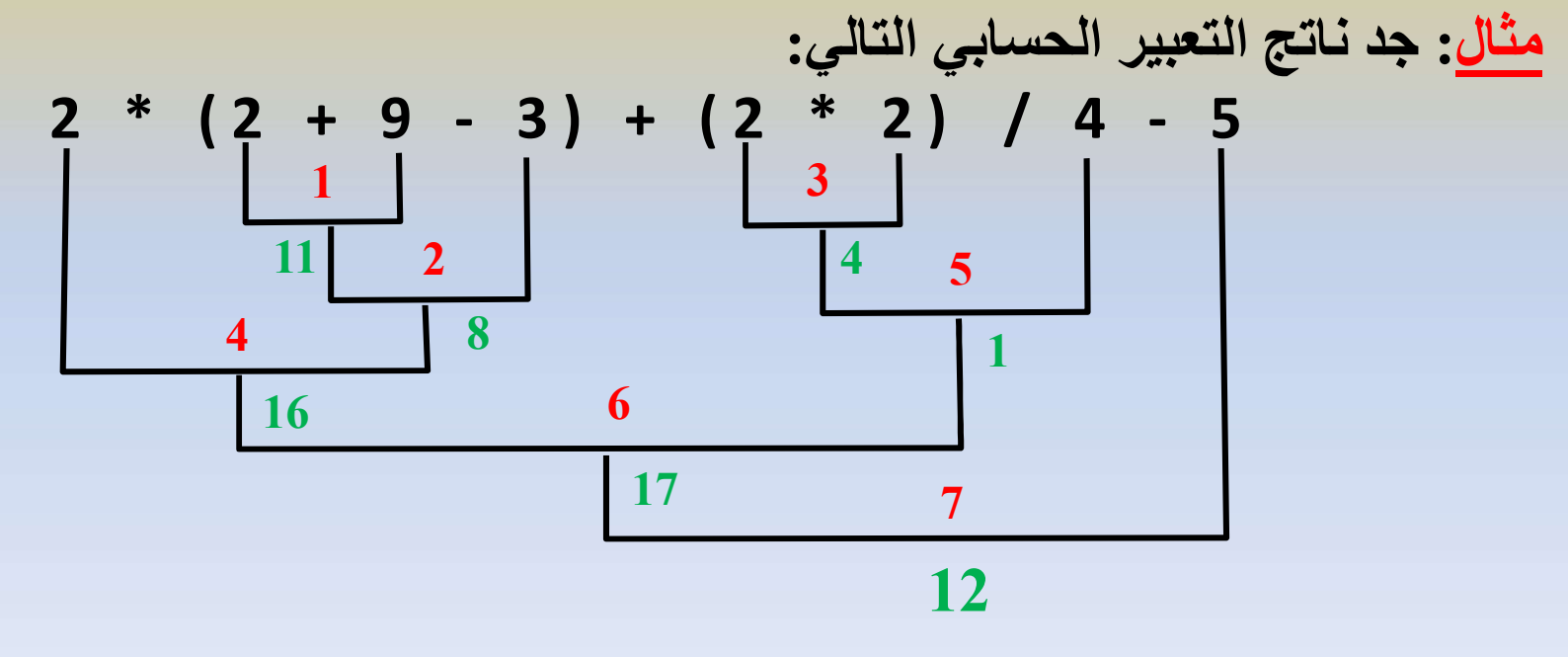

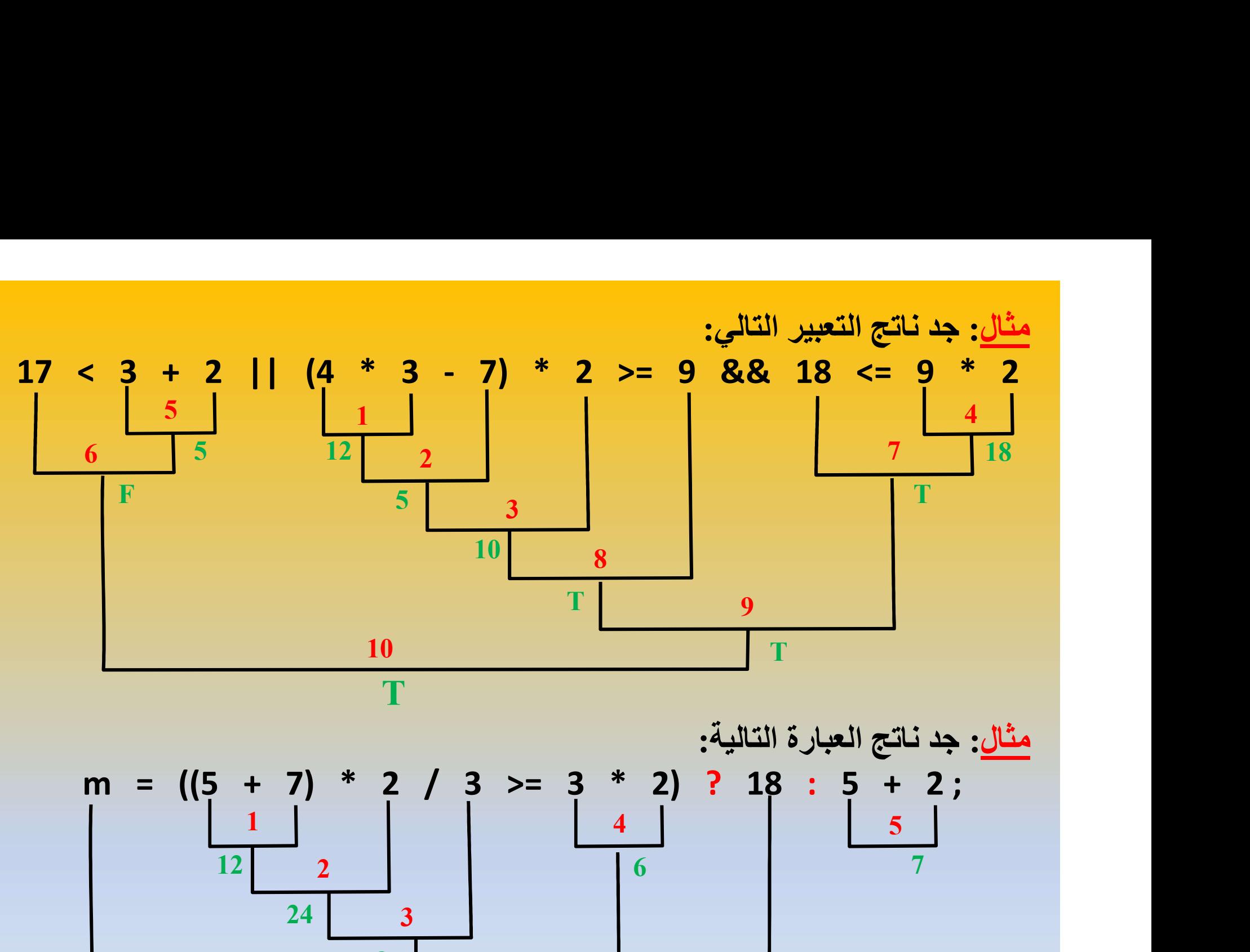

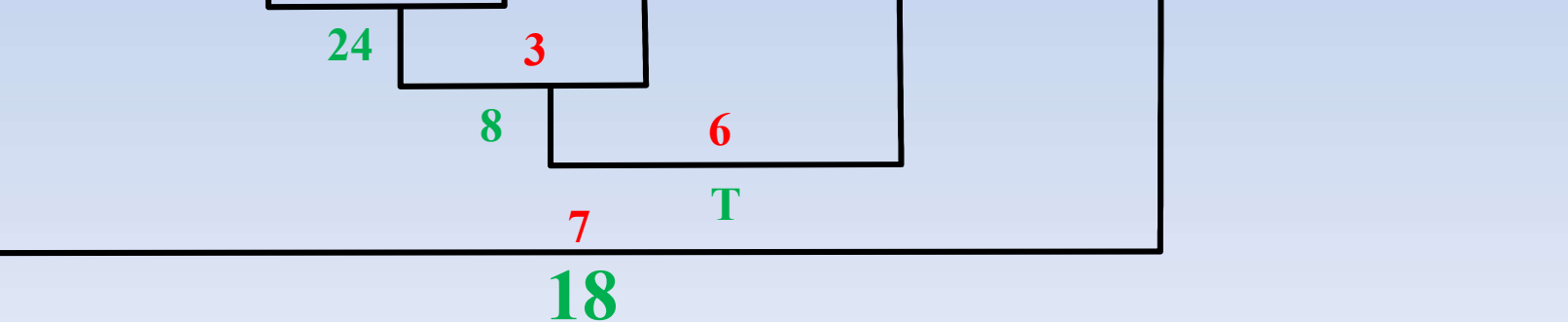

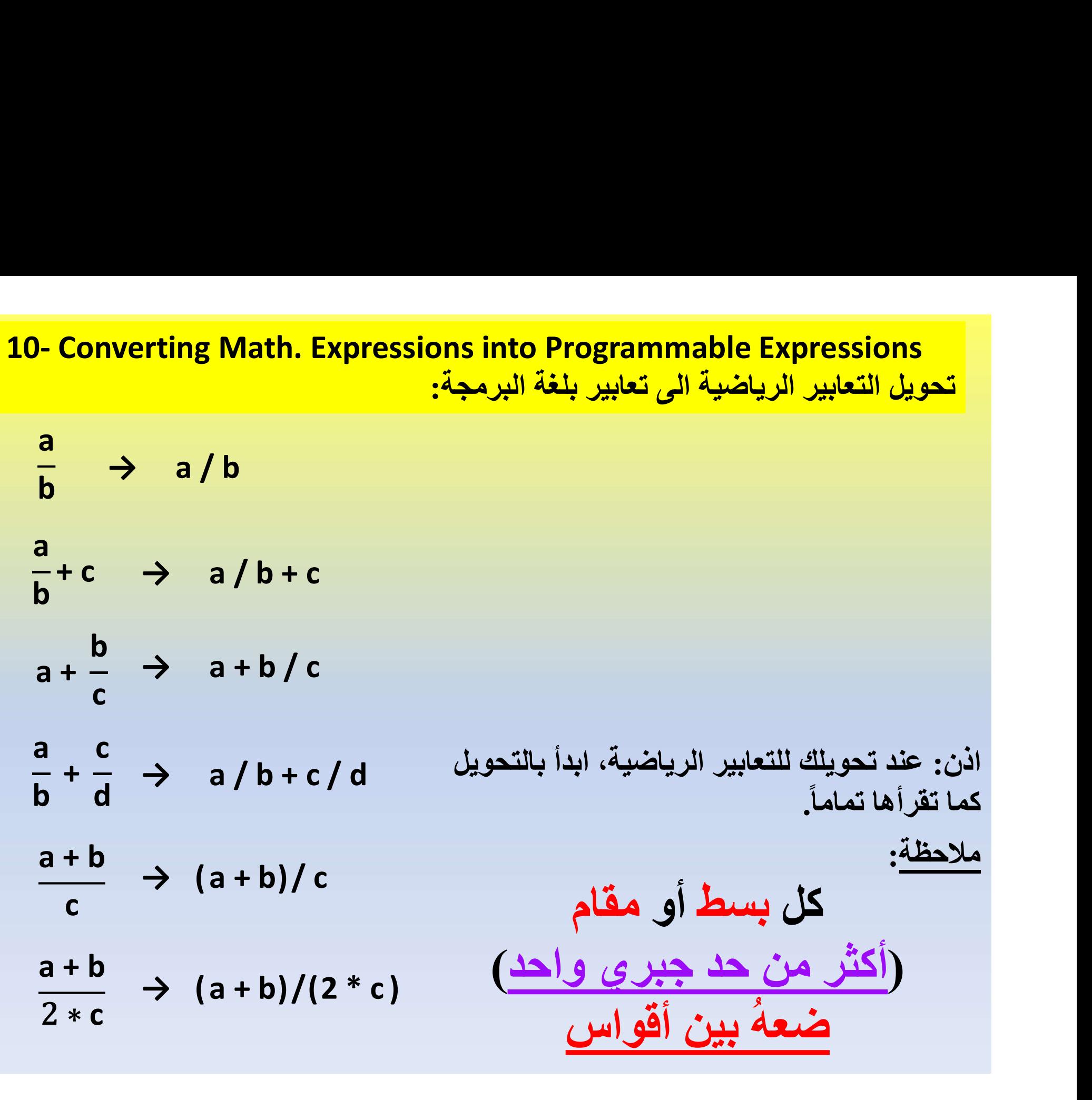

a + b sin x . cos y f+1 → ( ) ( ) 5 x m+1 . <sup>e</sup> r+1 a8 → sqrt ( / 5 abs ( x / (m+1) ) ) \* exp ( r + 1)/ pow ( a,8 ) a + b cos(y) / sin(x) \* / f + 1 تمارين: حول التعابير الرياضية التالية الى تعابير بلغة ++C

# ع البرنامج بلغة ++C<mark>- 11- The structure of a C++ program</mark><br>م لبرنامج بلغة ++C<mark>:</mark><br>م (للمرحلة الحالية) يتكون من ثلاثة اجزاء:

الهيكل العام لبرنامج بلغة ++C:

الهيكل العام (للمرحلة الحالية) يتكون من ثلاثة اجزاء:

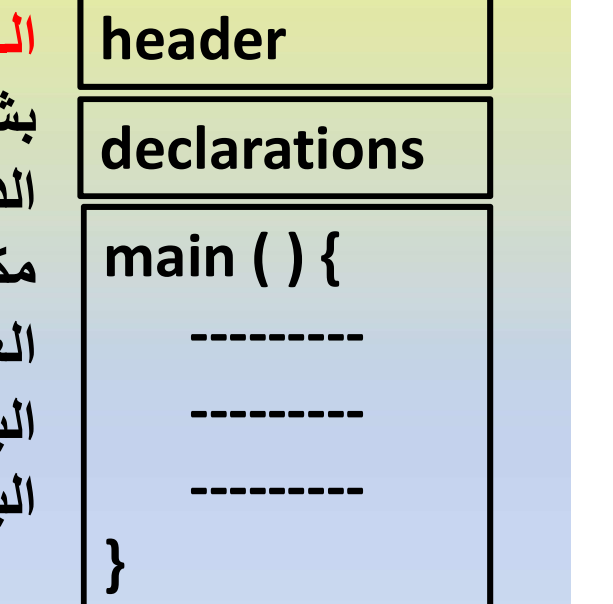

الـ header:

بشكل عام، يشتمل البرنامج على عناصر برمجة متنوعة مثل الدوال الجاهزة والمسميات المحجوزة وغيرها، والتي تكون في عام لبرنامج بلغة ++C المجلدات (11- The structure of a C++ program<br>هام (للمرحلة الحالية) يتكون من ثلاثة اجزاء:<br>header: يشتمل البرنامج على عناصر برمجة متنوعة مثل<br>header: يشتمل البرنامج على عناصر برمجة متنوعة مثل<br>c ++ القياس العناصر في البرنامج ، يجب تضمين عنوان مناسب لها في البرنامج لاستدعائها. ويكون هذا الاستدعاء أو التضمين في بداية<br>البرنامج. (أي في رأس البرنامج) ولهذا سميت بالـ header.

- ولكن الـ header المهم والضروري والذي يجب ان يكون متضمناً في كل برنامج سوف تكتبه هو:  $\leq$  iostream, h $>$
- مثل هذه المجلدات (الهيدرات/header (: <iostream.h> <math.h> <stdlib.h> <stdio.h>

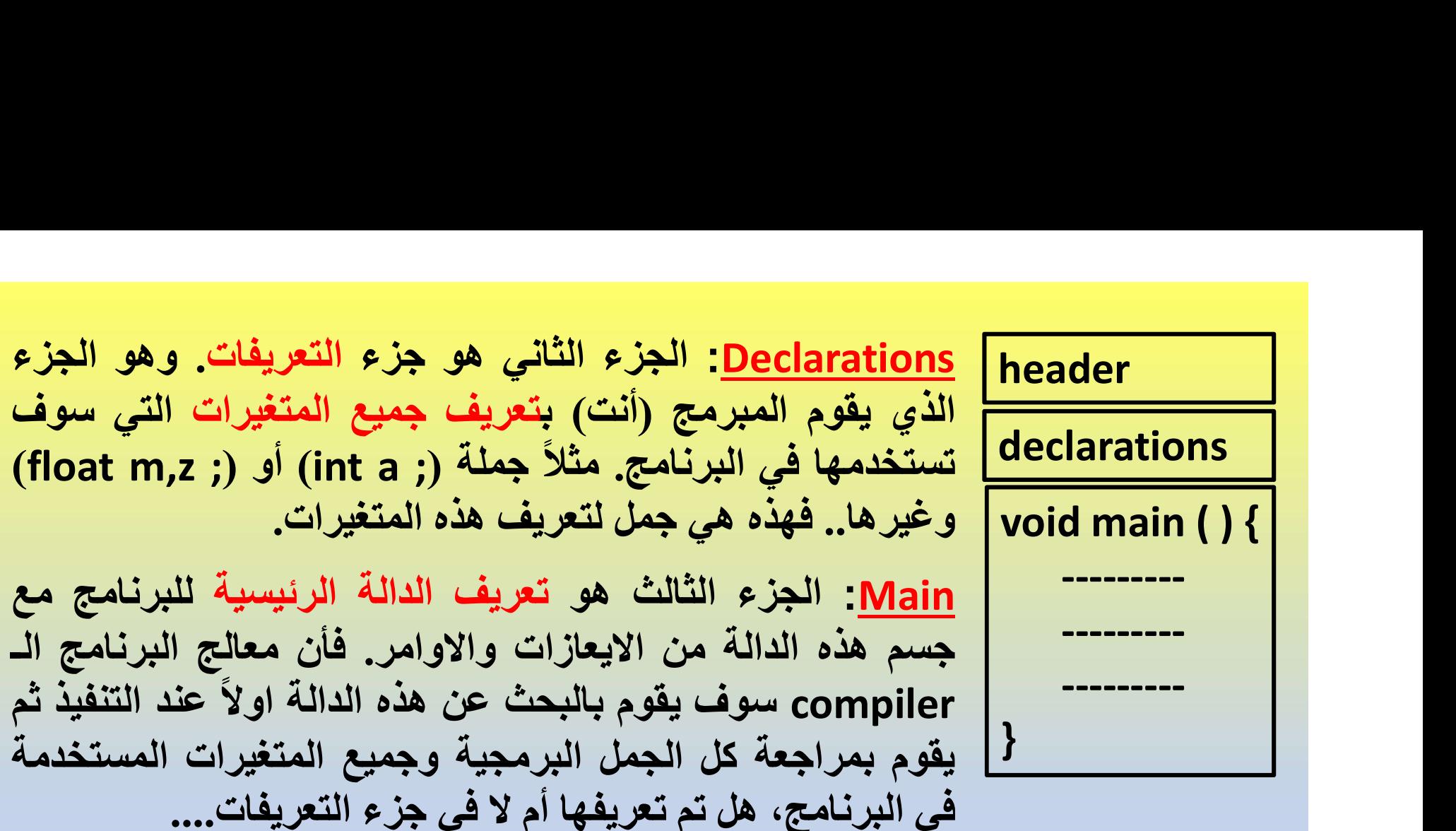

ملاحظة: بما أن main هي الدالة الرئيسية في البرنامج.. فهي دالة.. وكل دالة في علم الرياضيات يجب ان يكون لها قيمة أرجاع أو اخراج.. عليه.. فأن كلمة void تعني (null (أي (لا شئ).. أي هو ايعاز للمعالج بعدم ارجاع أي قيمة من الدالة الرئيسية main وأنما فقط تنفيذها... لأن المبرمج (أنت) سوف يقوم بتوضيح وطباعة نتائج البرنامج داخل ومن ضمن هذه الدالة فلا حاجة لارجاع قيمة او قيم الاخراج من خلال هذه الدالة... فعليه يكتب قبل أسم الدالة الرئيسية main كلمة void.

<mark>جمل الأدخال والأخراج<br>12- Input / Output Statements</mark><br>على المبرمج (أنت) ان يقوم بتزويد البرنامج بالبيانات التي يستند عليها حل المشكلة<br>التي كُتبَ الد نامج لحلها. وهو عملية تزويد الحاسوب بالبيانات الاولية (المعطيات). وتتم على المبرمج (أنت) ان يقوم بتزويد البرنامج بالبيانات التي يستند عليها حل المشكلة التي كُتِبَ البرنامج لحلها. وهو عملية تزويد الحاسوب بالبيانات الاولية (المعطيات). وتتم<br>هذه العملية عن طريق كتابة جمل الأدخال.. مثل جملة القراءة (Cin). أما استخراج النتائج من الحاسبة وعرضها على شاشة الحاسوب تتم عن طريق جمل<br>الأخراج والتي منها جملة الطباعة على الشاشة (COUt). ، تزويد الحاسوب بالبيانات الاولية (المعطيات). وتتم<br>خال.. مثل جملة القراءة (Cİ**N).**<br>عرضها عل<sub>ى</sub> شاشة الحاسوب تتم عن طريق جمل<br>ى الشاشة (COU**L).**<br>مج بالبيانات<br>مجمل cin >> var<sub>1</sub> >> var<sub>2</sub> >> ............ >> var<sub>n</sub> ;<br>cin >> v هو عملية تزويد الحاسوب بالبيانات الاولية (اله<br>ة جمل الأدخال.. مثل جملة القراءة (Cin).<br>لحاسبة وعرضها على شاشة الحاسوب تتم ع<br>لطباعة على الشاشة (COUL).<br>ويد البرنامج بالبيانات<br>ويد البرنامج بالبيانات<br>قراءة من عدة جمل cin: <sub>ب</sub> كُتِبَ البرنامج لحلها. وهو عملية تزويد الحاسوب بالبيانات ا<br>العملية عن طريق كتابة جمل الأدخال.. مثل جملة القراءة (**1)**<br>استخراج النتائج من الحاسبة وعرضها على شاشة الحاسو<br>تراج والتي منها جملة الطباعة على الشاشة (**COUL).** عرضها على شاشة الحاسوب تتم عن طريق جمل<br>مى الشاشة (**COUt).**<br>مج بالبيانات<br>cin >> var<sub>1</sub> >> var<sub>2</sub> >> ............ >> var<sub>n</sub> ;<br>عدة جمل cin ::<br>عدة جمل cin >> var<sub>1</sub> ;<br>in >> var<sub>2</sub> ;  $\begin{align*} \text{cov} \ & \text{cov} \ & \text{cov$ 

جملة القراءة cin: جملة تزويد البرنامج بالبيانات

صيغتها العامة:

```
;
```
من الممكن كتابة عدة جمل قراءة من عدة جمل cin:

```
;
                                           ;
     \begin{array}{c} \bullet \\ \bullet \\ \bullet \end{array}\frac{1}{\sinh(2x)}cin >> var<sub>1</sub> >> var<sub>2</sub> >> ............ >> var<sub>n</sub>;<br>26 جمل cin >> var<sub>1</sub>;<br>36 جمل cin >> var<sub>1</sub>;<br>56 = xar<sub>2</sub>;<br>37 = cin >> var<sub>n</sub>;
\sin >> \text{var}_{n};
```
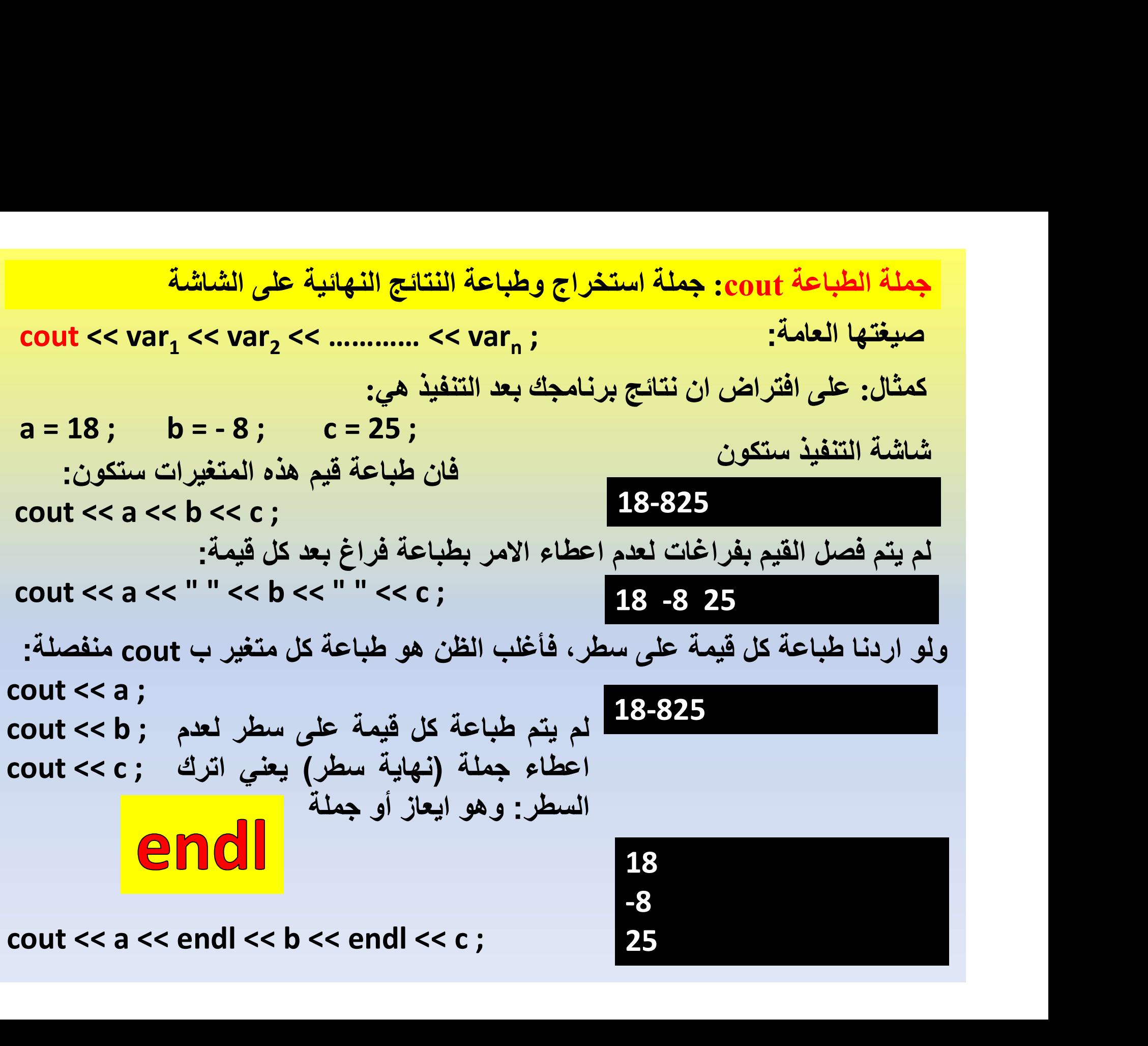

# مدخل البرمجة بلغة ++C

كل مسألة رياضية تحتاج الى تحديد المعطيات (المدخلات)، والتي تعتبر البيانات الاساسية التي يستند عليها حل المسألة... ثم البدء بحل المسألة اعتماداً على هذه المدخلات.. واخيراً استخراج نتائج حل المسألة. Write a program that reads the length of a square. Then, find its circumference and<br>المسألة <sub>اس</sub>تمر البدء والمعالمين المسئولين المسئول المسئول التي تعتبر البيانات الاساسية التي يستند عليها حل<br>1- قراءة ا<mark>لمعطيات (cin)</mark><br>2- برنامج القراء المحد المحد محيطه ومحيطه ومحيطه المحد مع المحد المحمد المحمد ومساحة ومساحة المحد المحد المحد المحد<br>المسالة ... ثم البدء بحل المسالة اعتماداً على هذه المدخلات.. واطبع المتوارج المتفراج تناتج حل المسالة.<br>1- ق

(بنفس الفكرة.. فكل مسألة برمجية يجب ان تمر ضمنهذه المراحل الثلاثة وهي:

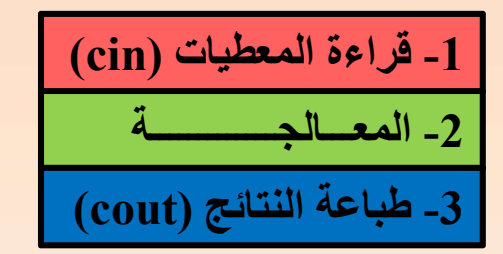

```
# include <iostream.h>
    نفكرة.. فكل مسألة برمجية يجب ان تمر ضمن هذه المراحل الثلاثة وهي:<br>Write a program that reads the length of a square. The<br>نم جد محيطه ومساحته واطبع الناتج<br># include <iostream.h><br>int a ;<br>int x , y ;<br>woid main () {<br>cin >> a ;
                  تار دهی العدل العدل العدل العدل العدل العدل العدل العدل العدل العدل العدل العدل العدل العدل العدل العدل العدل<br>بند محيطة ومساحته واطبع الناتج ||<br>|- a ; ||<br>|- a ; || widdle <iostream.h<br>|- a ; || widdle state int a<br>|| widdl
                  ite a program that reads the length of a square. The<br>
a and print them?<br>
clude <iostream.h><br>
clude <iostream.h><br>
a;<br>
y ;<br>
d main () {<br>
cin >> a ;<br>
x = a * 4 ;<br>
y = a * a ;<br>
cout << x << " " << y << endl ;
                  \begin{array}{lllllllllllllll} \text{in} & \text{in} & \cout a program that reads the length of a square. Then, may be cheremicled<br>and print them?<br>as in them, then its cheremical exponents of \mathbf{a} and print them?<br>a<br>cout \mathbf{a} is \mathbf{x}, \mathbf{y};<br>a;<br>\mathbf{x} = \mathbf{a} * 4;
     }
    لمدخلات)، والتي تعتبر البيانات الاساسية التي يستند عليها حل<br>مدخلات. واخيراً استخراج نتائج حل المسألة.<br>مسألة برمجية يجب ان تمر ضمن هذه المراحل الثلاثة وهي:<br>Write a program that reads the length of a squa<br>area and print the
    اه المدخلات.. واخيراً استخراج نتائج حل المسألة.<br>فكل مسألة برمجية يجب ان تمر ضمن هذه المراحل الثلاثة وهي:<br>Write a program that reads the length of a square.<br>محيطه ومساحته واطبع الناتج<br>include <iostream.h><br>int a ;<br>woid mai
```
# include <iostream.h> void main ( ) { . الحقراءة المعطيات (cin)<br>2- المعسالجسسسسسسسمة<br>2- المعسالجسسسسسمة (cout)<br>2- المعالمة النقائج (cout)<br>2- كتابة برنامج لقراءة طول ضلع مربع ثم جد<br>2- المتابة برنامج لقراءة طول ضلع مربع ثم جد<br>2- elude <iostream.h<br>2- a ;<br>2- ein Then, find its circumference and<br>
Then, find its circumference and<br>  $z$ ختابة برنامج نقراءة طول ضلع مربع ثم جد<br>
clude <iostream.h><br>
a;<br>
d main () {<br>
cin >> a ;<br>
cout << a \* 4 << endl ;<br>
cout << a \* a << endl ; int a ; } Then, find its circumference and<br>  $\begin{aligned} &\text{Then, find its circumference and} \ \text{zib} \neq 3 \end{aligned}$   $\begin{aligned} &\text{and } \text{zib} \neq 3 \end{aligned}$ <br>
clude <iostream.h><br>
a ;<br>
d main ( ) {<br>
cin >> a ;<br>
cout << a \* 4 << endl ;<br>
cout << a \* a << endl ; كتابة برنامج لقراءة 3 اعداد. ثم جد:<br>- مجموع قيمهم؟<br>- The summation of them?<br>- سربع المجموع قيمهم؟<br>- The summation of their squares?<br>- مجموع مريعاتهم؟ Write a program to read THREE numbers. Then, find:<br>- The summation of them?<br>- The square of their summation?<br>- The summation of their squares? 4:<br>Write a program to read THREE numbers. Then, find:<br>- The summation of them?<br>- The square of their summation?<br>- The summation of their squares?<br># include <iostream.h> اد. شم جد:<br>- The summation of them?<br>- The square of their summation?<br>- The summation of their squares?<br>- # include <iostream.h> Vrite a program to read THREE numbers. Then, find:<br>
The summation of them?<br>
The square of their summation?<br>
The summation of their squares?<br>  $\#\text{ include } \textlessleft{} \text{is} \text{at } n.$ <br>  $\#\text{ include } \textlessleft{} \text{is} \text{at } n.$ <br>  $\#\text{in} \text{clude } \textlessleft{} \text{is} \$ e a program to read THREE numbers. Then, find:<br>  $\therefore$  A is examination of them?<br>
he square of their summation?<br>
he summation of their squares?<br>
clude <iostream.h><br>
a, b, c;<br>
sum1, sq, sum2;<br>
d main () {<br>
cin >> a >> b >> The summation of them?<br>
The summation of them?<br>
The square of their summation?<br>
The summation of their squares?<br>  $\#\text{ include} \leq \text{iostream.h}\geq \text{int a, b, c ;}$ <br>  $\#\text{int sum 1, sq, sum 2 ;}$ Fite a program to read THREE numbers. Then, find:<br>
The summation of them?<br>
The square of their summation?<br>
The summation of their squares?<br>  $\neq$  include <iostream.h><br>
int a, b, c;<br>
int sum1, sq, sum2;<br>
void main () {

- 
- 
- مجموع قيمهم؟ مجموع قيمهم؟ مجموع قيمهم؟ مجموع قيمهم؟ مجموع قيمهم؟ The summation of them?<br>- مربع المجموع؟ مجموع مربعاتهم؟ مجموع مربعاتهم؟ مجموع مربعاتهم؟ مجموع مربعاتهم؟ مجموع مربعاتهم؟ مجموع مربعاته

he square of their summation?<br>
he summation of their squares?<br>
clude <iostream.h><br>
a, b, c;<br>
sum1, sq, sum2;<br>
d main () {<br>
cin >> a >> b >> c;<br>
sum1 = a + b + c;<br>
sq = sum1 \* sum1;<br>
com2, a \* in h \* h in his h in the sq = sq = summation of their squares.<br>
elude <iostream.h><br>
a, b, c;<br>
sum1, sq, sum2;<br>
d main () {<br>
cin >> a >> b >> c;<br>
sum1 = a + b + c;<br>
sq = sum1 \* sum1;<br>
sum2 = a \* a + b \* b + c \* c;<br>
<br>
cin2 = pow (a, 2) + pow (b a, b, c;<br>
sum1, sq, sum2;<br>  $\lceil \min( \cdot ) \rceil \leq \lceil \min( \cdot ) \rceil \leq \lceil \min( \cdot ) \rceil \leq \lceil \min( \cdot ) \rceil \leq \lceil \min( \cdot ) \rceil \leq \lceil \min( \cdot ) \rceil \leq \lceil \min( \cdot ) \rceil \leq \lceil \min( \cdot ) \rceil \leq \lceil \min( \cdot ) \rceil \leq \lceil \min( \cdot ) \rceil \leq \lceil \min( \cdot ) \rceil \leq \lceil \min( \cdot ) \rceil \leq \lceil \min( \cdot ) \rceil \$ sum1, sq, sum2;<br>
l main () {<br>
in >> a >> b >> c;<br>
um1 = a + b + c;<br>
q = sum1 \* sum1;<br>
um2 = a \* a + b \* b + c \* c;<br>
sq = pow (a, 2) + pow (b,<br>
cout << sum1 << sq << endl;<br>
cout << sum2 < endl;<br>
cout << sum2 < endl;<br>
cout l main () {<br>
l main () {<br>
in >> a >> b >> c ;<br>
um1 = a + b + c ;<br>
q = sum1 \* sum1 ;<br>
um2 = a \* a + b \* b + c \* c ;<br>
sum2 = pow (a , 2) + pow (b , 2)<br>
cout << sum1 << endl ;<br>
cout << sum2 < endl ;<br>
cout << sum2 < endl ;<br>
c clude <iostream.h><br>
a, b, c;<br>
sum1, sq, sum2;<br>
d main () {<br>
cin >> a >> b >> c;<br>
sum1 = a + b + c;<br>
sq = sum1 \* sum1 ;<br>
<br>
cout << sum2 < a \* a + b \* b + c \* c;<br>
<br>
cout << sum2 = a \* a + b \* b + c \* c;<br>
<br>
cout << sum2 < en

}

كتابة برنامج لقراءة 3 اعداد. ثم جد:

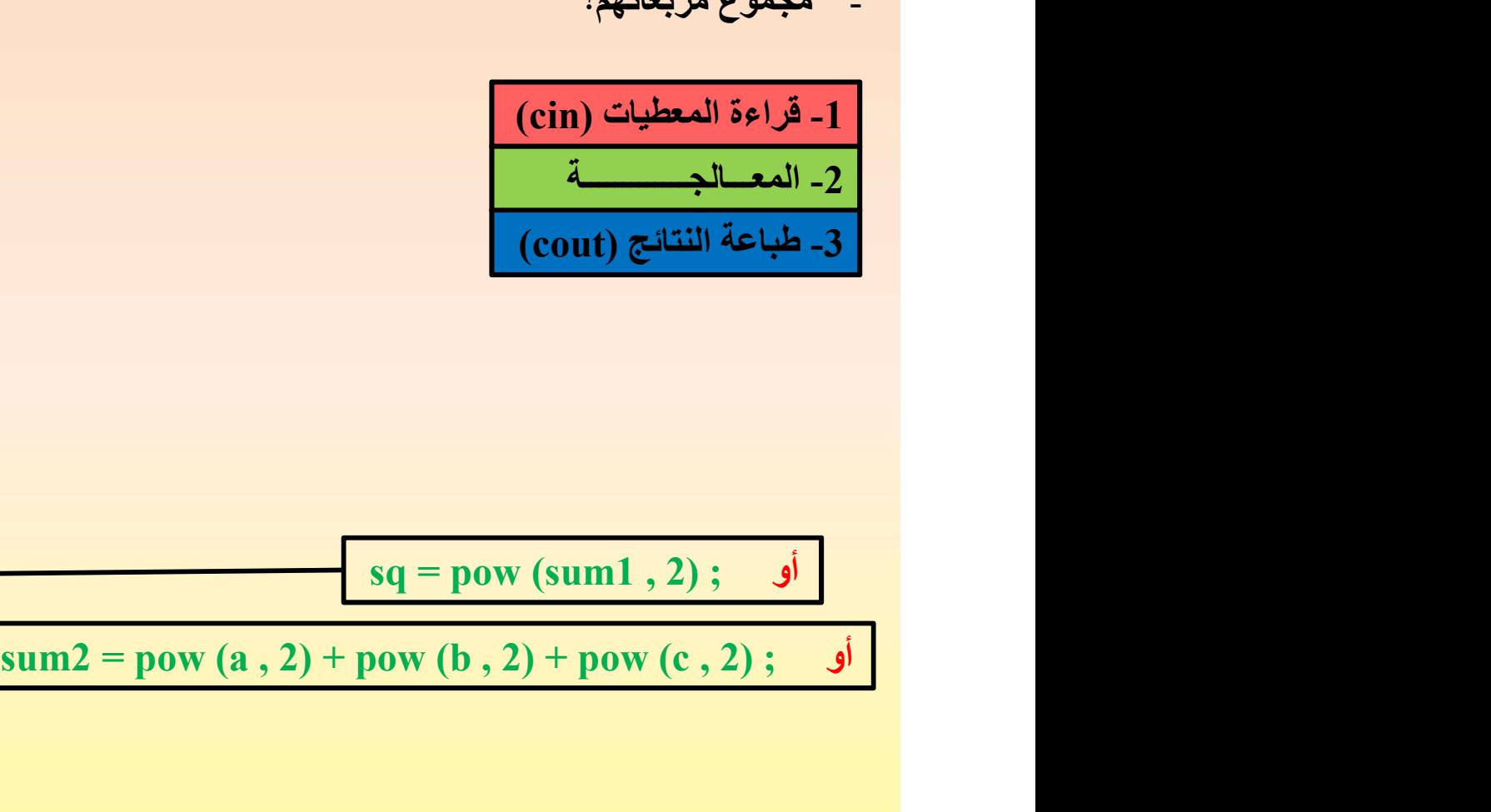

Write a program to read an integer number consists of 2 digits. Then, separate and print<br>each digit on a single line?<br>کتابة برنامج لقراءة عدد صحيح يتكون من مرتبتين (آحاد وعشرات). ثم أعزل واطبع كل مرتبة على سطر منفرد؟ Write a program to read an integer number consists of 2 digits.<br>each digit on a single line?<br>لاین من مرتبتین (آحاد وعشرات). ثم أعزل واطبع کل مرتبة علی سطر منفرد؟<br># include <iostream.h>

كتابة برنامج لقراءة عدد صحيح يتكون من مرتبتين (آحاد وعشرات). ثم أعزل واطبع كل مرتبةعلى سطر منفرد؟

```
# include <iostream.h>
   \begin{align*} \text{Vrite a program to read an integer number consists of 2} \\\\ \text{ich digit on a single line?} \\\\ \text{ch digit on a single line?} \\\\ \text{include } \text{ciostream.h} \\\\ \text{in the function } \\\\ \text{int null, d2:} \\\\ \text{int null, d2:} \\\\ \text{void main() { & 27 \text{ } 10 = 2} \\\\ \text{cio} > \text{num}; \\\\ \text{d2 = num / 10;} \\\\ \text{d1 = num } \\\\ \text{d2 = num } \\\\ \text{d3 = num } \\\\ \text{d4 = num } \\\\ \text{d5 = num } \\\\ \text{d6 = num } \\\\ \text{de a program to read an integer number consists of 2 di<br>digit on a single line?<br>digit on a single line?<br>cinde (10 constream.h)<br>cinde <iostream.h)<br>and (1) single single single line and (1) f and (1) {<br>digitary and (1) {<br>ci
              e a program to read an integer number consists of 2 digit<br>digit on a single line?<br>
(أن من مرتبتين (آحاد وعشرات). ثم أعزل واطبع كل مرتبة على سطر منفرد؟<br>
clude <iostream.h><br>
num ;<br>
2 7 في العدد على 10<br>
d main () {<br>
2 7 / 1
              e a program to read an integer number consists of 2 digits.<br>digit on a single line?<br>(*) مثلاً: العسدند حمل الحال واطبع كل مرتبة على سطر منفرد؟<br>clude <iostream.h><br>num ;<br>(*) 10 مثلاً: العسدند حمل 10 d main () {<br>(*) 10 = 2 
              e a program to read an integer number consists of 2 digits. Then, separate a<br>digit on a single line?<br>digit on a single line?<br>digit on a single line?<br>cout \frac{1}{2} digit on a single line?<br>cout \frac{1}{2} digit on a single
    }
   int num ;
   \"rite a program to read an integer number consists of<br>ch digit on a single line?<br>"بتبتين (آحاد وعشرات). ثم أعزل واطبع كل مرتبة على سطر منفرد<br>int num ;<br>int d1 , d2 ;<br>"void main () { 2 7 / 10<br>"cin >> num ; int d1 , d2 mai
                                                                                                                                              مثلا:ً العــــدد 7 2
                                                                                                                                             لو قسمنا العدد على 10
                                                                                                                                                    27 / 10 = 2لان: 
                                                                                                                            لو اخذنا باقــي قسـمة العدد على 10
                                                                                                                                                 27 \frac{0}{0} = 10 = 7void main ( ) {
               \begin{array}{lllllllllllll} \mathrm{c}\mathrm{in} &>>& \mathrm{num} \; ; \[2.0ex] \mathrm{d}1&=& \mathrm{num}\ /\ 10 \; ; \[2.0ex] \mathrm{d}1&=& \mathrm{num}\ \% \ 10 \; ; \[2.0ex] \mathrm{c}\mathrm{out} &<<& \mathrm{d}1<<& \mathrm{endl} <<& \mathrm{d}2<<& \mathrm{endl} \; ; \[2.0ex] \mathrm{c}\mathrm{out} &<<& \mathrm{d}1<<& \mathrm{endl} \; ; \[2.0ex] \mathrm{c}\mathrm{in} \; \mathrm{c}\mathrm{in} \; \mathrm{c}\mathrm{in} \; \mathrmint num ;<br>
int d1 , d2 ;<br>
void main () {<br>
cin >> num ;<br>
d2 = num / 10 ;<br>
d1 = num % 10 ;<br>
cout << d1 << endl << d2 <<endl ;<br>
<br>
f include <iostream.h><br>
f include <iostream.h><br>
int c ;<br>
yoid main () {<br>
yoid main () {<br>
yoid
    float f ;
```
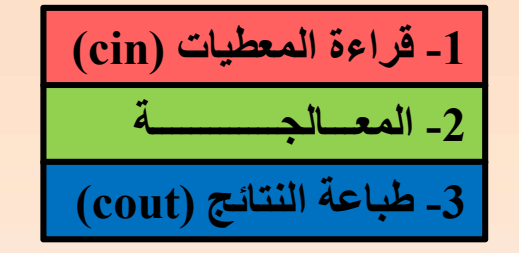

# include <iostream.h> }

Write a program to read a centigrade temperature. Then convert it to a Fahrenheit ? كتابة برنامج لقراءة درجة حرارة مئوية. ثم حولها الى درجة حرارة فهرنهايتية ؟ أستخدم القانون: $F = \frac{9}{5} * C + 32$  $d2 = \text{num} / 10$  ;<br>  $d1 = \text{num} \% 10$  ;<br>  $\text{count} << d1 << \text{end} << d2 << \text{end}$  ;<br>  $\text{count} << d1 << \text{end} << d2 << \text{end}$  ;<br>  $\text{curve} \{10 = 7$ <br>  $\text{count} << d1 << \text{end} << d2 << \text{end}$  ;<br>  $\text{curve} \{10 = 7$ <br>  $\text{count} << d1 << \text{end} << d2 << \text{end}$  ;<br>  $\text{write a program to read a centign}$ <br>  $\text{convert it to a Fahrenheit ?}$ <br>  $\text{output$ cout << d1 << endl << d2 <<endl ;<br>
cout << d1 << endl << d2 <<endl ;<br>
cout << d1 << endl << d2 <<endl ;<br>
cout experiments<br>
c ;<br>
write a program to read<br>
c ;<br>
write a program to read<br>
c ;<br>
convert it to a Fahrenheit<br>
c ;<br>

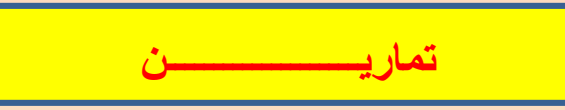

Q1) Write a program to read a circle radius. What is the area of the smallest square can be drawn outside this circle?

اكتب برنامج لقراءة نصف قطر دائرة. ما هي المساحة لأصغر مربع ممكن رسمه خارج حدود الدرائرة؟<br>ملاحظة: أرسم دائرة منتظمة ثم ارسم مربع يحيطها ويلامس الدائرة باضلاعه الاربعة.

Q2) Write a program to read 3 lengths of a triangle. Then find the circumference and the area?

اكتب برنامج لقراءة 3 اطوال اضلاع مثث. تم جد المحیط والمساحة له? استخدم:  

$$
s = a + b + c
$$

$$
area = \sqrt{(s - a)(s - b)(s - c)}
$$

Q3) Calculate the gray area of the following figure:

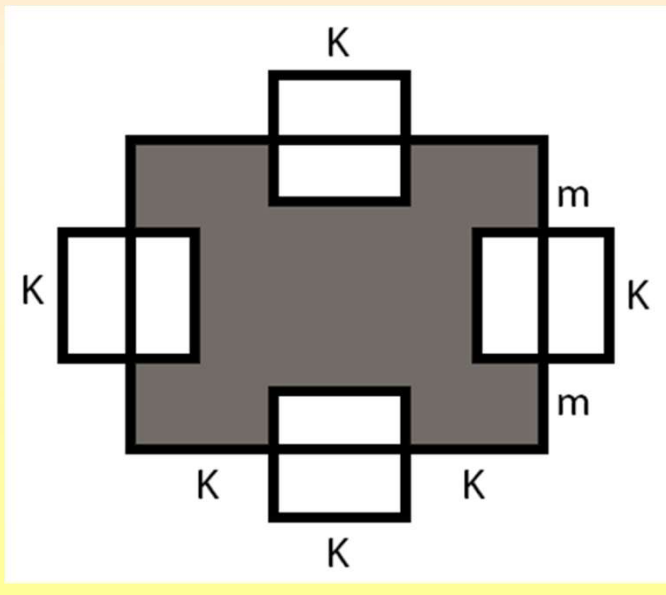

اكتب برنامج لحساب المنطقة الرصاصية للشكل التالي؟ تنويه: أقرأ المتغيرات في الشكل، ثم جد مساحة المربعات الصغيرة واطرحها من مساحة المربع الكبير.

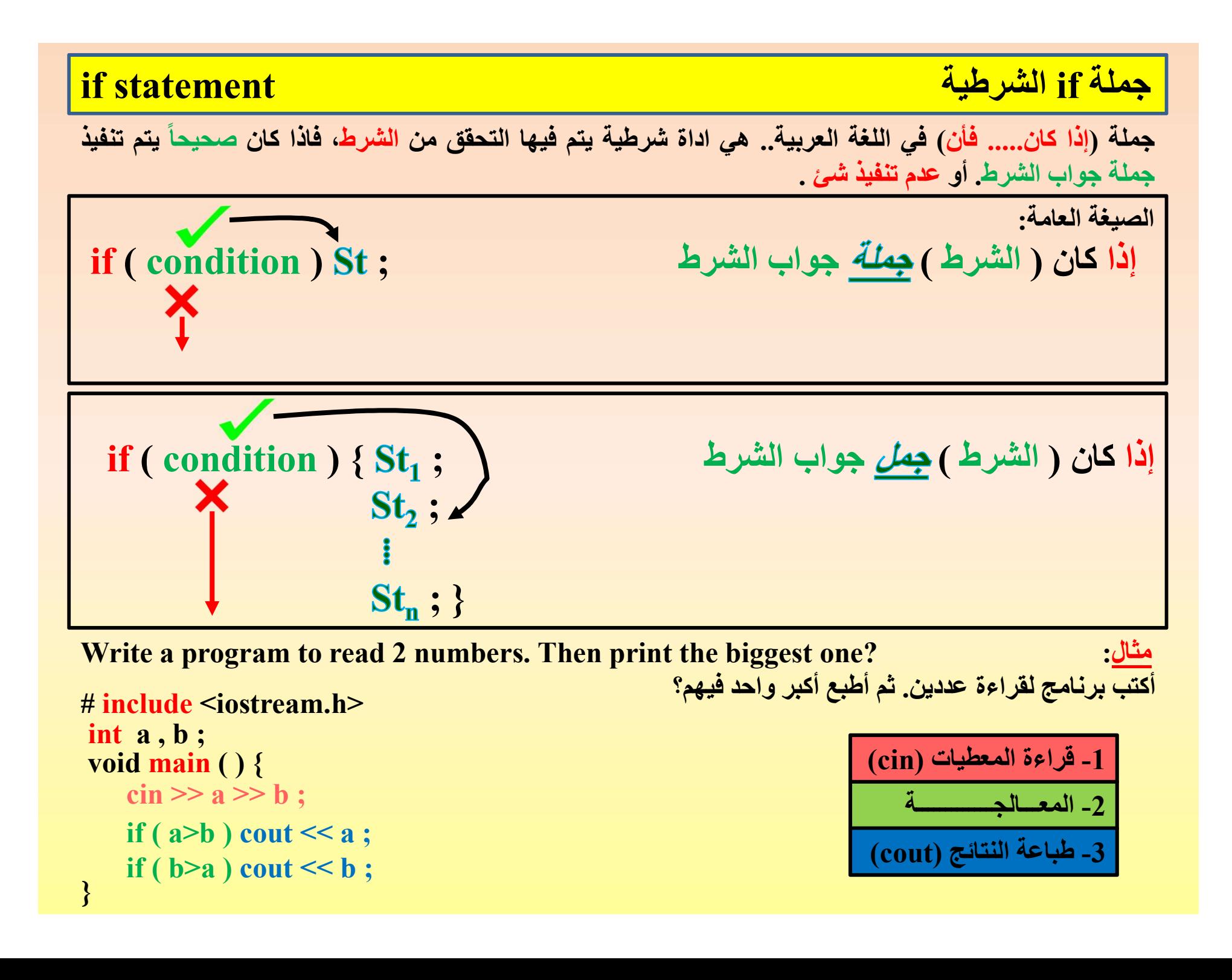

```
<u>مثال: Write a program to find and print the smallest number among 3 numbers ?</u><br>برنامج لايجاد وطباعة أصغر عدد من بين ثلاثة اعداد ؟<br>1 - قراءة المعطيات (cin) (cin) .<br>1 - قراءة المعطيات (cin) .
                                                                                                                                       برنامج لايجاد وطباعة أصغر عدد من بين ثلاثة اعداد ؟
                                                                                                                                                                                                     -1 قراءة المعطيات (cin(
                                                                                                                                                                                                                     -2 المعـــالجـــــــــــــة
                                                                                                                                                                                                     \overline{\text{(cout)}} النتائج \overline{\text{cout}}# include <iostream.h>
  \begin{aligned} &\text{Write a program to find and print the smallest number a} \\\\ &\neq \text{include } \leq \text{iostream.h}\rangle \\\\ &\text{int a, b, c;} \\\ &\text{void main () } \{\\\ &\text{cin} >> \text{a} >> \text{b} >> \text{c;} \\\ &\text{if (a < b && && a < \text{c}) \text{ count} << \text{a;} \\\\ &\text{if (b <& & & & & & \text{if (b, c, c, e, e, e, b, c, c) \text{ count} << \text{b.te a program to find and print the smallest number among 3 i<br>clude <iostream.h><br>a, b, c;<br>d main () {<br>cin >> a >> b >> c;<br>if ( a < b && a < c ) cout << a ;<br><br>if ( b < a && b < c ) cout << b ;
            te a program to find and print the smallest number among 3 numbers ?<br>
clude <iostream.h><br>
a , b , c ;<br>
a , b , c ;<br>
d main ( ) {<br>
cin >> a >> b >> c ;<br>
if ( a < b && a < c ) cout << a ;<br>
if ( b < a && b < c ) cout << b ;
            te a program to find and print the smallest number among 3 numbers ?<br>
clude <iostream.h><br>
a , b , c ;<br>
d main () {<br>
cin >> a >> b >> c ;<br>
if (a < b && a < c ) cout << a ;<br>
if (b < a && b < c ) cout << b ;<br>
if (c < a && c
   Write a program to find and print the smallest number<br>
# include <iostream.h><br>
int a, b, c;<br>
void main () {<br>
cin >> a >> b >> c;<br>
if (e < b e e e e f g g g f g g g f g g g g f g g te a program to find and print the smallest number among 3 numbers ?<br>
clude <iostream.h><br>
end the smallest number among 3 numbers ?<br>
end main () {<br>
cin >> a >> b >> c ;<br>
if (a < b && a < c ) cout << a ;<br>
if (b < a && b <
 Write a program to find and print the smallest number among 3 numbers ?<br>
# include <iostream.h><br>
int a, b, c;<br>
yoid main () {<br>
cin >> a>>b >> c;<br>
yoid main () {<br>
cin >> a>>b >> c;<br>
if (a < b & & a < c) cout << a;<br>
if (b 
 Write a program to find and print the smallest number among 3 numbers ?<br>
# include <iostream.h><br>
int a, b, c;<br>
int a, b, c;<br>
void main () {<br>
cin >> a >> b >> c;<br>
if (a < b && a < c) cout << a ;<br>
if (b < a && b < c) cout 
    void main ( ) {<br>
cin >> a >> b >> c ;<br>
if ( a < b && a < c ) cout << a ;<br>
if ( b < a && b < c ) cout << b ;<br>
if ( c < a && c < b ) cout << c ;<br>
Write a program to read 3 marks. Then find the average, and<br>
f it pass or pr
```

```
برنامج لقراءة 3 درجات. ثم أحسب المعدل لها، وأطبع "PASS "اذا المعدل ناجح أو أطبع "FAIL "اذا كان راسباً؟
```

```
# include <iostream.h>
   if (a \leq b \leq a \leq b \leq c) cout \leq a is f(c \leq a \leq b \leq c) count \leq c is f(c \leq a \leq c \leq b)<br>
if (c \leq a \leq c \leq b) count \leq c \leq c is<br>
Write a program to read 3 marks. Then find the average,<br>
if t pass or print "FAIL" if i
              if ( c < a && c < b) cout << c ;<br>
te a program to read 3 marks. Then find the average, and print "PA<br>
pass or print "FAIL" if it fail ?<br>
pass or print "FAIL" if it fail ?<br>
if ( a v = fAIL" if it fail ?<br>
clude <iostream.h
              r ( c < a && c < b ) cour << c ;<br>
te a program to read 3 marks. Then find the average, and print "PASS<br>
pass or print "FAIL" if it fail ?<br>
"PASS" أذا المعدل ناجح أو أطبع "PASS" أذا المعدل ناجح أو أطبع "FAIL" أذا خان راه<br>
              if a program to read 3 marks. Then find the average, and print "PASS"<br>pass or print "FAIL" if it fail ?<br>pass or print "FAIL" if it fail ?<br>if \rm{PASS}" if it laws (\rm{PASS}") cout \rm{PASS}") count \rm{PASS}" and \rm{PASS}")
 \}te a program to read 3 marks. Then find the average, and print "PASS"<br>pass or print "FAIL" if it fail ?<br>\mu_{\rm{max}} ( \mu_{\rm{max}}) (\mu_{\rm{max}}) (\mu_{\rm{max}}) (\mu_{\rm{max}}) (\mu_{\rm{max}}) (\mu_{\rm{max}}) and \mu_{\rm{max}}) and \mu_{\rmcm >> a >> b >> c;<br>
if ( a < b && a < c) cout << a ;<br>
if ( b < a && b < c) cout << b ;<br>
if ( c < a && c < b) cout << c;<br>
Write a program to read 3 marks. Then find the ave<br>
f it pass or print "FAIL" if it fail ?<br>
f in
```
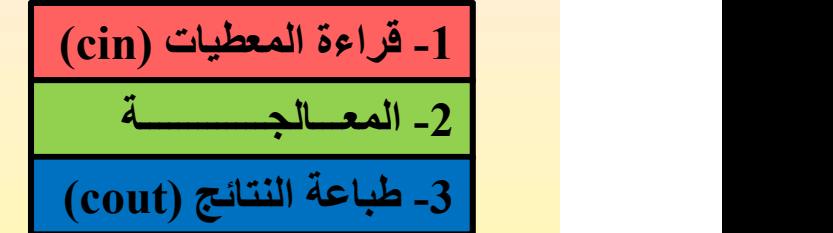

You have a rectangle of (16 , 9) and a square of (12). Find the area of each, and<br>print "R>S" if the area of the rectangle is bigger than the square's, or print "R<S" if<br>the area of the rectangle is smaller that the squar You have a rectangle of  $(16, 9)$  and a square of  $(12)$ . Find the area of each, and<br>print "R>S" if the area of the rectangle is bigger than the square's, or print "R<S" if<br>the area of the rectangle is smaller that the sq You have a rectangle of (16 , 9) and a square of (12). Find the area of each, and<br>print "R>S" if the area of the rectangle is bigger than the square's, or print "R<S" if<br>the area of the rectangle is smaller that the squar You have a rectangle of (16 , 9) and a square of (<br>print "R>S" if the area of the rectangle is bigge<br>the area of the rectangle is smaller that the squa<br>equal ?<br>لان تمالى تول ضلع (12). جد مساحة المستطيل اصغر من مساحة المرب لديك مستطيل بالابعاد (16 و 9) ولديك مربع ذات ظول ضلع (12). جد مساحة كل منهما، واطبع "S>R "اذا كانت مساحة المستطيل اكبر من مساحة المربع، واطبع "S<R "اذا كانت مساحة المستطيل اصغر من مساحة المربع، واطبع "R=S" اذا تساوت مساحتهما ؟ -1 قراءة (cin( -2 المعالجــــــة  $\frac{1}{2}$ - طباعة (cout) # include <iostream.h> % ou have a rectangle of  $(16, 9)$  and a square of  $(12)$ . Find<br>
rint "R>S" if the area of the rectangle is bigger than the<br>
ne area of the rectangle is smaller that the square's, or<br>
qual ?<br>
(12) بين واطبع "R>S" اذا كان t "R>S" if the area of the rectangle is bigger than the sarea of the rectangle is smaller that the square's, or principles ( $R$ )  $\leq R$  :  $\leq R$ )<br>Call  $\leq R$ <br>Call  $\leq R$  :  $\leq R$  ( $\leq R$ )  $\leq R$ )  $\leq R$  ( $\leq R$ )  $\leq R$ ) ديك مربع ذات ظول ضلع (12). جد مساحة كل منهما، واطبع «R>S" المربع، واطبع ترمج المقال السنطيل اصغر من مساحة الم<br>العربع، واطبع «R<S" اذا كانت مساحة المستطيل اصغر من مساحة الم<br>a , b , area1 ;<br>x , area2 ;<br>d main () {<br>cin >> a clude <iostream.h><br>
a, b, area1;<br>
<br>
x, area1;<br>
d main () {<br>
cin >> a >> b;<br>
cin >> a >> b;<br>
area1 = a \* b;<br>
area2 = x \* x;<br>
if ( area1 > area2 ) cout << "R>S" ;<br>
if ( area1 = area2 ) cout << "R<S" ;<br>
if ( area1 = area2 ) } fou have a rectangle of  $(16, 9)$  and a square of  $(12)$ . Find th<br>rint "R>S" if the area of the rectangle is bigger than the s<br>he area of the rectangle is smaller that the square's, or pri<br>qual ?<br>المربع، واطبع "R<S" اذا fou have a rectangle of  $(16, 9)$  and a square of  $(12)$ . Find<br>rint "R>S" if the area of the rectangle is bigger than the<br>area of the rectangle is smaller that the square's, or<br>qual ?<br>(2) "R>S" اذا كانت مساحة للمربع (12) rea or the rectangle is sinaner that the square s, or<br>l ?<br>cin if  $\mathbb{R} > \mathbb{S}^n$  if  $\mathbb{R} > \mathbb{S}^n$  if  $\mathbb{R} \times \mathbb{S}^n$  if  $\mathbb{R} \times \mathbb{S}^n$  if  $\mathbb{R} \times \mathbb{S}^n$  .<br>clude <iostream.h><br>a , b , areal ;<br>x , areal ;<br>x area (lotter and the Singlet) of the Singlet of Singlet (single  $R < S$ ) and  $R < S$ ) and  $\alpha$  to  $\alpha$  areal :<br>
a , b , areal :<br>
a , b , areal :<br>
d main ( ) {<br>
cin >> a >> b ;<br>
cin >> x ;<br>
areal = a \* b ;<br>
areal = a \* b ;<br>
i a, b, area1 ;<br>
x, area2 ;<br>
d main ( ) {<br>
d main ( ) {<br>
cin >> a >> b ;<br>
cin >> x ;<br>
area1 = a \* b ;<br>
area2 = x \* x;<br>
if ( area1 > area2 ) cout << "R>S" ;<br>
if ( area1 < area2 ) cout << "R<S" ;<br>
if ( area1 = area2 ) cout <  $x$ , area2 ;<br>
d main ( ) {<br>
cin >> a >> b ;<br>
cin >> x ;<br>
area1 = a \* b ;<br>
area2 = x \* x ;<br>
if ( area1 > area2 ) cout << "R>S" ;<br>
if ( area1 < area2 ) cout << "R>S" ;<br>
if ( area1 = area2 ) cout << "R-S" ;<br>
if ( area1 == a 16 9 12 R=S شاشة التنفيذ

Write a program to read 2 integers. Then find and print: :مثال Write a program to read 2 integers. Then find and print:<br>
Their division if both is even?<br>
Their multiplication if both is odd?<br>
Their summation if the first is odd and the second is even<br>
Their subtraction if the first i Vrite a program to read 2 integers. Then find and positive a program to read 2 integers. Then find and positive Their division if both is odd?<br>
Their multiplication if both is odd?<br>
Their summation if the first is odd and Write a program to read 2 integers. Then find and print<br>
Their division if both is even?<br>
Their multiplication if both is odd?<br>
Their summation if the first is odd and the second is<br>
Their subtraction if the first is even

- Their division if both is even?
- Their multiplication if both is odd ?
- Their summation if the first is odd and the second is even ?
- Their subtraction if the first is even and the second is odd ?

## # include <iostream.h>

heir division if both is even?<br>
heir multiplication if both is odd?<br>
heir summation if the first is odd and the second is even<br>
heir subtraction if the first is even and the second is odd<br>
clude <iostream.h><br>
x, y;<br>
at re if (x % 2 ! = 0 & & y % 2 = = 0) positions the second is even ?<br>
if (x % 2 ! = 0 & & y % 2 = = 0) positions that the second is of the first is even and the second is odd ?<br> **if** (x % 2 = = 0 & & y % 2 = = 0) positions if at result;<br>
d main () {<br>
cin >> x >> y;<br>
if ( x % 2 = = 0 && y % 2 = = 0) result = x /(y \* 1.0);<br>
if ( x % 2 ! = 0 && y % 2 ! = 0) result = x \* y;<br>
if ( x % 2 ! = 0 && y % 2 = = 0) result = x + y;<br>
if ( x % 2 = = 0 && y % heir subtraction if the first is even and the second is odd?<br>
clude <iostream.h><br>
x, y;<br>
at result;<br>
d main () {<br>
cin >> x >> y;<br>
if ( x % 2 = = 0 && y % 2 = = 0) result = x / (y \* 1.0) ;<br>
if ( x % 2 ! = 0 && y % 2 ! = 0) clude <iostream.h><br>
x, y;<br>
at result;<br>
d main () {<br>
cin >> x >> y;<br>
if ( x % 2 = = 0 && y % 2 = = 0 ) result = x / (y \* 1.0);<br>
if ( x % 2 ! = 0 && y % 2 ! = 0 ) result = x \* y;<br>
if ( x % 2 ! = 0 && y % 2 = = 0 ) result = x, y;<br>
at result;<br>
d main () {<br>
cin >> x >> y;<br>
if ( x % 2 = = 0 && y % 2 = = 0) result = x /(y \* 1.0);<br>
if ( x % 2 ! = 0 && y % 2 ! = 0) result = x + y;<br>
if ( x % 2 = = 0 && y % 2 ! = 0) result = x + y;<br>
if ( x % 2 = = 0 result = x / (y \* 1.0) ;<br>
result = x / (y \* 1.0) ;<br>
result = x / (y \* 1.0) ;<br>
result = x \* y ;<br>
result = x \* y ; result = x / (y \* 1.0) ;<br>
result = x / (y \* 1.0) ;<br>
result = x / (y \* 1.0) ;<br>
result = x \* y ;<br>
result = x \* y ;<br>
result = x + y ; result = x /(y \* 1.0) ;<br>
result = x /(y \* 1.0) ;<br>
result = x \* y ;<br>
result = x + y ;<br>
result = x + y ;<br>
result = x - y ; result =  $x / (y * 1.0)$ ;<br>result =  $x / (y * 1.0)$ ;<br>result =  $x * y$ ;<br>result =  $x + y$ ;<br>result =  $x - y$ ;

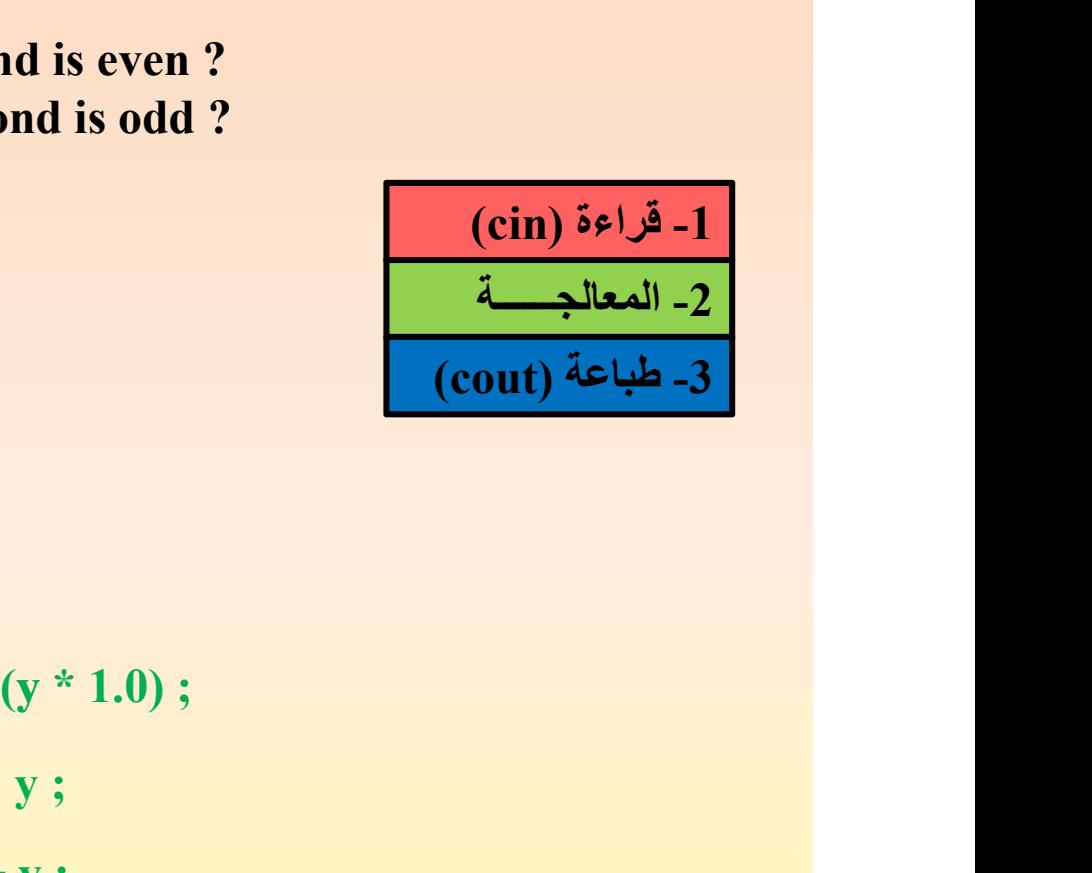

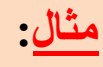

Write a program to find and print the value of y from the following?<br>برنامج لايجاد وطباعة قيمة y من المعادلة التالية؟<br>( مثال عدد if a > b) برنامج لايجاد وطباعة قيمة y من المعادلة التالية؟ Vrite a program to find and print the value of y from<br>  $y = \begin{cases} \sqrt{a^3 + b} \\ |a + b - 50 \rangle \end{cases}$ <br>
# include <iostream.h><br>
# include <math.h><br>
# include <math.h><br>
int a , b ;<br>
# include y ; Vrite a program to find and print the value of y fro<br>  $y = \begin{cases} \sqrt{a^3 + b} \\ |a + b - 5| \end{cases}$ <br>  $\neq$  include <iostream.h><br>  $\neq$  include <math.h><br>
int a, b;<br>
float y;<br>
void main () {<br>
cin >> a >> b;

 if a > b if a < b if a = b void main ( ) { cin >> a >> b ; y = sqrt ( pow (a , 3) + b ) ;

# include <iostream.h>

 $#$  include  $\leq$ math.h>

```
y = \begin{cases} \n|a + b - 50| & \text{if } a + b - 50| \neq a - e^b \n\end{cases}<br>
clude <iostream.h><br>
a, b;<br>
a, b;<br>
if ( a > b ) y = \text{sqrt}(\text{pow } (a, 3) + b);<br>
if ( a < b ) y = \text{abs} (a + b - 50);<br>
if ( a < b ) y = \text{cm} (a), \text{cm} (b);
a, b;<br>
at y;<br>
d main () {<br>
cin >> a >> b;<br>
if (a > b) y = sqrt (pow (a, 3) + b);<br>
if (a < b) y = abs (a + b - 50);<br>
if (a = = b) y = exp (a) - exp (b);<br>
cout << y;
clude <iostream.h><br>
clude <math.h><br>
a, b;<br>
a, b;<br>
d main () {<br>
cin >> a >> b;<br>
if (a > b) y = sqrt (pow (a, 3) + b);<br>
if (a < b) y = abs (a + b - 50);<br>
if (a = = b) y = exp (a) - exp (b);<br>
cout << v:
clude <math.h><br>
a, b;<br>
at y;<br>
d main () {<br>
cin >> a >> b;<br>
if (a > b) y = sqrt (pow (a, 3) + b);<br>
if (a < b) y = abs (a + b - 50);<br>
if (a = = b) y = exp (a) - exp (b);<br>
cout << y;
                                                  1><br>
y = sqrt ( pow (a , 3) + b ) ;<br>
y = sqrt ( pow (a , 3) + b ) ;<br>
y = sqrt ( pow (a , 3) + b ) ;<br>
y = abs (a + b – 50) ;<br>
y = exp (a) – exp (b) ;
                                                  times (cin) is (cin) is (cin) is (cin) is (cin) is (cin) is (cin) is (cout) is (cout) is (cout) is (cout) is (<br>
y = sqrt(pow(a, 3) + b);<br>
y = abs(a + b - 50);<br>
y = exp(a) - exp(b);
```
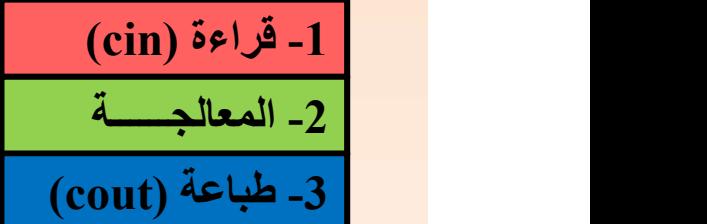

Write a program to read integer (m). Then find and print:

- 
- 
- 
- 

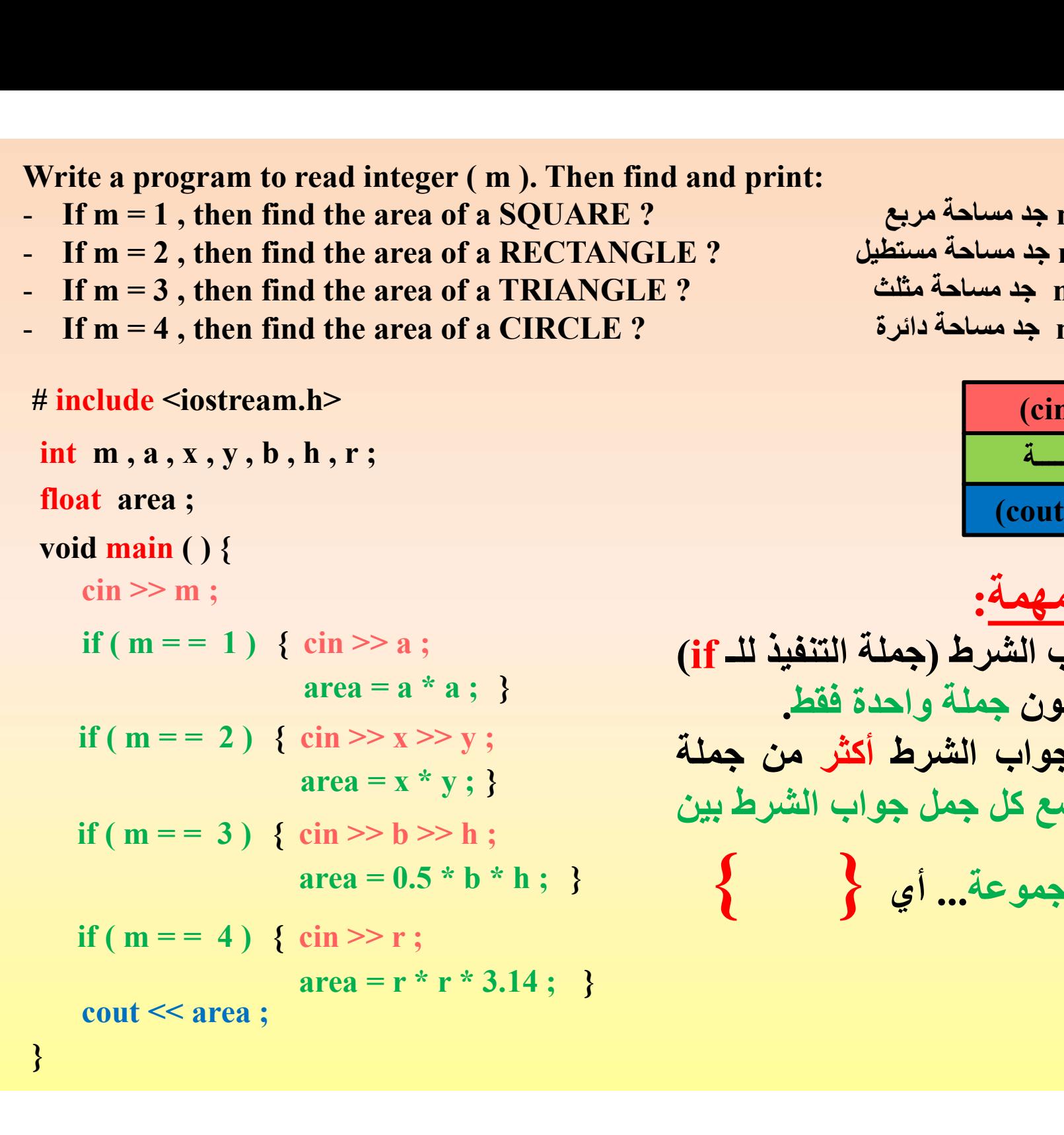

Write a program to read integer (m ). Then find and print:<br>
- If m = 1, then find the area of a SQUARE ?<br>
- If m = 2, then find the area of a RECTANGLE ?<br>
- If m = 3, then find the area of a TRIANGLE ?<br>
- If m = 4, then

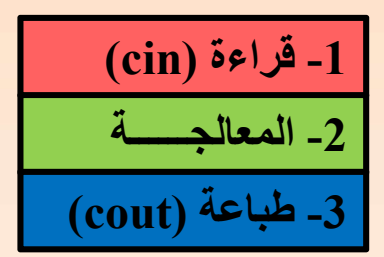

}  $\begin{array}{ll} \text{a. } \text{a. } \text$  $|area = 0.5 * b * h ;$ <u>نلة مهمة</u>:<br>جواب الشرط (جملة التنفيذ للـ in >> a :<br>cin >> x >> y ;<br>din >> x >> y ;<br>area = x \* y ; }<br>area = 0.5 \* b \* h ; }<br>area = 0.5 \* b \* h ; }<br>area = 0.5 \* b \* h ; }<br>area = n \* r \* 3.14 ; }<br>area = r \* r \* 3.14 ; } ملاحظة مهمة: جملة جواب الشرط (جملة التنفيذ للـ if) يجب ان تكون جملة واحدة فقط. فاذا كان جواب الشرط أكثر من جملة واحدة، نضع كل جمل جواب الشرط بين 2- المعالجــــة<br><mark>ملاحظة مهمة:</mark><br>ملاحظة مهمة:<br>جملة جواب الشرط (جملة التنفيذ للــ<sub>]</sub><br>يجب ان تكون جملة واحدة فقط.<br>فاذا كان جواب الشرط أكثر من جه<br>واحدة، نضع كل جمل جواب الشرط با<br>قواس المجموعة... أي<br>أقواس المجموعة... أي

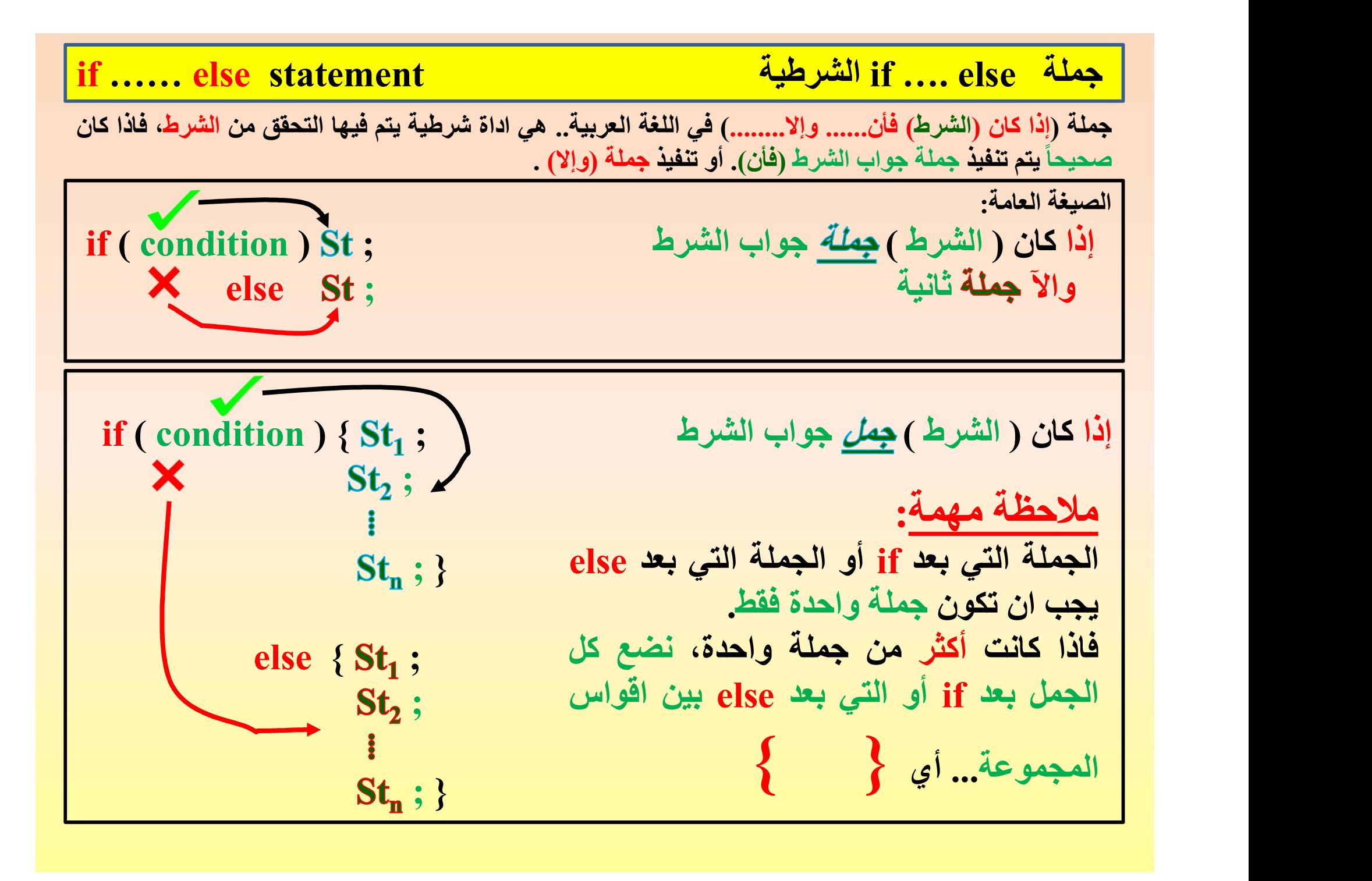
ملاحظة مهمة:  
\n
$$
i
$$
 4-144  
\n $i$  5-24  
\n $i$  6-14  
\n $i$  6-14  
\n $i$  6-14  
\n $i$  6-14  
\n $i$  6-14  
\n $i$  6-14  
\n $i$  6-14  
\n $i$  6-14  
\n $i$  6-14  
\n $i$  6-14  
\n $i$  6-14  
\n $i$  6-14  
\n $i$  6-14  
\n $i$  6-14  
\n $i$  6-14  
\n $i$  6-14  
\n $i$  6-14  
\n $i$  6-14  
\n $i$  6-14  
\n $i$  6-14  
\n $i$  6-14  
\n $i$  6-14  
\n $i$  6-14  
\n $i$  6-14  
\n $i$  6-14  
\n $i$  6-14  
\n $i$  6-14  
\n $i$  6-14  
\n $i$  6-14  
\n $i$  6-14  
\n $i$  6-14  
\n $i$  6-14  
\n $i$  6-14  
\n $i$  6-14  
\n $i$  6-14  
\n $i$  6-14  
\n $i$  6-14  
\n $i$  6-14  
\n $i$  6-14  
\n $i$  6

برنامج لايجاد لقراءة عدد صحيح. ثم أطبع اما "EVEN "أو "ODD "؟

 $|(\text{cin})$ قراءة  $-1$ -2 المعـالجــــة  $\frac{1}{3}$ طباعة (cout) # include <iostream.h> void main ( ) {  ${\rm (a 96\ 2)} = 0 \quad {\rm cont} \ll {\rm (a 96\ 2)} = 0 \quad {\rm cont} \ll {\rm (a 96\ 2)} = 0 \quad {\rm cont} \ll {\rm (a 96\ 2)} = 0 \quad {\rm cont} \ll {\rm (a 96\ 2)} = 0 \quad {\rm cont} \ll {\rm (a 96\ 2)} = 0 \quad {\rm cont} \ll {\rm (a 96\ 2)} = 0 \quad {\rm cont} \ll {\rm (a 96\ 2)} = 0 \quad {\rm cont} \ll {\rm (a 96\ 2)} = 0 \quad {\rm cont} \ll {\rm (a 96\ 2)} = 0 \quad {\rm cont} \$ te a program to read an integer. Then print "E<br>
dude <iostream.h><br>
a;<br>
a d main () {<br>
if ( a % 2 = = 0) cout << "EVEN";<br>
if ( a % 2! = 0) cout << "ODD";<br>
} } % 2 = = 0 ) cout << "EVEN" ; te a program to read an integer. Then print "EVEN" or "ODD" ?<br>
( "ODD" ") "EVEN" or "ODD" ;"<br>
clude <iostream.h><br>
a ;<br>
d main () {<br>
divided and main () {<br>
divided solution in a ;<br>
if ( a % 2 = 0 ) cout << "EVEN" ;<br>
if ( # include <iostream.h> بيقبل القسمة ...<br>... ينامج لايجاد لقراءة عدد صحيح. ثم أطبع اما<br>int "EVEN" or "ODD" ?<br>... لايجاد لقراءة عدد صحيح. ثم أطبع اما<br>int a ;<br>woid main ( ) {<br>... wid main ( ) {<br>... wid main ( ) {<br>in >> a ;<br>if ( a % 2 = = 0 ) co  $\begin{align*} \begin{minipage}[c]{0.9\linewidth} \begin{minipage}[c]{0.9\linewidth} \begin{minipage}[c]{0.9\linewidth} \begin{minipage}[c]{0.9\linewidth} \end{minipage}[c]{0.9\linewidth} \begin{minipage}[c]{0.9\linewidth} \begin{minipage}[c]{0.9\linewidth} \end{minipage}[c]{0.9\linewidth} \begin{minipage}[c]{0.9\linewidth} \begin{minipage}[c]{0.9\linewidth} \end{minipage}[c]{0.9\linewidth} \begin{minipage}[c]{0.9\linewidth} \end{minipage}[c]{0.9\linewidth} \begin{minipage}[c]{0.9\linewidth} \end{$  $\begin{align*} \begin{minipage}[t]{0.9\linewidth} \begin{minipage}[t]{0.9\linewidth} \begin{minipage}[t]{0.9\linewidth} \begin{minipage}[t]{0.9\linewidth} \begin{minipage}[t]{0.9\linewidth} \begin{minipage}[t]{0.9\linewidth} \begin{minipage}[t]{0.9\linewidth} \begin{minipage}[t]{0.9\linewidth} \begin{minipage}[t]{0.9\linewidth} \begin{minipage}[t]{0.9\linewidth} \end{minipage}[t]{0.9\linewidth} \begin{minipage}[t]{0.9\linewidth} \begin{minipage}[t]{0.9\linewidth} \begin{minipage}[t]{0.9\linewidth} \end{$ }  $\begin{align*} \text{EN}^{\alpha} \text{ or } ^{\alpha} \text{ODD}^{\alpha} \text{ ? } & \text{if } \alpha \text{ is a point } \text{or } \text{OD} \text{ or } \text{OD} \text{ or }$ or "ODD" ?<br>
برنامج لايجاد لقراءة عدد صحيح. ثم أطم<br>
stream.h><br>
ftream.h><br>
(cin) قدراءة -1<br>
-2<br>
(cout) -2<br>
-3<br>
cout << "EVEN" ;<br>
else cout << "ODD" ;

Write a program that reads 4 marks of a student. Then find the average and :مثال print whether he is "Pass" or "Fail" ? int a , b , c , d ; float av ; void main ( ) { cin >> a >> b >> c >> d ; av = (a + b + c + d) / 4.0 ; if ( av < 50 ) cout << "Fail" ; else cout << "Pass" ; برنامج لقراءة 4 درجات لطالب. ثم جد معدله وطباعة فيما اذا كان ناجحاً أم راسباً؟ ولو كان مقدار الراتب هو ; 1000 = sum # include <iostream.h> وأن النسبة المئوية هي ;0.02 = ratio -1 قراءة (cin( -2 المعالجــــــة -3 طباعة (cout( } فكرة برمجية جديدة: كيفية اضافة واحتساب نسبة مئوية لقيمة عددية: فرضاً انه لديك راتب شهري معيّن مقداره فأن نسبة الزيادة في الراتب مع الزيادة هي: .sum sum = sum + sum \* ratio ; وأن الزيادة في هذا الراتب هي بنسبة .%2 كيف يمكن حساب القيمة الكلية للراتب مع المبلغ نسبة المبلغ الزيادة؟ المبلغ الاصلي الزيادة الكلي بعد الاصلي قيمة الزيادة الزيادة

Write a program to read a value and its increasing percentage. Then find the total :مثال value after adding this percentage?

برنامج لقراءة قيمة ونسبة الزيادة المئوية لها. أحسب قيمتها الكلية بعد اضافة هذه النسبة المئوية؟

```
# include <iostream.h>
   \frac{d}{dt}ite a program to read a value and its increasing percen<br>ilue after adding this percentage?<br>\frac{d}{dt}لها. أحسب قيمتها الكلية بعد اضافة هذه النسبة المنوية؟<br>include <iostream.h><br>float val , per ;<br>void main ( ) {<br>ci
               e a program to read a value and its increasing percentage. The fiter adding this percentage?<br>12 المقابل المنوية؟<br>13 المقابل المنوية لم المنوية لم المنوية؟<br>21 - cine <iostream.h<br>13 at val , per ;<br>21 - val >> per ;<br>13 - val
   The a program to read a value and its increasing percenta<br>lue after adding this percentage?<br>ارية لها. أحسب قيمتها الكلية بعد اضافة هذه النسبة المئوية؟<br>f include <iostream.h><br>float val , per ;<br>void main ( ) {<br>cin >> v
              e a program to read a value and its increasing percentage. Then fi<br>
e after adding this percentage?<br>
state : الزيادة المنوية لها. أحسب فيمتها الكلية بعد اضافة هذه النسبة المنوية؟<br>
clude <iostream.h><br>
at val , per ;<br>
d mai
               e a program to read a value and its increasing percenta<br>
after adding this percentage?<br>
\frac{1}{2}ية لها. أحسب قيمتها الكلية بعد اضافة هذه النسبة المئوية؟<br>
clude <iostream.h><br>
at val , per ;<br>
d main ( ) {<br>
cin >> val >> p
       }
```

```
(cin)قراءة -1-2 المعالجــــــة
\frac{1}{\text{(cout)}}4 طباعة-3
```
Write a program to read 2 values representing the number of two populations. :مثال Suppose the increasing percentage in both populations are 1% and 2%. Find the total amount in both populations and print out which one is bigger?

```
برنامج لقراءة قيمتين عددية تمثل تعدادين سكانيين. أفترض ان النسبة المئوية في الزيادة لهما هي %1 و .%2 جد 
                                                                                                                                                             القيمة الكلية لكل منهما (بعد الزيادة) واطبع ايهما أكبر؟
# include <iostream.h>
   void main ( ) {\sin >> \text{val} >> \text{per};<br>
val = val + val * per ;<br>
cout << val ;<br>
}<br>
Vrite a program to read 2 values representing the number<br>Suppose the increasing percentage in both populations at<br>
mount in both populations an
              val = val + val * per ;<br>cout << val ;<br>cout << val ;<br>the a program to read 2 values representing the number of ty<br>pose the increasing percentage in both populations are 1%<br>unt in both populations and print out which one i
   void main ( ) {<br>
void main ( ) {<br>
cin >> val >> per ;<br>
val = val + val * per ;<br>
cout << val ;<br>
}<br>
Vrite a program to read 2 values representing the number<br>
suppose the increasing percentage in both populations as<br>
mount 
              if a program to read 2 values representing the number<br>pose the increasing percentage in both populations are<br>unt in both populations and print out which one is bigg<br>%2 ) \%ين سكانيين. افترض ان النسبة المنوية في الزيادة
                                                                          per ;<br>ad 2 values representing the number of two pop<br>ations and print out which one is bigger?<br>مددية تمثل تعدادين سكانيين. أفترض ان النسبة المنوية في الزياد.<br>(بعد الزيادة) واطبع ايهما أكبر؟<br>(1.001 ;<br>0.02 ;<br>\leq for the g
                                                            \begin{array}{lllllllllllllllll} \end{array} \begin{minipage}{0.9\textwidth} \begin{minipage}{0.9\textwidth} \begin{minipage}{0.9\textwidth} \begin{minipage}{0.9\textwidth} \begin{minipage}{0.9\textwidth} \begin{minipage}{0.9\textwidth} \begin{minipage}{0.9\textwidth} \begin{minipage}{0.9\textwidth} \begin{minipage}{0.9\textwidth} \begin{minipage}{0.9\textwidth} \begin{minipage}{0.9\textwidth} \begin{minipage}{0.9\textwidth} \begin{minipage}{0.9\textwidth} \begin{minipage}{0.9\textwidth} \begin{p1 = p1 + p1 * 0.01;e a program to read 2 values representing the number of two pop<br>pose the increasing percentage in both populations are 1\% and 2\%<br>unt in both populations and print out which one is bigger?<br>\%2 واطنع النهاية الفتري
    else courses in both populations are 1% of populations.<br>
"uppose the increasing percentage in both populations are 1% and 2%. Find the tot when point in both populations and print out which one is high?<br>
\frac{1}{2} includ
                                                                                                                                                                                                                                                                    -1 قراءة (cin(
                                                                                                                                                                                                                                                                     -2 المعالجــــــة
                                                                                                                                                                                                                                                              \frac{1}{2}طباعة (cout)
```
Write a program to read the lengths of a rectangle and the radius of a circle. Then :مثال find their areas and print which one is smaller?

برنامج لقراءة اطوال اضلاع مستطيل و نصف قطر دائرة. ثم احسب مساحتهما واطبع أيهما أصغر؟

```
\footnotesize\begin{aligned} &\text{Vrite a program to read the lengths of a rectangle and the} \ &\text{nd their areas and print which one is smaller?} \ &\text{Meller} \ &\text{Simplify} \ &\text{include} \ &\text{Simplify} \ &\text{include} \ &\text{Solution:} \ &\text{in the total number of vertices} \ &\text{in the total number of vertices} \ &\text{in the total number of vertices} \ &\text{in the total number of vertices} \ &\text{in the total number of vertices} \ &\text{in the total number of vertices} \ &\text{in the total number of vertices} \ &\text{in the total number of vertices} \ &\text{in the total number of vertices} \ &\text{in the total number of vertices} \ &\text{ine a program to read the lengths of a rectangle and the ratheir areas and print which one is smaller?<br>
cine is smaller?<br>
cine is smaller (\mathbf{r}) و نصف قطر دائرة , ثم احسب مساحتهما واطبع أيهما أصغر؟<br>
clude <iostream.h><br>
    \bf{r}ite a program to read the lengths of a rectangle and their areas and print which one is smaller?<br>int a , b , r ;<br>\bf{r} include <iostream.h><br>int a , b , r ;<br>int areal ;<br>\bf{float~area2~;}float area2 ;
  }
                    clude <lostream.n><br>
a, b, r;<br>
area1 ;<br>
it area2 ;<br>
it area2 ;<br>
d main () {<br>
cin >> a >> b ;<br>
icin >> r;<br>
area1 = a * b ;<br>
area2 = r *r * 3.14 ;<br>
if ( area1 < area2 ) cout << "Rectangle is the smaller" ;<br>
clse cout << "Cir
# include <iostream.h>
                  are in the star of the star of the star of the star of the star of \mathbf{r}_i.<br>
a \mathbf{b}_i , \mathbf{r}_i<br>
areal :<br>
a \mathbf{b}_i, \mathbf{r}_i<br>
areal :<br>
d main () {<br>
cin >> a >> b ;<br>
areal = a * b ;<br>
areal = a * b ;<br>
areal = a 
                  clude <iostream.h><br>
a, b, r;<br>
area1;<br>
at area2;<br>
d main () {<br>
cin >> a >> b;<br>
cin >> r;<br>
area1 = a * b;<br>
area2 = r *r * 3.14;<br>
if ( area1 < area2) cout << "Rectangle is the smaller";<br>
else cout << "Circle is the smaller";
                  e a program to read the lengths of a rectangle and their areas and print which one is smaller?<br>
finite is smaller?<br>
clude <iostream.h><br>
a , b , r ;<br>
areal :<br>
at area2 ;<br>
d main () {<br>
cin >> a >> b ;<br>
areal = a * b ;<br>
are
                                                                                                         cout >1 .<br>
(cout) \frac{3e\sqrt{2}}{2} .<br>
(cout) \frac{3e\sqrt{2}}{2} .<br>
(cout) \frac{3e\sqrt{2}}{2} .<br>
(cout) \frac{3e\sqrt{2}}{2} .<br>
(cout) \frac{3e\sqrt{2}}{2} .<br>
(cout \frac{3e\sqrt{2}}{2} .<br>
(cout \frac{3e\sqrt{2}}{2} .<br>
(cout \frac{3e\sqrt{2}}{2} . and
                                                                               else cout (cout) \frac{1}{\text{Coul}}.<br>
;<br>
;<br>
;<br>
3.14 ;<br>
else cout << "Rectangle is the smaller" ;<br>
else cout << "Circle is the smaller" ;
   \footnotesize\begin{aligned} &\text{Write a program to read the lengths of a rectangle and}\ &\text{and their areas and print which one is smaller?}\ &\text{if there exists a vertex of } \mathbb{Z}^n \text{ and } \mathbb{Z}^n \text{ and } \mathbb{Z}^n \text{ and } \mathbb{Z}^n \text{ and } \mathbb{Z}^n \text{ and } \mathbb{Z}^n \text{ and } \mathbb{Z}^n \text{ and } \mathbb{Z}^n \text{ and } \mathbb{Z}^n \text{ and } \mathbb{Z}^n \text{ and } \mathbb{Z}^n \text{ and } \mathbb{Z}^n \text{ and } \mathbb{Z}^n \text{ and
```
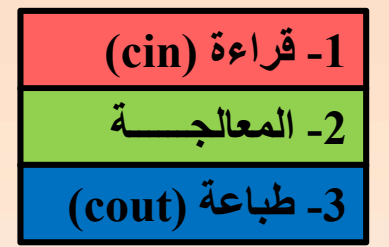

Write a program to read an integer number. Then check out whether this number :مثال is divisible by 3 or not ?

```
The a program to read an integer number. Then check of divisible by 3 or not ?<br>
i كان هذا العدد يقبل القسمة على 3 أم لا ؟<br>
include <iostream.h><br>
int n ;<br>
void main () {<br>
cin >> n ;<br>
if ( n% 3 = = 0 ) cout << "Yes" ;
             e a program to read an integer number. Then check<br>isible by 3 or not ?<br>clude <iostream.h><br>^{\circ} } ^{\circ} } } ^{\circ} } } }<br>n ;<br>d main ( ) {<br>cin >> n ;<br>if ( n% 3 = = 0 ) cout << "Yes" ;<br>else cout << "No" ;
   The a program to read an integer number. Then<br>divisible by 3 or not ?<br>\frac{1}{2} include <iostream.h><br>int n ;<br>void main () {<br>\frac{\sinh 2\pi}{\sinh 2\pi} if ( n % 3 = = 0 ) cout << "Ves" .
    }
# include <iostream.h>
                                                                                 برنامج لقراءة عدد صحيح. ثم دقق فيما اذا كان هذا العدد يقبل القسمة على 3 أم لا ؟
                                                                   ead an integer number. Then check out whether this number :<br>
\frac{1}{2}?<br>
\frac{1}{2}s عدد صحيح. ثم دقق فيما اذا كان هذا العدد يقبل القسمة على 3 أم لا<br>
\frac{1}{2} cout << "Yes" ;<br>
cout << "No" ;
                                                  else cout << "No";
             e a program to read an integer number. Then check out wi<br>
isible by 3 or not ?<br>
clude <iostream.h><br>
^8 ^8 ^1 ^3 ^3 ^4 ^3 ^4 ^3 ^4 ^4 ^3 ^4 ^3 ^4 ^3 ^3<br>
n ;<br>
d main ( ) {<br>
cin ^>n ;<br>
if
                                                                   ead an integer number. Then check out whether this num<br>
^2<br>
^2<br>
^2<br>
^2<br>
^2<br>
^2<br>
^2<br>
^2<br>
^2<br>
^2<br>
^2<br>
^2<br>
^2<br>
^2<br>
^2<br>
^2<br>
^2<br>
^2<br>
^2<br>
^2<br>
^2<br>
^2<br>
^2<br>
^2<br>
^2<br>
^2<br>
^2<br>
^
```
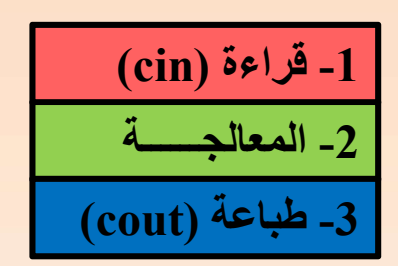

Find the value of  $(y)$  from the following equation ?

جد قيمة (y (من المعادلة التالية ؟

void main ( ) { cin >> a >> b ; float a , b , y ; } # include <iostream.h> cout << y ; else # include <math.h> if ( a >= b ) y = sqrt (a + b) / (a + b) ; y = sin (a) + b ;

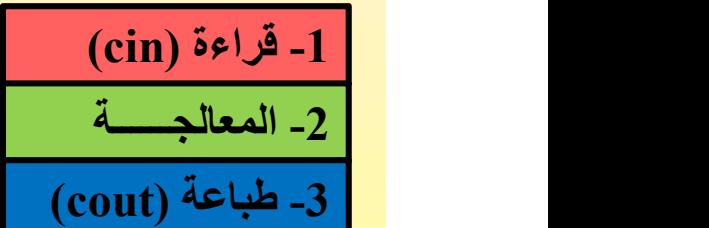

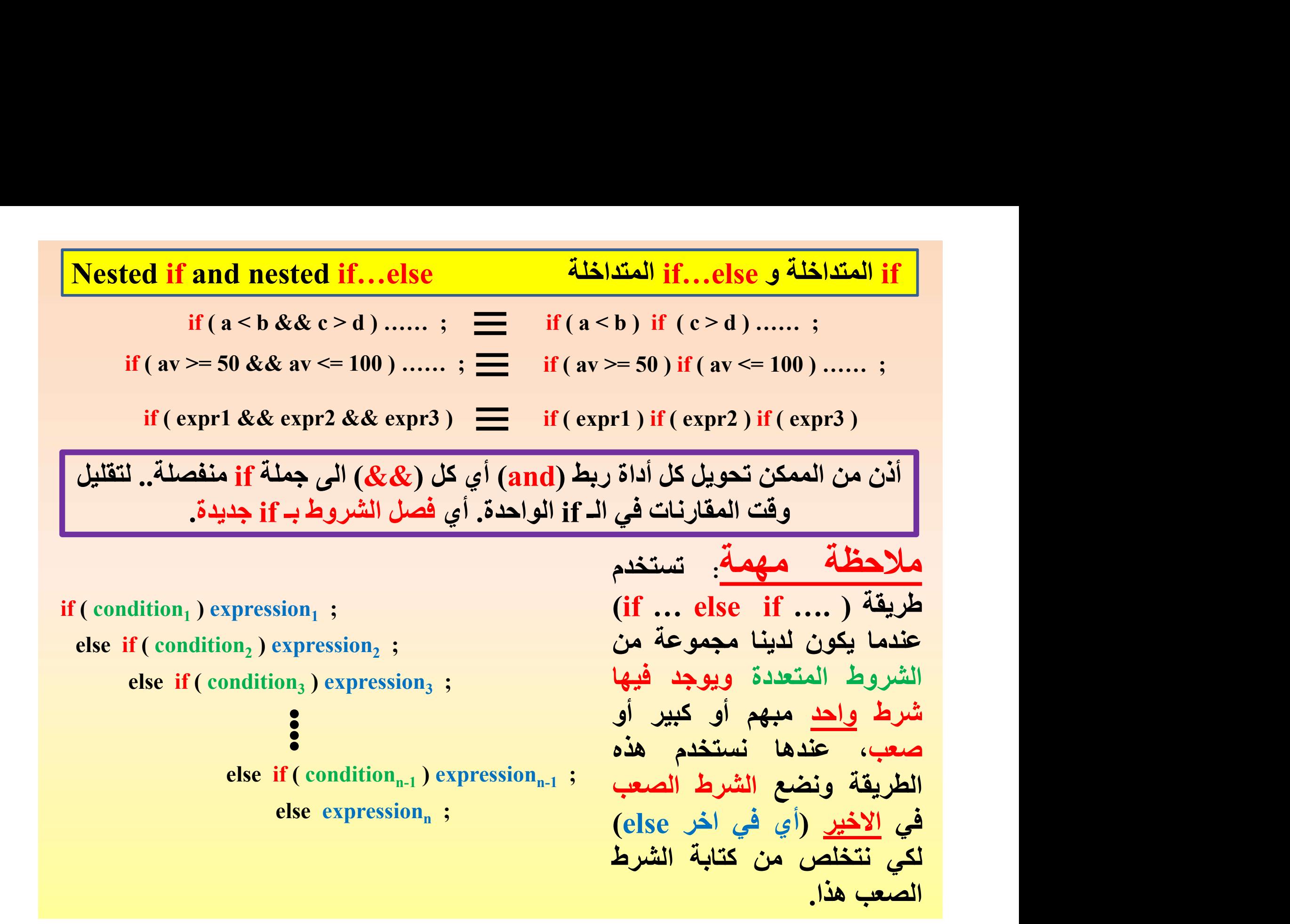

Write a program that reads an integer number. Then check if this integer is :مثال كتابة برنامج لقراءة عدد صحيح. دقق اذا كان العدد يقبل القسمة على 2 و 3 و 7 ؟ ? 7 and 3 , 2 by divisible

| \n $\text{Write a program that reads an integer number. Then check if this integer is}\n \begin{align*}\n \text{twisible by 2, 3 and 7?} & \text{? } 7 \text{ y 3 y 2}\n \end{align*}$ \n | \n $\text{with the following matrices: } \text{the following matrix: } \text{the following matrix: } \text{the$ |
|----------------------------------------------------------------------------------------------------|----------------------------------------------------------------------------------------------------|
|----------------------------------------------------------------------------------------------------|----------------------------------------------------------------------------------------------------|

 $1 -$ قراءة -2 المعالجــــــة -3 طباعة (cout(

Write a program that reads 4 marks of a student. Then find the average and مثال:<br>print his grade ?<br>برنامج لقراءة 4 درجات لطالب. ثم جد معدله وطباعة تقديره (راسب، مقبول، متوسط، جيد، جيد جداً، امتياز) ؟ Write a program that reads 4 marks of a student. Then fin<br>print his grade ?<br>معدله وطباعة تقديره (راسب، مقبول، متوسط، جيد، جيد جداً، امتياز) ؟<br># include <iostream.h>

برنامج لقراءة 4 درجات لطالب. ثم جد معدله وطباعة تقديره (راسب، مقبول، متوسط، جيد، جيد جدا،ً امتياز)؟

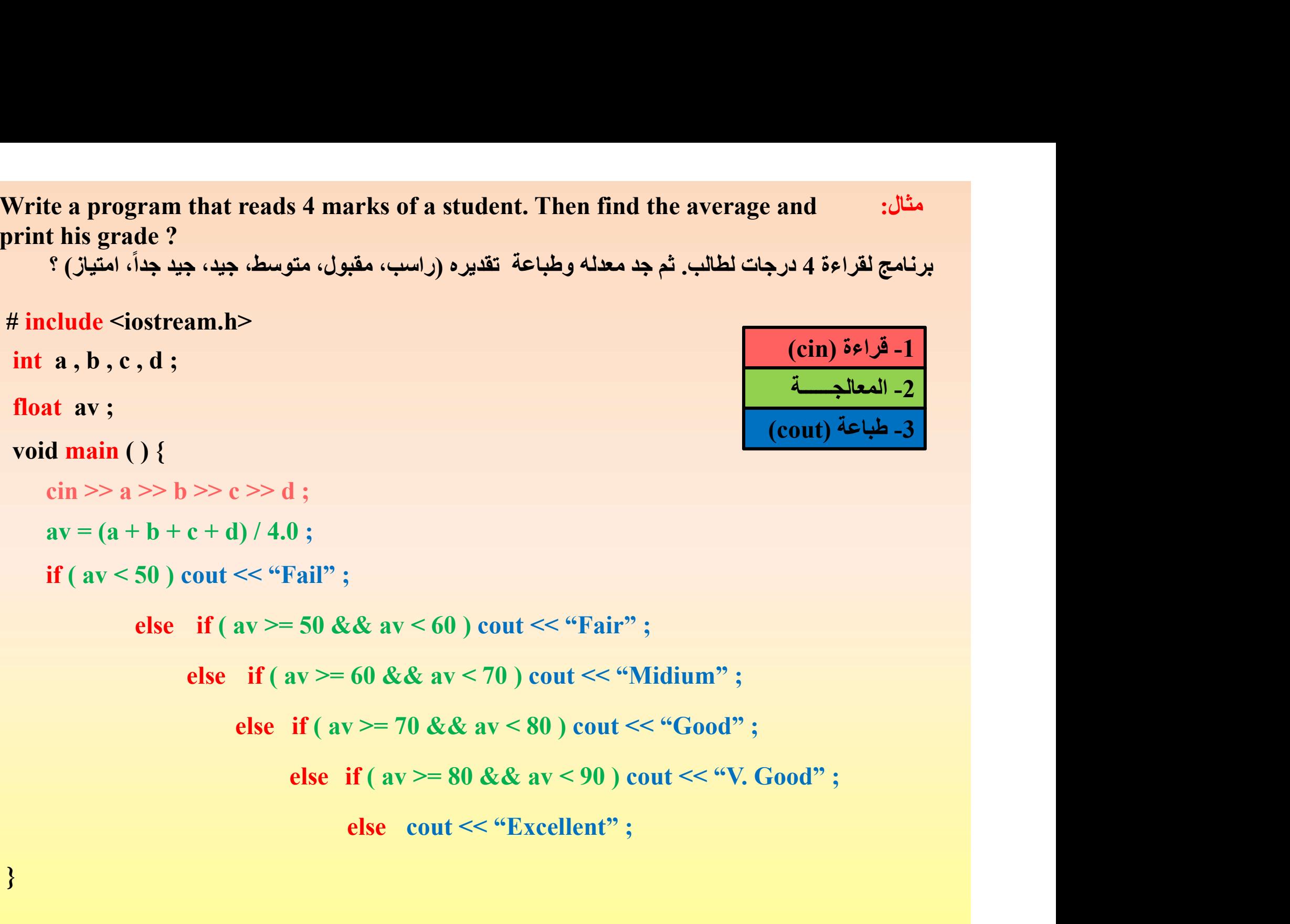

مثال:<br>Write a program that reads a character. Then print whether this character is :<br>مثالث الحريف عن الله عن الله عن الله عن الله عن الله عن الله عن الله عن الله عن الله عن الله عن الله عن الله ع<br>و نامج لقراءة عن أسلم فيم مثال:<br>a CAPITAL letter , SMALL letter , a DIGIT or a PUNCTUATION mark ?<br>a برنامج لقراءة حرف شرف فيما اذا كان الحرف يمثل حرف كبير ، حرف صغير ، حرف رقمي أو علامة تنقيط ؟<br>include <iostream h>

برنامج لقراءة حرف. ثم اطبع فيما اذا كان الحرف يمثل حرف كبير ، حرف صغير ، حرف رقمي أو علامة تنقيط ؟

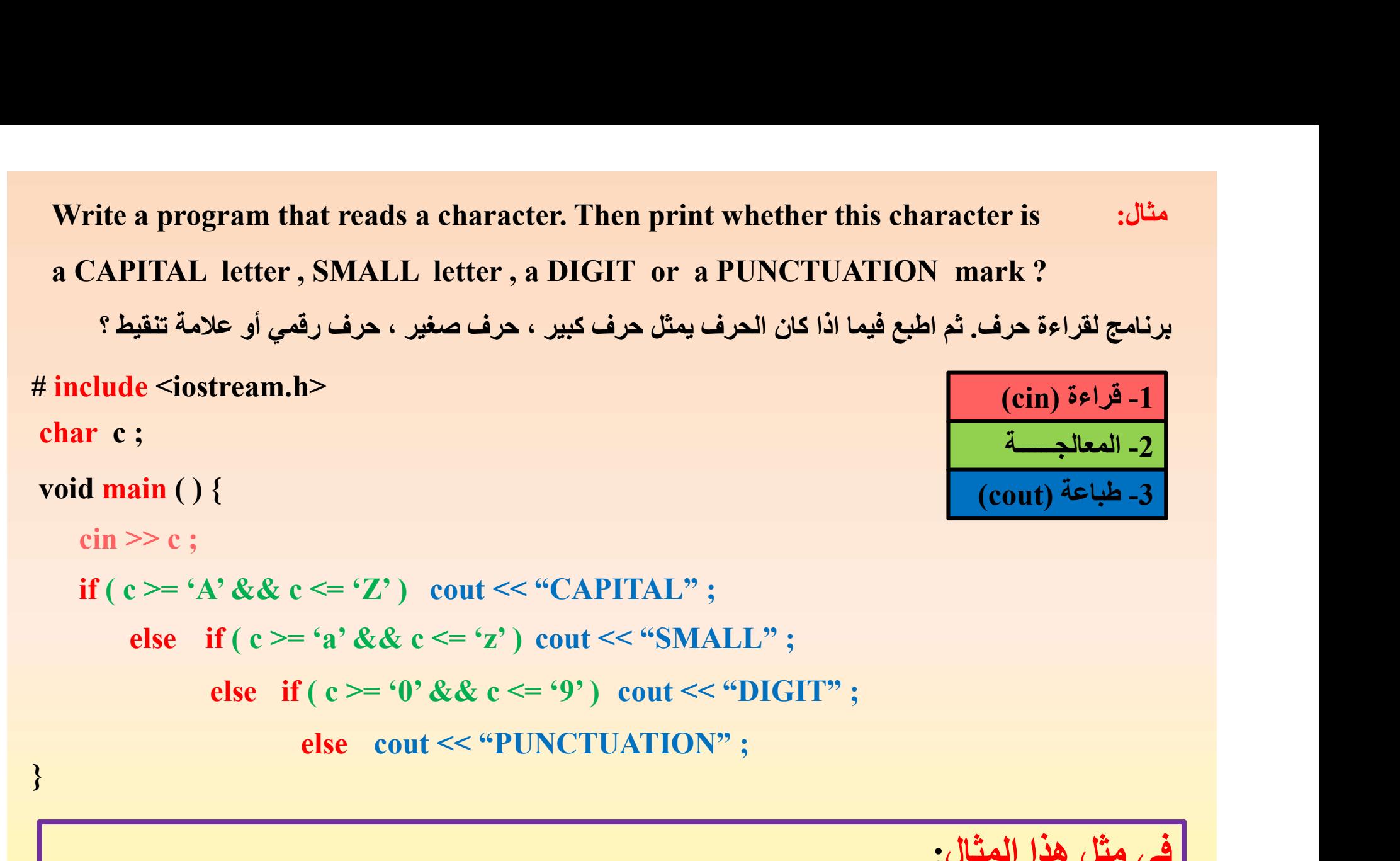

في مثل هذا المثال: جميع الحروف الصغيرة والحروف الكبيرة والحروف الرقمية معروفة لدينا، وانما يبقى حروف علامات التنقيط غير معلومة لدينا كلها.. لذا نستخدم جملة else.…if المتداخلة وبدل من كتابة if لعلامات التنقيط الغير معروفة لدينا.. نضعها في اخر else.

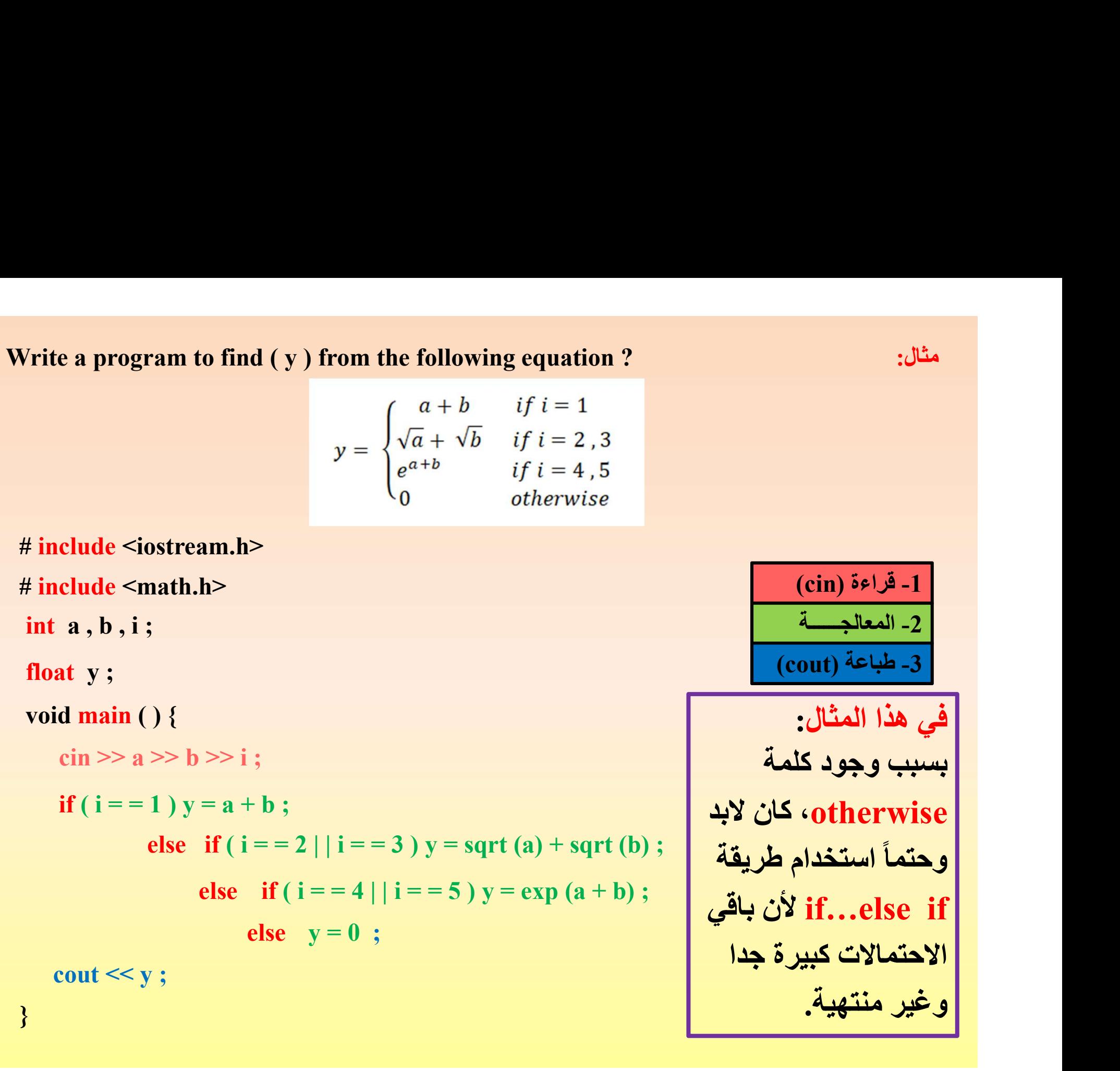

Write a program that find the area of a rectangle if (m=1) or find the area of a<br>circle if (m=2) or find the area of a square if (m=3) or find the area of a triangle<br>otherwise ?<br>سو نامج لايجاد مساحة مستطيل اذا كانت (m=1) circle if (m=2) or find the area of a square if (m=3) or find the area of a triangle Write a program that find the area of a rectangle if (1<br>circle if  $(m=2)$  or find the area of a square if  $(m=$ <br>otherwise ?<br>(m=3) أو مسلحة مربع اذا كانت (m=2) أو سلحة مربع اذا كانت (n # include <iostream.h>

برنامج لايجاد مساحة مستطيل اذا كانت (1=m (أو مساحة دائرة اذا كانت (2=m (أو مساحةمربع اذا كانت (3=m( أو مساحة مثلث خلافاً لذلك (ماعدا ذلك) ؟<br># include <iostream.h>

```
Vrite a program that find the area of a rectangle if (m=1)<br>ircle if (m=2) or find the area of a square if (m=3) of<br>therwise ?<br>(m=3) (m=2) (m=2) (m=2) (m=1)<br>(m=1) (m=1)<br>(m=1) (m=2) (m=2)<br>(m=2) (m=1) (m=2) 
           if (m=2) or find the area of a rectangle if (m=1) e if (m=2) or find the area of a square if (m=3) or<br>
rwise ?<br>
3) أو مسلحة دائرة اذا كانت (m=2) أو مسلحة دائرة اذا كانت (m=2)<br>
clude <iostream.h><br>
a, b, r, w, k, h;<br>
at 
Vrite a program that find the area of a rectangle if (m=1) or find<br>ircle if (m=2) or find the area of a square if (m=3) or find t<br>therwise ?<br>(m=3) il (m=2) أو مسلحة دائرة اذا كانت (m=2) أو include <iostream.h><br>it includ
Vrite a program that find the area of a rectangle if (m=<br>ircle if (m=2) or find the area of a square if (m=3)<br>therwise ?<br>(m=3) أو مسلحة دائرة اذا كانت (m=2)<br>int a , b , r , w , k , h ;<br>float area ;<br>void main () {<br>(ein >>
                              m-2) or find the area of a square if (m-5) or find the<br>
?<br>
( and die ( and die )<br>
( and die )<br>
( and die )<br>
( and die )<br>
( and die )<br>
( and die )<br>
( and die )<br>
( and die )<br>
( and die )<br>
( area = a * b ; )<br>
else if ( m = 
         if (m = = 1) { cin >> a >> b ;<br>
area = a * b ; }<br>
else if (m = = 2) { cin >> r;<br>
area = r * r * 3.14; }<br>
else if (m = = 3) { cin >> w;<br>
area = w * w; }<br>
else { cin >> k >> h;<br>
area = 0.5 * k * h; }<br>
cout << area;
           te a program that find the area of a rectangle if (m=1<br>
e if (m=2) or find the area of a square if (m=3)<br>
(m=3)<br>
rwise ?<br>
3) أو مسلحة دائرة اذا كانت (m=2) أو مسلحة دائرة اذا كانت (m=1<br>
clude <iostream.h><br>
a, b, r, w, k, 
                                                                     if find the area of a rectangle if (m=1) or find the area of<br>nd the area of a square if (m=3) or find the area of<br>the area of in area of in square if (m=3) or find the area of<br>next divided area (m=1) أو مسلحة دائرة اذا ك
                                                                     arectangle if (m=1) or find the area of<br>a square if (m=3) or find the area of<br>ne area of<br>a square if (m=3) or find the area of<br>b ;<br>and if all call (also ideal)<br>if (m=1) is acked the area of<br>a sddi like area (m=1) is acke
         if ( m = = 1) { cin >> a >> b;
                                                                                                       ea or a square n (m-3) or find the area or a tri<br>\chi(بجاد مسلحة مستطيل اذا كانت) ?<br>مقام مثلث خلافاً لذلك (ماعدا ذلك) ؟<br>مقام الله عدلافاً لذلك (ماعدا ذلك) ؟<br>مقام الله عدلافاً لذلك (ماعدا ذلك) ؟<br>عقة (cout) معة (cout) } ;<br>
                                                                                                        برنامج لايجاد مساحة مستطيل اذا كانت (m=1)<br>أو مسلحة مثلث خلافاً لذلك (ماعدا ذلك) ؟<br>1- قراءة (cin)<br>1- المعالجـــــــة<br>2- المعالجــــــة (cout)<br>3- ملباعة (cout)<br>3- sin >> r ;<br>2- sin >> r ;<br>3) { cin >> w ;<br>2- sin > w ; area =
                            else if (m == 2) \{ \text{cin} \gg r;}
                                                       else if ( m = -3 ) { cin >> x -> b ;<br>
area = a * b ; <br>
area = a * b ; }<br>
else if ( m = -3 ) { cin >> w ;<br>
area = w * w ; }<br>
else if ( m = -3 ) { cin >> w ;<br>
area = w * w ; }<br>
else { cin >> k >> h ;
                                                                                                                              (cin) \frac{5e}{2} - 1<br>
and -2<br>
(cout) \frac{4e}{2} - 3<br>
\frac{1}{2} - 3<br>
\frac{1}{2} - 3<br>
\frac{1}{2} - 3<br>
\frac{1}{2} - 3<br>
\frac{1}{2} - 3<br>
\frac{1}{2} - 3<br>
\frac{1}{2} - 3<br>
\frac{1}{2} - 3<br>
\frac{1}{2} - 3<br>
\frac{1}{2} - 3<br>
\frac{1}{2} - 3<br>
\frac{1}{2} - 3<br>
\frac{1}{else if (m == 3) { cin >> w;
                                                                                                                                                                                     }
                                                                                                e^{2k+1}else context (context)<br>
e^{2k+1} is e^{2k+1} ; e^{2k+1}<br>
e^{2k+1} is e^{2k+1}<br>
e^{2k+1} is e^{2k+1}<br>
e^{2k+1} is e^{2k+1}<br>
e^{2k+1}<br>
e^{2k+1}<br>
e^{2k+1}<br>
e^{2k+1}<br>
e^{2k+1}<br>
e^{2k+1}<br>
e^{2k+1}<br>
eare :<br>
area = w * w;<br>
area = w * w;<br>
area = 0.5 * k * h;<br>
area = 0.5 * k * h;<br>
area = 0.5 * k * h;<br>
area = 0.5 * k * h;<br>
area = 0.5 * k * h;
                                                                                              else { \operatorname{cin} \gg k \gg h ;
                                                                                                                          \text{area} = 0.5 * k * h ;
```
 $(cin)$ قراءة  $-1$ -2 المعالجــــــة  $\overline{\text{(cout)}}$  حلباعة  $\overline{\text{3}}$ 

}

```
مثال: Write a program that reads the number of a month. Then print how many days<br>does this month consist of ?<br>: مزنامج للقراءة رقم شهر. ثم يقوم بطباعة عدد الإيام التي يتكون منها هذا الشهر ؟<br>-------------------------------
    Write a program that reads the number of a month. Then print how i<br>does this month consist of ?<br>. ثم يقوم بطباعة عدد الايام التي يتكون منها هذا الشهر ؟<br>include <iostream.h><br>. int m ;
                                                                              برنامج للقراءة رقم شهر. ثم يقوم بطباعة عدد الايام التي يتكون منها هذا الشهر ؟
# include <iostream.h>
  Write a program that reads the number of a month. The<br>does this month consist of ?<br># include <iostream.h><br># include <iostream.h><br>int m ;<br>woid main ( ) {<br>\operatorname{cin} \gg m ;<br>if ( m = = 2 ) \operatorname{cout} \ll 28 ;
  Write a program that reads the number of a month. T<br>does this month consist of ?<br>finclude <iostream.h><br>\# include <iostream.h><br>int m;<br>woid main () {<br>\sin \ge m;<br>if ( m = = 2 ) \cot \ll 28;<br>if ( m = = 1 || m = = 3 || m = = 5
     }
   Write a program that reads the number of a mon<br>does this month consist of ?<br>\#include <iostream.h><br>\#include <iostream.h><br>int m;<br>void main () {<br>\sin \ge m;
                                                                                                                                                                                                                                   cout << 31 ;
       Vrite a program that reads the number of a month. I<br>oes this month consist of ?<br>include <iostream.h><br>include <iostream.h><br>it m ;<br>oid main () {<br>cin >> m ;<br>( m = = 2 )    cout << 28 ;<br>( m = = 1 || m = = 3 || m = = 5 || m =
                                                                                                                                                                                                                         -1 قراءة (cin(
                                                                                                                                                                                                                          -2 المعالجــــــة
                                                                                                                                                                                                                     -3 طباعة (cout(
  Write a program that reads the number of a month. Then print how many days<br>
does this month consist of ?<br>
finclude <iostream.h><br>
int m;<br>
woid main () {<br>
cin >> m ;<br>
woid main () {<br>
cin >> m ;<br>
if (m = = 2) cout << 28 ;<br>

  if ( m = = 4 | | m = = 6 || m = = 9 || m = = 11 ) cout \epsilon 30 }<br>
in the member of a month. Then print how many days<br>
in chude <iostream.h><br>
int m ;<br>
coin main ( ) {<br>
coin main ( ) {<br>
int m = 2 ) cout << 28 ;<br>
if ( m = =
                                             am that reads the number of a month. Then print how<br>
h consist of ?<br>
cam.h><br>
cam.h><br>
cam.h><br>
cout << 28 ;<br>
n = = 3 | | m = = 5 | | m = = 7 | | m = = 8 | | m = = 10 | | m<br>
n = = 6 | | m = = 9 | | m = = 11 ) cout << 30 ;
                                                                                                                                    month. Then print how many days<br>برنامج للقراءة رقم شهر. ثم يقوم بطباعة عدد الايام التي<br>1- قراءة (cin)<br>1- قراءة (cout)<br>1- طباعة (cout) cout << 30<br>30 ;<br>30 yeut << 30 ;
     \int \int \frac{1}{4} include \frac{1}{4} include \frac{1}{4} include \frac{1}{4} include \frac{1}{4} include \frac{1}{4} include \frac{1}{4} include \frac{1}{4} include \frac{1}{4} include \frac{1}{4} include \frac{1}{4} include \frac{1}{4} inc
       It m;<br>
oid main () {<br>
cin >> m;<br>
(m = = 2) cout << 28;<br>
(m = = 1 | | m = = 3 | | m = = 5 | | m = = 7 | | m = = 8 | | m<br>
(m = = 4 | | m = = 6 | | m = = 9 | | m = = 11 ) cout << 30;<br>
# include <iostream.h><br>
int m;<br>
void mai
                  >> m;<br>
= = 2 ) cout << 28;<br>
= = 1 || m = = 3 || m = = 5 || m = = 7 || m = = 8 || m =<br>
= = 4 || m = = 6 || m = = 9 || m = = 11 ) cout << 30;<br>
clude <iostream.h><br>
m;<br>
l main () {<br>
cin >> m;<br>
else if ( m = = 4 || m = = 6 || 
          }
       include <iostream.h><br>
it m;<br>
id main () {<br>
cin >> m;<br>
(m = = 2) cout << 28;<br>
(m = = 4 || m = = 5 || m = = 7 || m = =<br>
(m = = 4 || m = = 6 || m = = 9 || m = = 11) cout +<br>
include <iostream.h><br>
int m;<br>
void main () {<br>
cin >
                  main () {<br>
>> m;<br>
= 2) cout << 28;<br>
= 1 \mid |m = 3| |m = 5| |m = 7| |m = 8| |m<br>
= 4 \mid |m = 6| |m = 9| |m = 11) cout << 30;<br>
clude <iostream.h><br>
m;<br>
l main () {<br>
cin >> m;<br>
if (m = 2) cout << 28;<br>
else if (m = 4 ||m = 6 ||m = 9 ||m =
                                 else if (m == 4 \mid m == 6 \mid m == 9 \mid m == 1) cout << 30;
                                                            cout << 28 ;
                                                                                                                                                                                    10 | | m = = 12 ) cout << 31 ;<br>
\int<br>
cout << 30 ;
                                                           s \mid m = -3 \mid m = -7 \mid m = -6 \mid m = -10 \mid m = -12 ) (d)<br>
6 \mid m = 9 \mid m = 11 ) cout << 30;<br>
m.h><br>
cout << 28 ;<br>
m = -4 \mid m = -6 \mid m = -9 \mid m = -11 ) cout << 30 ;<br>
else cout << 31 ;
                                                  \begin{aligned} \mathbf{r}_{\text{int}} &< 20 \;, \\ \mathbf{r}_{\text{int}} &< 31 \;, \\ \mathbf{r}_{\text{int}} &= 3 \; || \; \mathbf{m} = 5 \; || \; \mathbf{m} = 7 \; || \; \mathbf{m} = 8 \; || \; \mathbf{m} = 10 \; || \; \mathbf{m} = 12 \; \text{or} \\ \mathbf{r}_{\text{int}} &< 31 \; ; \\ \mathbf{r}_{\text{t}} &< 30 \; ; \\ \mathbf{r}_{\text{t}} &< 28 \; ; \\ \mathbf{r
```
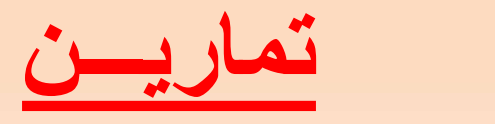

C1) Write a program to read the lengths of a triangle. Then check and print the following:<br>
Are these lengths form a triangle? If yes, complete programing the following.<br>
A Does this triangle is equal sided? Print "Equal s تصال<br>- Nite a program to read the lengths of a triangle. Then check and print the following:<br>- Are these lengths form a triangle? If yes, complete programing the following.<br>- Does this triangle is equal sided? Print "Equa Q1) Write a program to read the lengths of a triangle. Then check and print the following:<br>- Are these lengths form a triangle ? If yes, complete programing the following.<br>- Does all the sides of this triangle are cqual?

- 
- 
- 
- Noes all the sides of this triangle are equal? Print "Equal solves all the sides of this triangle are equal? Print "Equal solves all the sides of this triangle are different? Print "Difflules".<br>
Noes the triangle is a ri x – y if c = '-'.
- voes the triangle is a right angle? Print "Right angle".<br>2) وأطبع مايلي:<br>2) وأكمل برمجة ما يلي.<br>4) "Equal sided".<br>4) و هرف رمزي واحد ( , Y ) and 1 char " x + y if c = '+'.<br>8) و هرف رمزي واحد ( , Y ) and 1 char " x + y if

برنامج لقراءة اطوال اضلاع مثلث. ثم بين وأطبع مايلي:

- هل هذه الاطوال تشكل مثلثاً؟ اذا نعم أكمل برمجة ما يلي. iangle. Then check and print the following:<br>mplete programing the following.<br>ual sided".<br>Print "Equal sides".<br>pt angle".<br>ght angle".<br>ght angle".<br>مل المثلث هو متساوي الاضلاع؟ اطبع ".<br>مل المثلث هو متساوي الاضلاع؟ اطبع ".<br>Eq
- -
- a triangle. Then check and print the following:<br>complete programing the following.<br>Equal sided".<br>I? Print "Equal sides".<br>rent? Print "Different sides".<br>Right angle".<br>بالمغالث هو متساوي المناطقين؟ اطبع من الطبع مايلي.<br>- - riangle. Then check and print the following:<br>complete programing the following.<br>2 (2) Trint "Equal sides".<br>1? Print "Different sides".<br>19 - هذه الاطوال اضلاع مثلث: ثم بين وأطبع مايلي:<br>19 - هذه الاطوال تشكل مثلثاً؟ اذا ن
	-

 $x - y$ if c = '/'.<br>
and sided" (Algoring that reads 2 integers (Algoring the unit of the section of the section of the section of<br>
"Equal sided" ("Different side").<br>"Equal sides" ("Different side").<br>"Right a Write a progra x y if c = ' x - y if c = ' x'.<br>
"Equal sided" channel ".<br>
"Equal sided" .<br>"Different sides" .<br>"Different sides" .<br>"Right ang" .<br>"Right ang" .<br>
"x + y if c = '+'.<br>"x - y if c = '-'.<br>"x \* y if c = ''.<br>"x \* y if c = ''.<br>"x The contraction of the control of the control of the control of the control of the control of the control of the control of the control of the control of the control of the control of the control of the control of the con

- 
- 
- 
- 
- 
- 

برنامج لقراءة عددين صحيحيين ( y , x ( و حرف رمزي واحد ( c( . ثم جد:

### Switch…. Case Statement Switch…. Case جملة

تعتبر جملة case..switch حلاً بديلاً عن عبارات if الطويلة والمتداخلة والتي تقارن متغيراً واحداً بعدة قيم متسلسلة.

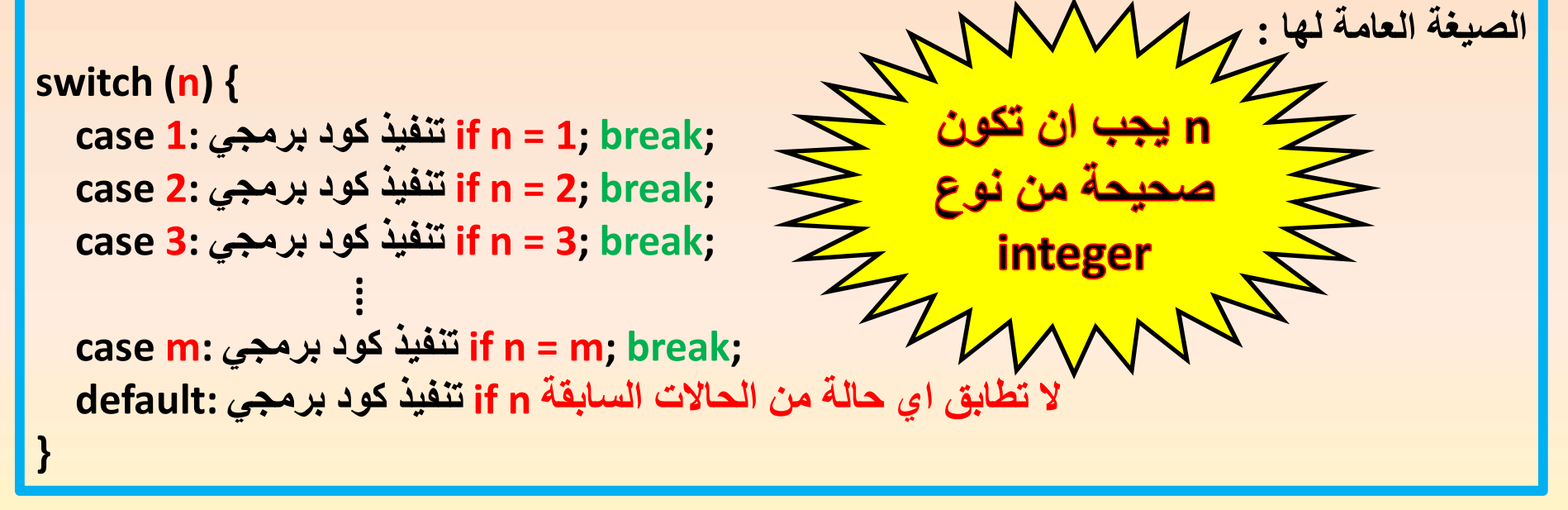

توفر جملة case..switch طريقة سهلة لتنفيذ أجزاء مختلفة من الكودات البرمجية بنا ًء على قيمة التعبير الموجود في (switch(expression أو القيمة الصحيحة (switch(n. فاذا لم تتحقق اي حالة من الحالات في أي case، فممكن كتابة جملة default كآخر اختيار. ومن الممكن الاستغناء عنها حسب متطلبات الحل.

جملة break : فتستخدم للدلالة على نهاية case الحالية والخروج من switch وانهائها.

Write a program to find and print the value of y from the following?<br>برنامج لايجاد وطباعة قيمة y من المعادلة التالية؟<br>if k = 1 أبرنامج if k = 1 برنامج لايجاد وطباعة قيمة y من المعادلة التالية؟ Vrite a program to find and print the value of y from the value of y from the set  $y = \begin{cases} \sqrt{a^3 + b} \ |a + b - 50| \end{cases}$ <br># include <iostream.h><br># include <math.h><br># include <math.h><br>int a , b , k ;<br>float y ;

$$
y = \begin{cases} \sqrt{a^3 + b} & \text{if } k = 1 \\ |a + b - 50| & \text{if } k = 2 \\ e^a - e^b & \text{if } k = 3 \end{cases}
$$

# include <iostream.h>

```
# include \leq math.h>
```

```
vinc a program to find and prime the value of y from the<br>
y = \begin{cases} \sqrt{a^3 + b} & \text{if } a + b - 50 \text{ if } a + b - 50 \text{ if } a - e^b \text{ if } a - e^b \text{ if } a + b - 50 \text{ if } a + b - 50 \text{ if } a + b - 50 \text{ if } a + b - 50 \text{ if } a + b - 50 \text{ if } a + b - 50 \text{ if } a + b - 50 \text{ if } a + b - 50 \text{ ifclude <iostream.h><br>
y = \begin{cases} \sqrt{a^3 + b} \\ |a + b - 50| \end{cases}<br>
nclude <iostream.h><br>
nclude <math.h><br>
: a, b, k;<br>
at y;<br>
id main () {<br>
cin >> k;<br>
cin >> a >> b;<br>
witch ( k ) {
           y = \begin{cases} \sqrt{a^3 + b} & \text{if } k \\ |a + b - 50| & \text{if } k \end{cases}<br>
nelude <iostream.h><br>
ichide <math.h><br>
ichide <math.h><br>
ichide xin x ;<br>
at y ;<br>
id main () {<br>
cin >> k ;<br>
witch (k) {<br>
case 1: y = sqrt (a * a * a + b); break ;
  Vrite a program to find and print the value of y from y = \begin{cases} \sqrt{a^3 + b} \\ |a + b - 5| \end{cases}<br># include <iostream.h><br># include <math.h><br>ht a, b, k;<br>float y;<br>woid main () {<br>xiii >> k;
}
             at y;<br>
d main () {<br>
\sin >> k;<br>
\sin >> a >> b;<br>
witch (k) {<br>
case 1: y = sqrt(a * a * a + b); break;<br>
case 2: y = abs(a + b - 50); break;<br>
case 3: y = exp(a) - exp(b); break;<br>
cout << y;
        y = \begin{cases} |a + b - 50| & \text{if} \\ |a + b - 50| & \text{if} \\ e^a - e^b & \text{if} \end{cases}<br>
nelude <math.h><br>
t a, b, k;<br>
oat y;<br>
oid main () {<br>
cin >> k;<br>
switch (k) {<br>
case 1: y = sqrt (a * a * a + b); break;<br>
case 2: y = abs (a + b - 50); break;
              case 1: y = sqrt(a * a * a + b); break;
              case 2: y = abs(a + b - 50); break;
              case 3: y = exp(a) - exp(b); break;
                                                       \begin{array}{ll} & (e^a-e^b & \text{if } k=3 \ \text{a.b}> & \text{(cin) $\mathring{5}\epsilon$})\frac{\sqrt{3}-1}{-2} \ \hline \text{(cout) $\mathring{4}$-2} \ \end{array}<br>
b ;<br>
b ;<br>
y = sqrt ( a * a * a + b ) ; break ;<br>
y = abs ( a + b - 50 ) ; break ;<br>
y = exp (a) - exp (b) ; break ;
                                                       1.h><br>1.h> (cin) أَوَّاءَ وَاحَدَّ (cin) أَوَّاءَ وَاحَدَّ (cin) أَوَّاءَ وَاحَدَّ (cout) أَوْسَلَّاءَ وَاسْتَاه<br>3. b ;<br>1.y = sqrt ( a * a * a + b ) ; break ;<br>1.h> (cout) أَوْسَلِّاعَةُ (cout) أَوْسَلِّاعَةُ وَاسْتَاهِ .<br>1
                                                      0. المعالجية بالمقال – 2 = المعالجية بالمقال – 2 = exp (a) – exp (a) – exp (b) ; break ;<br>y = aprt (a * a * a + b) ; break ;<br>y = exp (a) – exp (b) ; break ;<br>y = exp (a) – exp (b) ; break ;
        }
```
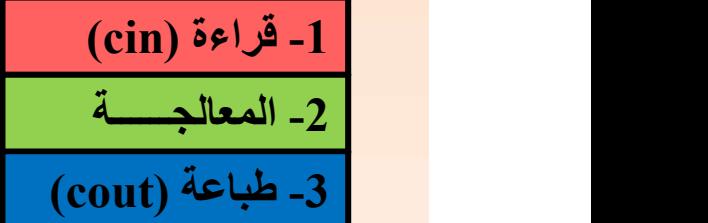

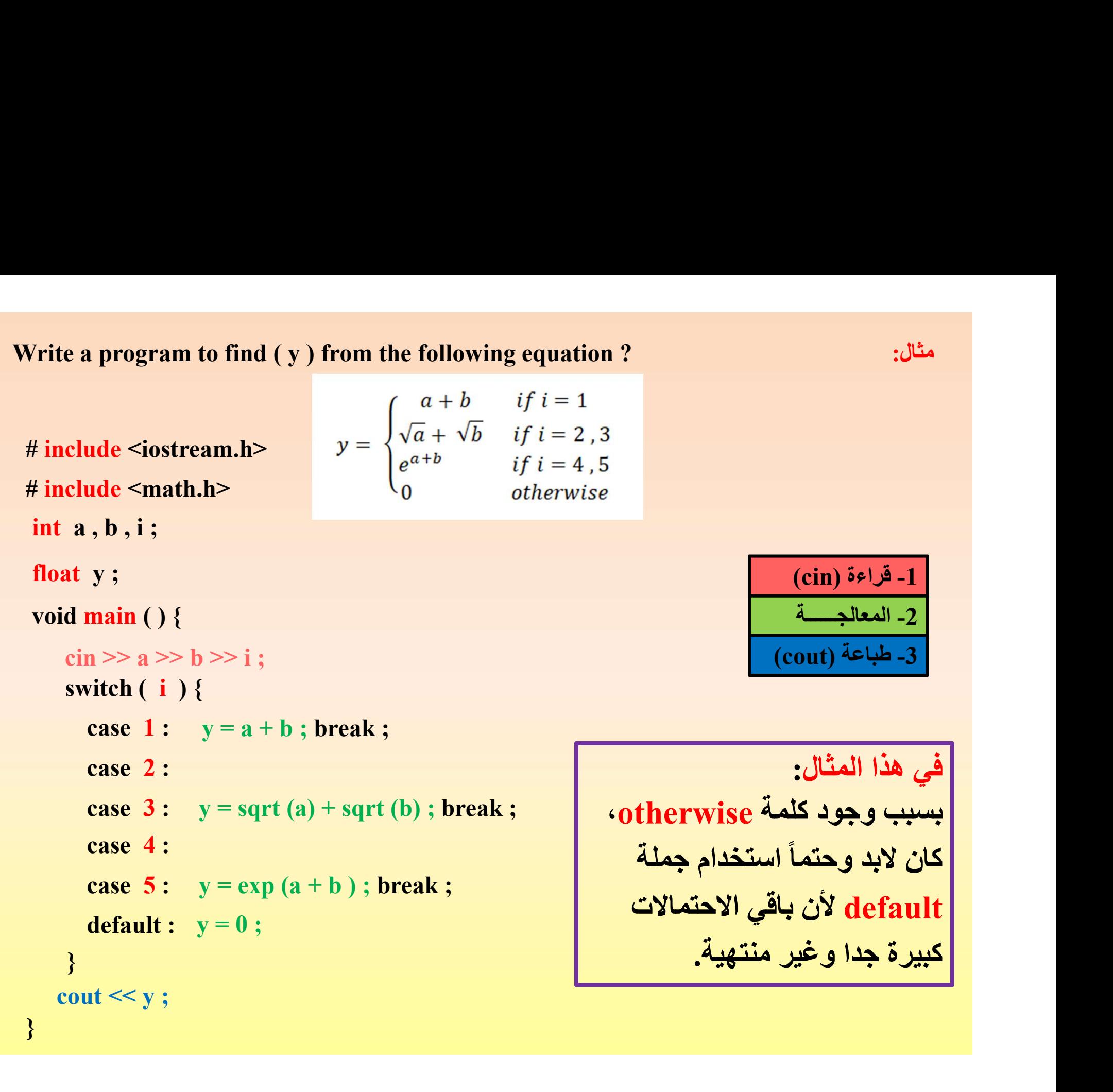

Write a program that find the area of a rectangle if (m=1) or find the area of a<br>circle if (m=2) or find the area of a square if (m=3) or find the area of a triangle<br>otherwise ?<br>سو نامج لايجاد مساحة مستطيل اذا كانت (m=1) circle if (m=2) or find the area of a square if (m=3) or find the area of a triangle Write a program that find the area of a rectangle if (<br>circle if  $(m=2)$  or find the area of a square if  $(m=$ <br>otherwise ?<br>(m=3) أو مسلحة دائرة اذا كانت (m=2) أو مسلحة مربع اذا كانت (m=3)

برنامج لايجاد مساحة مستطيل اذا كانت (1=m (أو مساحة دائرة اذا كانت (2=m (أو مساحةمربع اذا كانت (3=m( أو مساحة مثلث خلافاً لذلك (ماعدا ذلك) ؟

```
# include <iostream.h>
   Vrite a program that find the area of a rectangle if (m=1)<br>ircle if (m=2) or find the area of a square if (m=3) of<br>therwise ?<br>(m=3) أو مسلحة دائرة اذا كانت (m=2)<br>(m=1) أو مسلحة دائرة اذا كانت<br>irclude <iostream.h><br>int a ,
 }
   Vrite a program that find the area of a rectangle if (m=1) or find the<br>ircle if (m=2) or find the area of a square if (m=3) or find the<br>therwise ?<br>(m=3) أو مسلحة مربع اذا كانت (m=1) أو مسلحة مربع اذا كانت (m=1)<br>direction
   Vrite a program that find the area of a rectangle if (m=<br>ircle if (m=2) or find the area of a square if (m=3)<br>therwise ?<br>(m=3) أو مسلحة دائرة اذا كانت (m=2)<br>i (m=3)<br>int a, b, r, w, k, h, m;<br>float area ;<br>void main () {
           id main () {<br>
cin >> m;<br>
switch ( m) {<br>
case 1: cin >> a >> b; area = a * b; break;<br>
case 2: cin >> r; area = r * r * 3.14; break;<br>
case 3: cin >> w; area = w * w; break;<br>
default: cin >> k >> h; area = 0.5 * k * h;<br>
}<br>
c
             te a program that find the area of a rectangle if (m=1<br>
e if (m=2) or find the area of a square if (m=3)<br>
rwise ?<br>
3) أو مسلحة دائرة اذا كلنت (m=2) أو مسلحة دائرة اذا كلنت (m=2)<br>
clude <iostream.h><br>
a , b , r , w , k , h
                                                      cin >> a >> b ; area = a * b ; break ;
             e n (m-2) or find the area of a square n (m-3) or if<br>wise ?<br>(m=1) أو مسلحة دائرة اذا كانت (m=2) or id )<br>(m=1) أو مسلحة دائرة اذا كانت<br>elude <iostream.h><br>a , b , r , w , k , h , m ;<br>at area ;<br>d main () {<br>(cin >> m ;<br>switc
                                                      am.h><br>k, h, m;<br>(cin) \frac{1}{2}-1<br>(cout) \frac{3e\sqrt{3}-1}{-2}<br>(cout) \frac{3e\sqrt{3}-1}{-2}<br>(cout) \frac{2}{e\sqrt{3}-3}<br>(cin) \geq a \geq b; area = a * b; break ;<br>cin \geq r ; area = r * r * 3.14; break ;<br>cin \geq w; area = w * w;
                                                      an.h><br>
k, h, m;<br>
(cin) 5e\sqrt{3} - 1<br>
cin >> a >> b; area = a * b; break ;<br>
(cout) \frac{1}{4} - 3<br>
(cout) \frac{1}{4} - 3<br>
(cout) \frac{1}{4} - 3<br>
(cout) \frac{1}{4} - 3<br>
(cout) \frac{1}{4} - 3<br>
(cout) \frac{1}{4} - 3<br>
(cout) \frac{1}{4} - 3k, h, m;<br>
(cout) 3.2<br>
(cout) 3.3<br>
(cout) 3.3<br>
(cout) 3.3<br>
(cout) 3.3<br>
(cin >> a >> b ; area = a * b ; break ;<br>
cin >> w ; area = w * w ; break ;<br>
cin >> k >> h ; area = 0.5 * k * h ;<br>
(cin >> k >> h ; area = 0.5 * k * h 
                     case 1: \sin \ge a \ge b: \arctan a \ne b: \text{break}:
                     case 2: \operatorname{cin} \ge r : \operatorname{area} = r * r * 3.14 : \operatorname{break}:
                     case 3: cin \gg w : area = w * w : break :
                       b, r, w, k, h, m;<br>
area;<br>
ain () {<br>
>> m;<br>
tch ( m) {<br>
case 1: cin >> a >> b; area = a * b; break;<br>
case 2: cin >> r; area = r * r * 3.14; break;<br>
case 3: cin >> w; area = w * w; break;<br>
default: cin >> k >> h; area = 0.5 * k *
             }
```
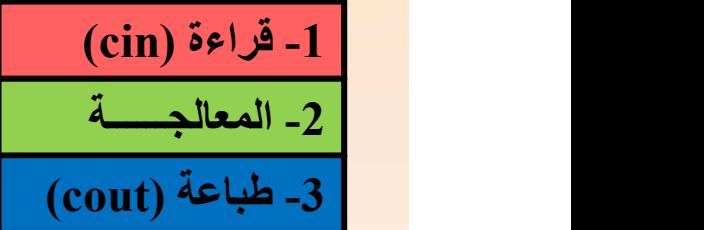

سثال: Write a program that reads the number of a month. Then print how many days<br>برنامج للقراءة رقم شهر . ثم يقوم بطباعة عدد الايام التي يتكون منها هذا الشهر ؟<br>برنامج للقراءة رقم شهر . ثم يقوم بطباعة عدد الايام التي يتكون In Write a program that reads the number of a month. Then print how<br>does this month consist of ?<br>. ثم يقوم بطباعة عدد الايام التي يتكون منها هذا الشهر ؟<br>.

برنامج للقراءة رقم شهر. ثم يقوم بطباعة عدد الايام التي يتكون منها هذا الشهر ؟

```
# include <iostream.h>
   Write a program that reads the number of a month. The<br>does this month consist of ?<br>2<br>at \mathbb{E}[X] at \mathbb{E}[X] include <iostream.h><br>4<br>include <iostream.h><br>1<br>at m ;<br>woid main ( ) {<br>\sin \geq 0 in \mathbb{E}[X] with ( m ) {
   Write a program that reads the number of a mondoes this month consist of ?<br>include <iostream.h><br>\# include <iostream.h><br>int m ;<br>void main ( ) {<br>cin >> m :
       Vrite a program that reads the number of a month. T<br>oes this month consist of ?<br>^{\circ} : الآيام التي يتكون منها هذا الشئهر<br>include <iostream.h><br>nt m ;<br>pid main ( ) {<br>cin >> m ;<br>switch ( m ) {<br>case 2 : cout << 28 : break 
                                                    consist of ?<br>consist of ?<br>am.h><br>am.h><br>am.h><br>am.h><br>cout << 28 ; break ;
        Vrite a program that reads the number of a month. Then<br>oes this month consist of ?<br>seze الايام التي يتكون منها هذا الشهو ؟<br>nclude <iostream.h><br>t m ;<br>bid main ( ) {<br>cin >> m ;<br>switch ( m ) {<br>case 2 : cout << 28 ; break ;<br>
                   case 2: cout << 28; break;
                   case 4 :
                   case 6 :
                   case 9 :
                    case 11: cout << 30 ; break ;
                      (cout)<br>
\begin{aligned}\n &> m ; \quad \text{for } (c) \n\end{aligned}<br>
\begin{aligned}\n &> \text{if } (m) \{ \text{if } (m) \} \text{if } (m) \{ \text{if } (m) \} \text{if } (m) \} \text{if } (m) \{ \text{if } (m) \} \text{if } (m) \{ \text{if } (m) \} \text{if } (m) \} \text{if } (m) \{ \text{if } (m) \} \text{if } (m) \} \text{if } (m) \{ \text{if } (m) \} \text{if } (m) \} \text{if } (m) \{ \text{}
```
}

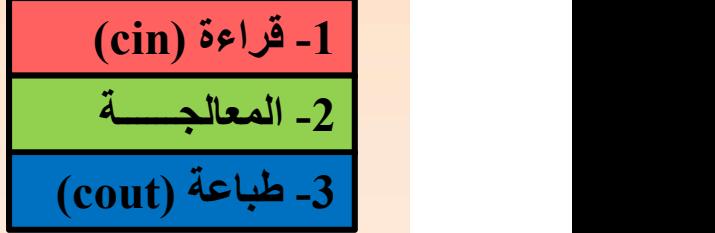

## العدادات Counters

لغرض فهم مغزى وعمل العدادات... حل المثال التالي:

<mark>العدادات التحدادات الحدادات المعدادات المعدادات المعدادات المعدادات... حل المثال التالي:<br>المعداد العدادات المعدادات المعداد العدادات المعدادات المعدات المعداد العدادات المعدات المعدات المعدات المعدا<br>المعداد المعداد العدا</mark> برنامج لقراءة 5 درجات. ثم جد عـــــدد الدرجات الاكبر أو التي تساوي 50 (الناجحة) ?50 to equal

لحل هذا السؤال بطريقة if العادية والمتشعبة.. سيكون حلا طويلا ومربكا:ً حيث نحتاج الى ان تكون كل الدرجات ناجحة فيكون عدد الدرجات الناجحة يساوي 5. أو قد تكون واحدة منهم راسبة (من هي؟؟؟) ليكون<br>العدد يساوي 4. أو تكون درجتان راسبة (من هما؟؟؟) ليكون عدد الدرجات الناجحة 3. وهكذا ...<br>- أذن يجب ان نجد طريقة أسهل وهي : "كسسا

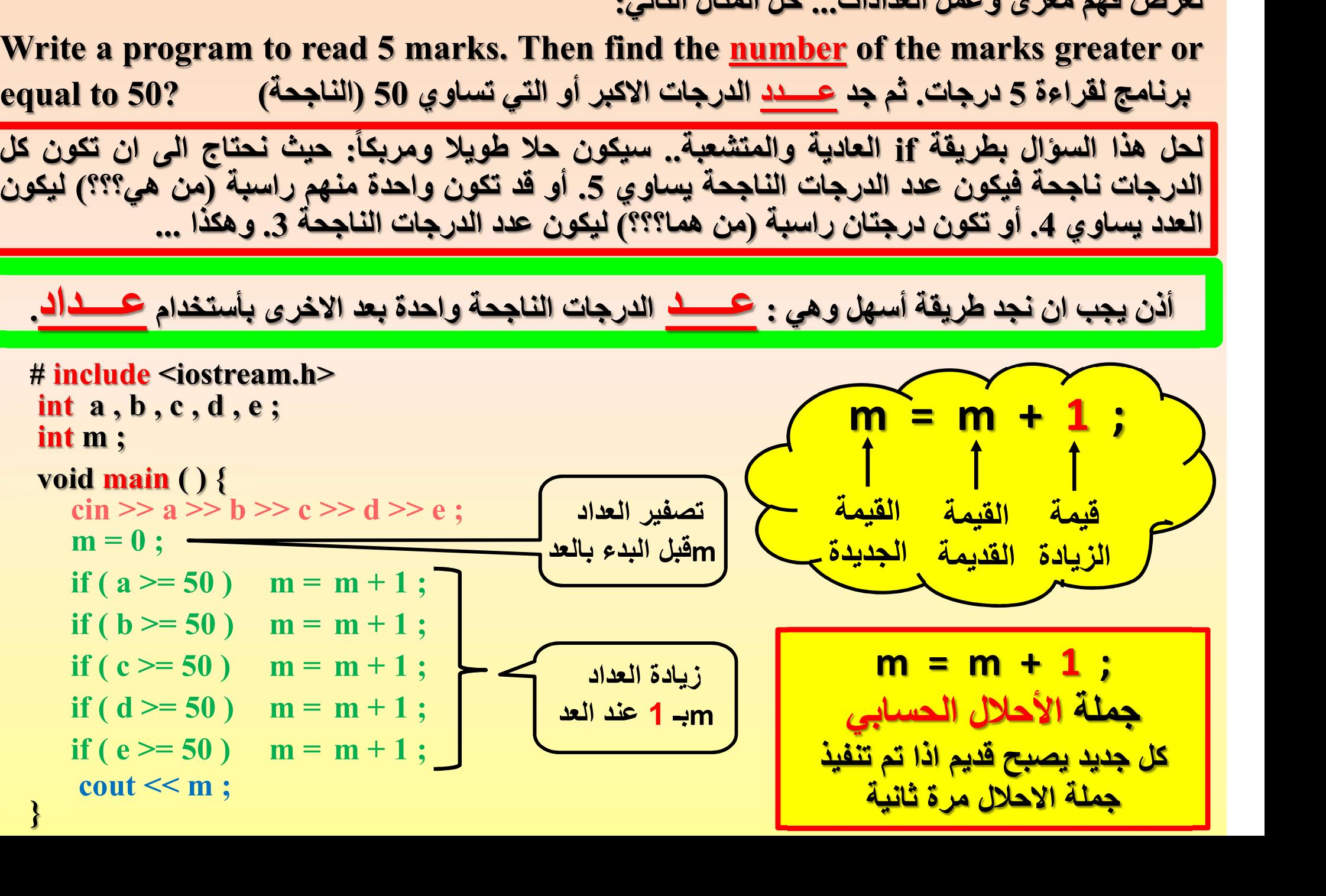

وللعدادات عدة استعمالات ... منها: عــــداد للعـــد: مثلا..ً عندما نطلب من شخص ان يبدأ بالعد من 1 الـــى .10 فيبدأ هذا الشخص بتصفير عداد ما.... ثم يقوم بزيادة 1 الى ذهنه... أي أن k تتم اضافة 1 الى قيمته القديمة، k = القيمة القديمة مع الزيادة بـ 1 تصبح قيمة k الجديدة.. ⁞ ₫, matematic  $\frac{1}{2}$   $\frac{1}{2}$   $\frac{3}{2}$   $\frac{3}{2}$ وهكذا... فكلما يتم الرجوع الى جملة ;1 + k = k يتم فيها (احلال / جعل) القيمة التي كانت جديدة لتصبح قديمة ... ولتستخرج قيمة أجدد منها... دارة Loop k = 0 ; k + <sup>1</sup> ;

وعادة ما تستخدم هذه العــدادات ضمـن الدارات / <u>Loops : و هي مقاطع برمجي</u>ة يعاد<br>تنفيذها ف*ي* البرنامج الواحد أكثر من مرة.

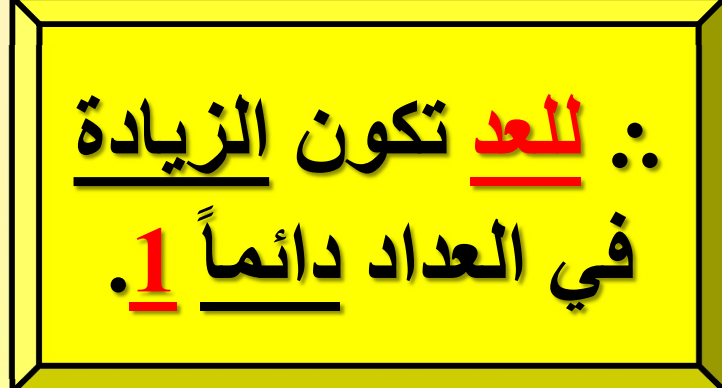

عــــداد للمجموع التكراري: مثلا..ً عندما نطلب من شخص ان يبدأ بجمع درجات مجموعة من الطلاب. s = 0 ; i = i + <sup>1</sup> ; s + x ; • أذن جملة الاحلال الحسابي ( ;1 + i = i (لعد الطللاب ليتم قراءة درجاتهم. (عداد القراءة) • بينما جملة الاحلال الحسابي ( ; <sup>x</sup> + s = s (هي لجمع الدرجات. دارة Loop cin >> <sup>x</sup> ; i = 0 ; ⁞ s = ⁞ ⸫ للمجموع تكون الزيادة في العداد دائماً القيمة المقروءة x . فيبدأ هذا الشخص بتصفير عداد للمجموع. ولا ننسى تصفير عداد للدارة لتدور لكذا من المرات ثم يقوم بزيادة 1 الى ذهنه... أي البدء بقراءة الدرجة الاولى للطالب الاول.. فيعتبر عــداد القراءة. قراءة الدرجة للطالب الذي تسلسله هو i، اذا اصبح i قيمته 1 يعني سيتم قراءة درجة الطالب الاول اذا اصبح i قيمته 2 يعني سيتم قراءة درجة الطالب الثاني وهكــــــــــــــــــذا... اذا اصبح <sup>i</sup> قيمته <sup>3</sup> يعني سيتم قراءة درجة الطالب الثالث

While Statement while الدارة جملة

}

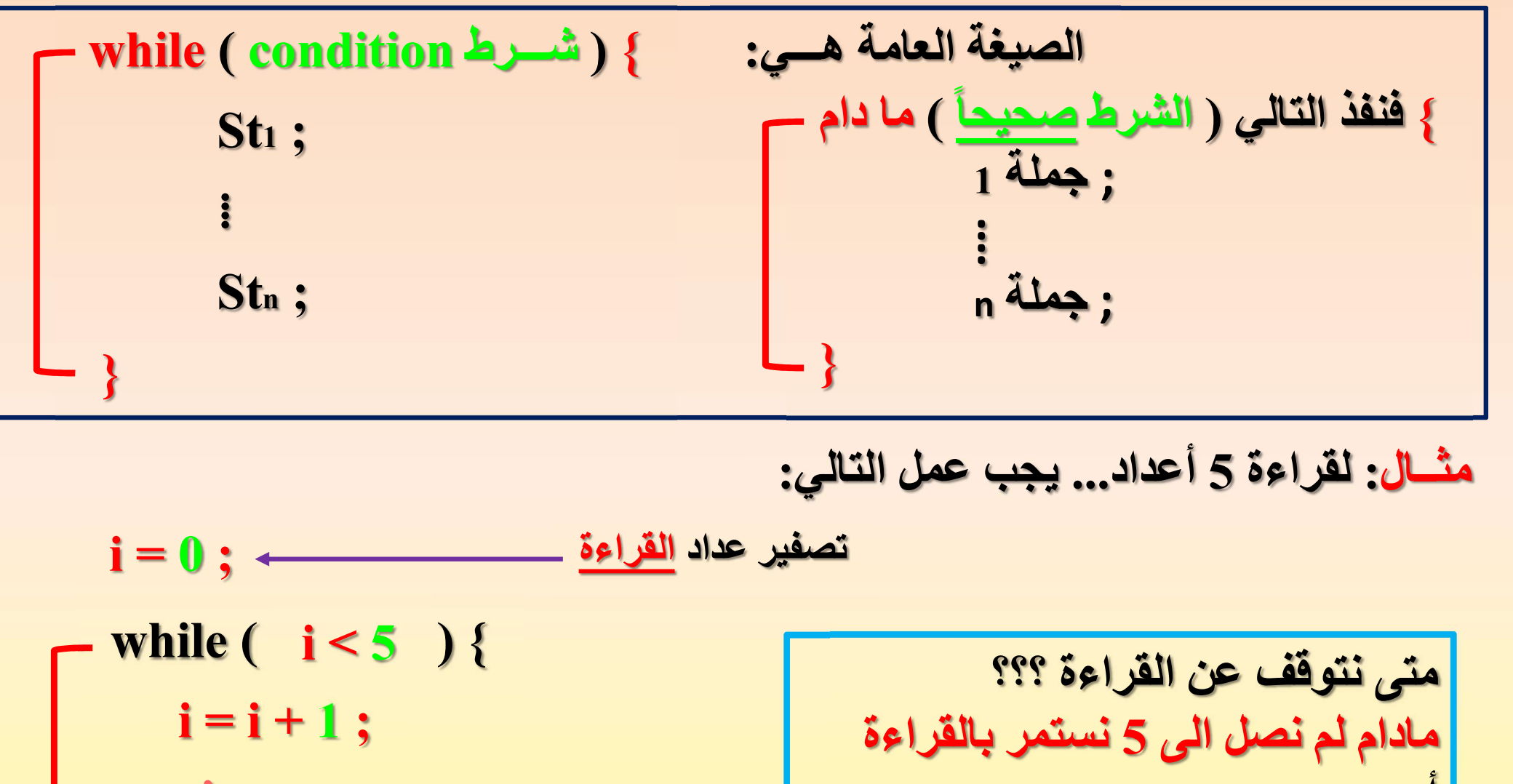

مثــال: لقراءة 5 أعداد... يجب عمل التالي:

i = i + <sup>1</sup> ; cin >> var ; ₫ (metal) ₫, matematik متى نتوقف عن القراءة ؟؟؟ مادام لم نصل الى 5 نستمر بالقراءة أي مادام عداد القراءة أقل من 5 نستمر

Write a program to read 15 marks. Then find their summation? مثال برنامج لقراءة 15 درجة. ثم جد حاصل جمعهم ؟

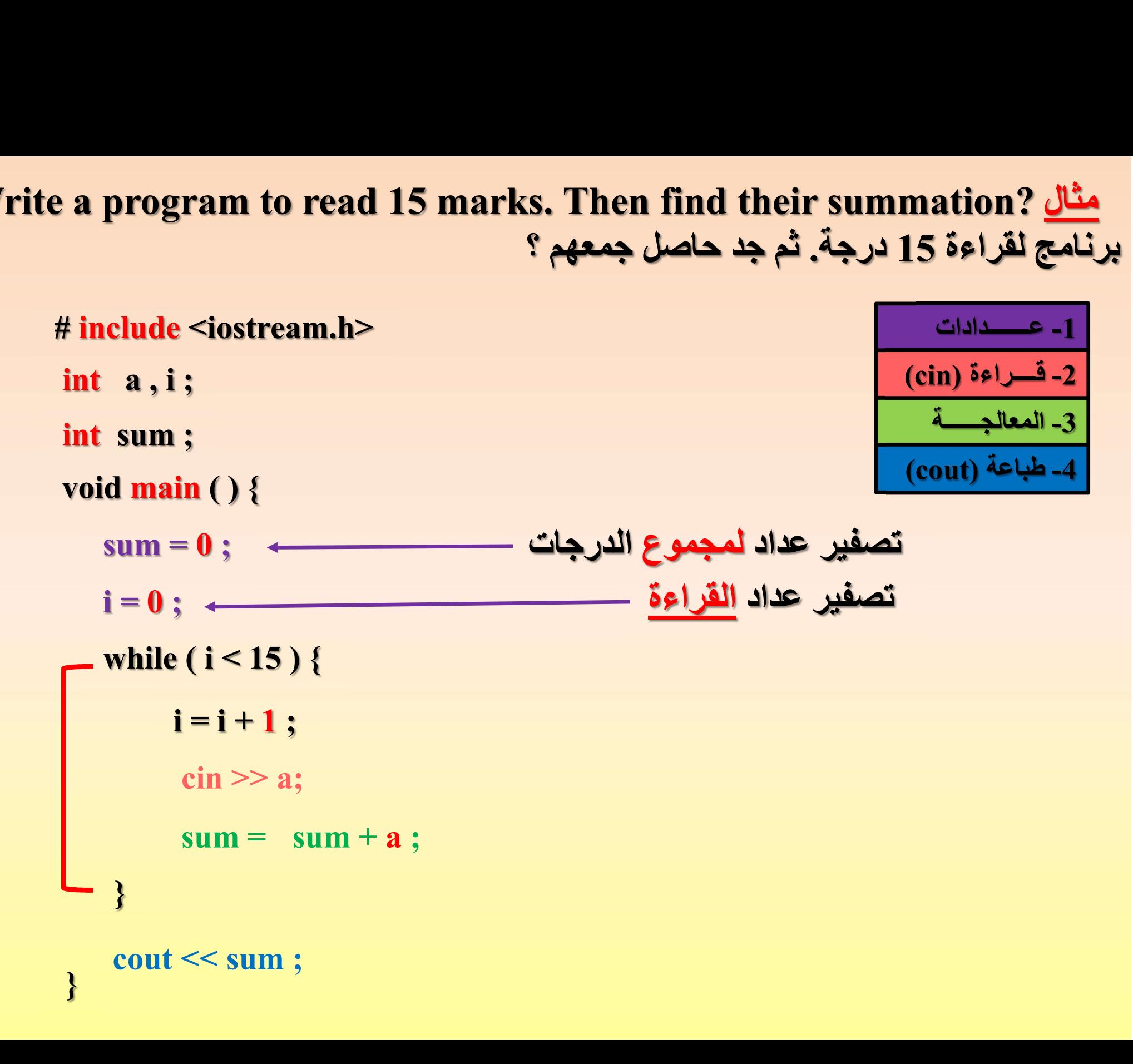

# Write a program that reads 10 integers. Then find:<br>1-No. of evens ?<br>مجموع الاعداد الفردية 2-Sum of odds? Write a program that reads 10 integers. Then find:<br>1-No. of evens ?<br>2-Sum of odds? مجموع الاعداد الفردية<br>مجموع الاعداد الفردية Write a program that reads 10 integers. Then fine<br>عدد الاعداد الزوجية ?<br>2-Sum of odds?<br>رعداد لعد الاعداد الفردية void main ( ) { ite a program that reads 10 integers. Th<br>عداد الزوجية<br>الاعداد الفردية<br>void main ( ) {<br>لعد الاعداد الزوجية = k = 0 ; <br>lives: {\sigm = 0 : }

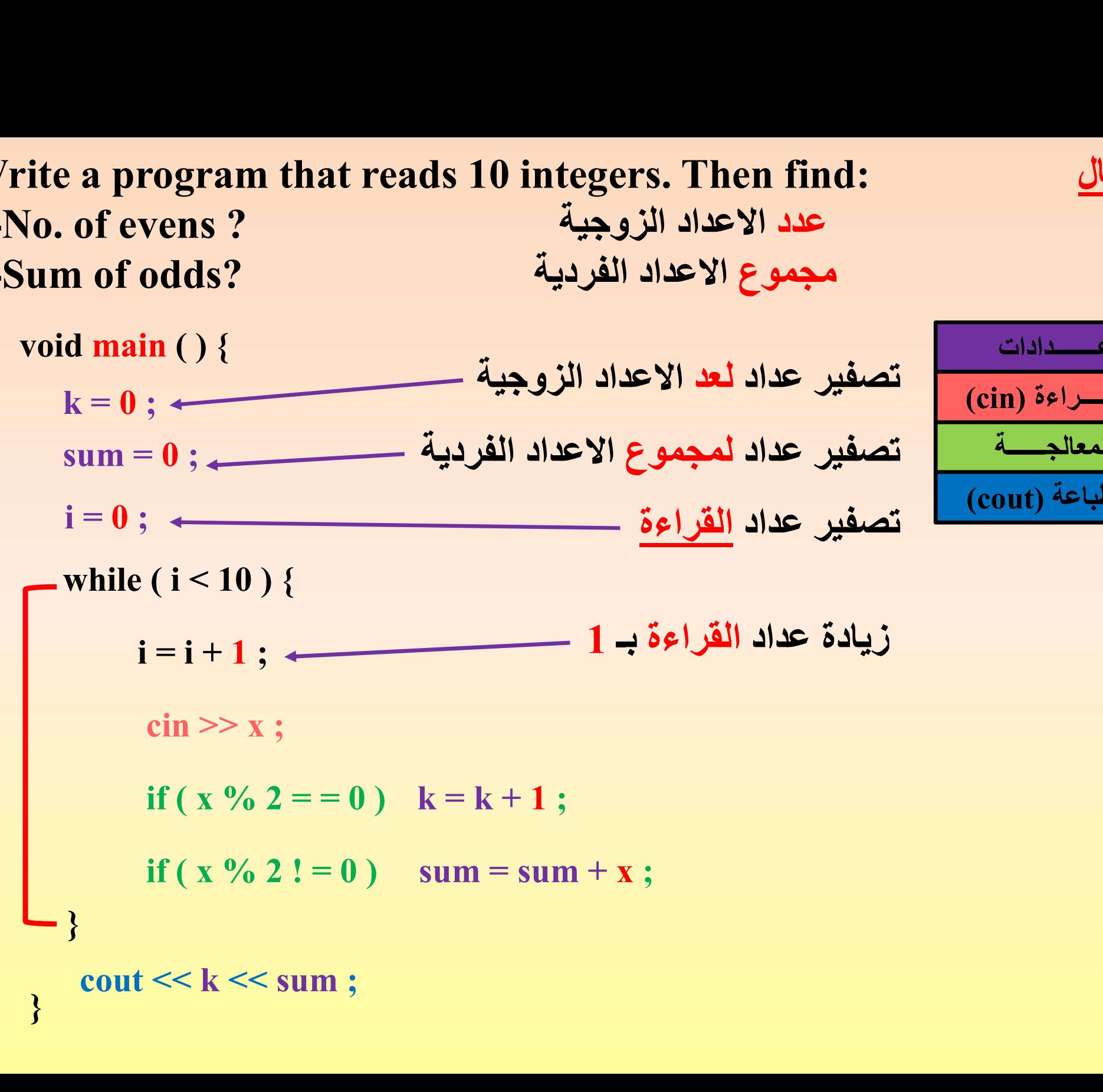

-1 عـــــــدادات -3 المعالجــــــة  $\overline{\phantom{a}}$ -4 طباعة (cout)  $\frac{\sin(2\pi x)}{2}$ -2

}

Write a program that reads 50 marks. Then find the مثال Write a program that reads 50 marks. Then find th<br>average of the passed marks?<br>جة. ثم جد معدل الدرجات الناجحة ؟

برنامج لقراءة 50 درجة. ثم جد معدل الدرجات الناجحة ؟

-1 عـــــــدادات -3 المعالجــــــة -4 طباعة (cout( -2 قــــراءة (cin( void main ( ) { cin >> mark ; n = <sup>0</sup> ; s = <sup>0</sup> ; while ( i < 50 ) { i = i + <sup>1</sup> ; if ( mark > = 50 ) } i = <sup>0</sup> ; s = s + mark ; } cout << av ; من الطبيعي ان حساب معدل أي شيء (هنا الدرجات) نحتاج الى معرفة : -1مجموع الدرجات -2عــــدد الدرجات لكي يتم في اخر مرحلة من الحل ايجاد: المعدل = المجموع / العــدد n = n + <sup>1</sup> ; } { av = s / ( n \* 1.0 ) ; تصفير عداد لمجموع الدرجات الناجحة تصفير عداد لعـد الدرجات الناجحة تصفير عداد القراءة زيادة عداد القراءة بـ1

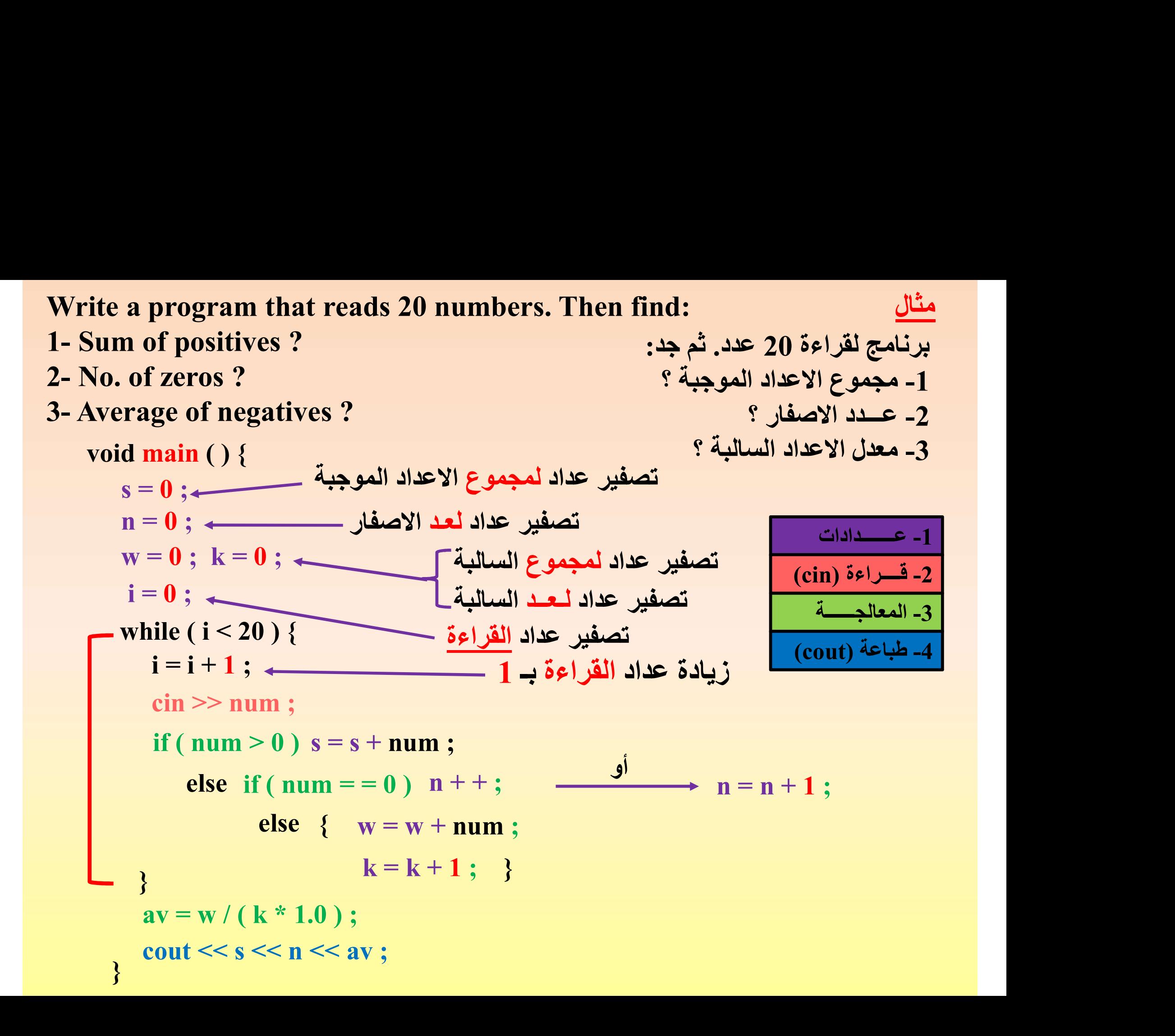

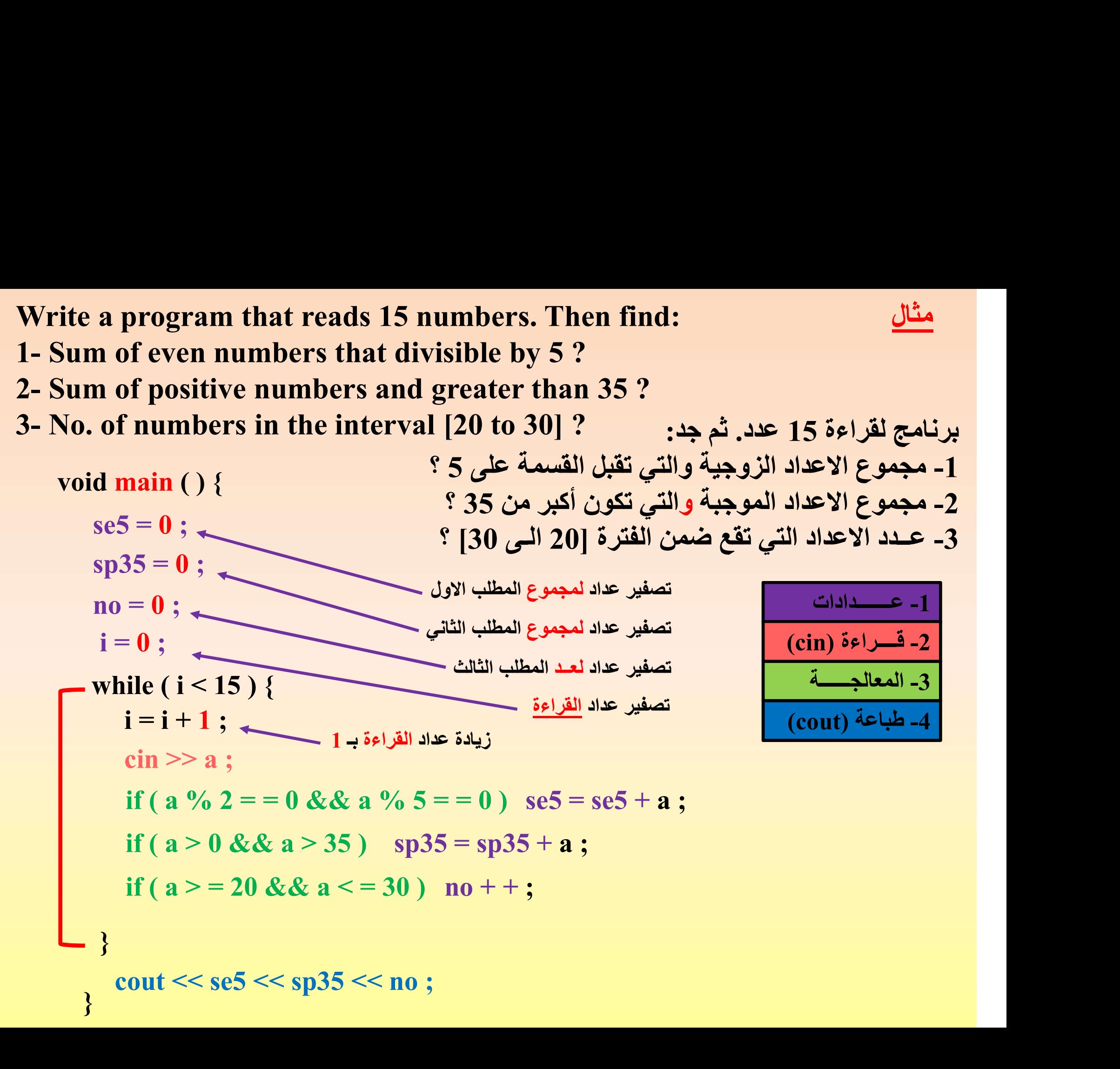

# Write a program to print the numbers from [1 to 12]?<br>برنامج لطباعة الاعداد من [1 السي 12] ؟<br>مستقطعات برنامج لطباعة الاعداد من [1 الــى 12] ؟ ie a program to print the numbers from<br>void main ( ) {<br>i = 0 ;<br>mile ( i < 12 ) } a program to print the numbers fr<br>
d main () {<br>
i = 0 ;<br>
while ( i < 12 ) {<br>
i = i + 1 : optimes to print the numbers from<br>
in () {<br>
;<br>
;<br>
( i < 12) {<br>
i = i + 1 ;<br>
cout << i << endl ; cout << i << endl ; a program to print the numbers from [1 to d main () {<br>d main () {<br>i = 0 ;<br>while ( i < 12 ) {<br>i = i + 1 ;<br>cout << i << endl :

```
}
}
 while (i < 12) {
 i=0;i=i+1;void main ( ) {
```
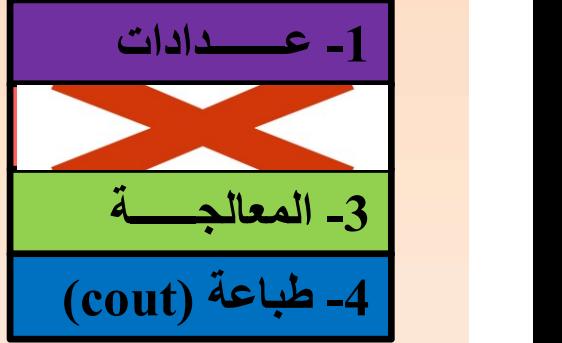

 $\begin{align*} \text{void main () } \{\text{ii = 0 ;}\ \text{while (i < 12) } \{\text{ii = i + 1 ;}\ \text{out << i << end ;}\ \} \end{align*} \end{align*} \begin{align*} \text{Write a program to print the even numbers from [10 to 100]?} \end{align*}$ <br>
while a program to print the even numbers from [10 to 100]? مثالثات المجاهرة الاعداد الزوجية من [100 برنامج لطباعة الاعداد الزوجية من [10 الــى 100] ؟ i = ; while ( $i < i < \text{end}$ )<br>
while ( $i < j < \text{end}$ )<br>
while ( $i < j < \text{end}$ )<br>
anain () {<br>
i = 8 ;<br>
while ( $i < 100$ ) {<br>
i = i + 2 ;<br>
cout *)* 

```
aram to print the even numbers في [100 السيم 10] ؟<br>in ( ) {<br>in ( ) {<br>i = i + 2 ;<br>cout << i << endl ;
 }
}
 while (i < 100) {
 i=8;
        i = i + 2;
```
cout << i << endl ; ملاحظـــــــة مهمــــة : في الأسئلة التي فيها فترة محددة [ من – الى ] -1 لا يوجد قراءة للمتغيرات. -2 يستخدم عداد الدارة ( i ( في المعالجـة

A program to find the sum of odd numbers in the interval [18 to 150]?<br>برنامج لايجاد مجموع الاعداد الفردية ضمن الفترة [18 السي 18] yoid main ( ) { برنامج لايجاد مجموع الاعداد الفردية ضمن الفترة [18 الــى 150] ؟ egram to find the sum of odd numbers in the<br>ردية ضمن الفترة [18 الـــى 150] ؟<br>void main ( ) {<br>l = 0 ;<br>i = 17 ; am to find the sum of odd numbers i<br>لممن الفترة [18 السي 150] ؟<br>id main ( ) {<br>s = 0 ;<br>i = 17 ;<br>بنظر الاعتبار أول |<br>while ( i < 149 ) {

| A program to find the sum of odd numbers in the<br>% (L4) 18] |               |
|---------------------------------------------------------------|---------------|
| void main () {                                                |               |
| $s = 0$ ;                                                     | $s = 0$ ;     |
| $i = 17$ ;                                                    | $s = 17$ ;    |
| $i = 17$ ;                                                    | $s = s + i$ ; |
| $i = i + 2$ ;                                                 |               |
| $s = s + i$ ;                                                 |               |
| $s = s + i$ ;                                                 |               |
| $s = s + i$ ;                                                 |               |

\nWrite a program to find the number of integers to  
interval [13 to 93]?

\nvoid main () {

\nand (1) {

\nand (2) {

\nand (3) {

\nand (4) {

\nand (5) {

\nand (6) {

\nand (7) {

\nand (8) {

\nand (9) {

\nand (1) {

\nand (1) {

\nand (1) {

\nand (1) {

\nand (1) {

\nand (1) {

\nand (1) {

\nand (1) {

\nand (1) {

\nand (1) {

\nand (1) {

\nand (1) {

\nand (1) {

\nand (1) {

\nand (1) {

\nand (1) {

\nand (1) {

\nand (1) {

\nand (1) {

\nand (1) {

\nand (1) {

\nand (1) {

\nand (1) {

\nand (1) {

\nand (1) {

\nand (1) {

\nand (1) {

\nand (1) {

\nand (1) {

\nand (1) {

\nand (1) {

\nand (1) {

\nand (1) {

\nand

while ( <sup>i</sup> < ) { i = i + ; s = s + <sup>i</sup> ; لاحظ ان العداد i بدأ قبل جملة الـ while بـ ،17 لان الـ 18 ليس عدد فردي، ولهذا يتم االأخذ بنظر الاعتبار أول عدد فردي ضمن الفترة وهو ...19 وعليه بدأ العداد 17 = i حتى عند أول زيادة بـ <sup>2</sup> تصبح قيمته <sup>19</sup> وهي اول قيمة تؤخذ بالحسبان ضمن الفترة. Write a program to find the number of integers that divisible by <sup>5</sup> in the

$$
i = 17 ;
$$
\nwhile  $(i < 149 ) \{$ \nwhile  $(i < 149 ) \{$ \nif  $i = i + 2 ;$ \nif  $i = i + 2 ;$ \nif  $i = i + 2 ;$ \nif  $i = i + 2 ;$ \nif  $i = i + 3 ;$ \nif  $i = i + 3 ;$ \nif  $i = i + 2 ;$ \nif  $i = i + 3 ;$ \nif  $i = 17$ \nif  $i = i - 2 ;$ \nif  $i = 17$ \nif  $i = 17$ \nif  $i = 17$ \nif  $i = 17$ \nif  $i = 113$  to 93] ?\n\nWrite a program to find the number of integers that divisible by 5 in the interval [13 to 93] ?\n
$$
n = 0 ;
$$
\n
$$
n = 0 ;
$$
\n
$$
n = 0 ;
$$
\n
$$
i = 10 ;
$$
\n
$$
i = 10 ;
$$
\n
$$
i = 110 ;
$$
\nwhile  $(i < 90 ) \{$ \n
$$
i = i + 5 ;
$$
\n
$$
n + + ;
$$
\n
$$
out << n ;
$$

Write a program to read 10 integers. Then find the summation of<br>integers that included in the interval (20 – 40]?<br>برنامج لقراءة 10 أعداد. ثم جد مجموع الاعداد المتضمنة في الفترة (20 – 40] ؟ Write a program to read 10 integers. Then find the summation of<br>integers that included in the interval  $(20 - 40]$ ?<br>برنامج لقراءة 10 أعداد. ثم جد مجموع الاعداد المتضمنة في الفترة (20 – 10)<br>1

برنامج لقراءة 10 أعداد. ثم جد مجموع الاعداد المتضمنة في الفترة (20 – 40] ؟

| \n <b>Write a program to read 10 integers. Then find the summation of</b> \n |
|------------------------------------------------------------------------------|
| \n <b>Itegers that included in the interval</b> \n $(20 - 40)$ ?\n           |
| \n <b>140 - 20)</b> \n                                                       |
| \n <b>15</b> \n                                                              |
| \n <b>16</b> \n                                                              |
| \n <b>17</b> \n                                                              |
| \n <b>18</b> \n                                                              |
| \n <b>19</b> \n                                                              |
| \n <b>10</b> \n                                                              |
| \n <b>11</b> \n                                                              |
| \n <b>12</b> \n                                                              |
| \n <b>13</b> \n                                                              |
| \n <b>14</b> \n                                                              |
| \n <b>15</b> \n                                                              |
| \n <b>16</b> \n                                                              |
| \n <b>17</b> \n                                                              |
| \n <b>18</b> \n                                                              |
| \n <b>19</b> \n                                                              |
| \n <b>19</b> \n                                                              |
| \n <b>19</b> \n                                                              |
| \n <b>19</b> \n                                                              |
| \n <b>19</b> \n                                                              |
| \n <b>19</b> \n                                                              |
| \n <b>19</b> \n                                                              |
| \n <b>19</b> \n                                                              |
| \n <b>19</b> \n                                                              |
| \n <b>19</b> \n                                                              |
| \n <b>19</b> \n                                                              |
| \n <b>19</b> \n                                                              |
| \n <b>19</b> \n                                                              |
| \n <b>19</b> \n                                                              |
| \n <b>19</b> \n                                                              |
| \n <b>19</b> \n                                                              |

Write a program to read 20 integers. Then find<br>1- No. of evens and positive ?<br>2- Sum of odds and negative ?<br>3. Multiplication of integers in the integral [5 - 121 ? ...? هذا الإعداد الزوجية والموجبة ؟ ميسى. ثم جسد<br>1- No. of evens and positive ?<br>2- Sum of odds and negative ?<br>3- Multiplication of integers in the interval [5 – 12] ?<br>4. Average of integers equals to f and dait ? Write a program to read 20 integers. Then find<br>1- No. of evens and positive ?<br>2- Sum of odds and negative ?<br>3- Multiplication of integers in the interval [5 – 12] ?<br>4- Average of integers consist of one digit ?<br>غيمن الفقر برنامج لقراءة 20 عدد صحيح. ثم جــد<br>3- Multiplication of integers in the interval [5 – 12]<br>3- Multiplication of integers in the interval [5 – 12] ?<br>3- مجموع الاعداد الفردية والسالبة ؟<br>3- حاصل ضرب الاعداد حضمن الفترة [5 – 1 لقراءة 20 عدد صحيح. ثم جـــد<br>1- No. of evens and positive ?<br>2- Sum of odds and negative ?<br>3- Multiplication of integers in the interval  $[5 - 12]$  ?<br>4- Average of integers consist of one digit ?<br>4- مرتبه الاعداد الفردية وا برنامج لقراءة 20 عدد صحيح. ثم جـــد -1 عــدد الاعداد الزوجية والموجبة ؟ -2 مجموع الاعداد الفردية والسالبة ؟ -3 حاصل ضرب الاعداد ضمن الفترة [5 – 12] ؟ -4 معدل الاعداد المكونة من رقم واحد (مرتبة آحاد فقط) ؟ ite a program to read 20 integers. Then find<br>
Vo. of evens and positive ?<br>
Yum of odds and negative ?<br>
Vultiplication of integers in the interval  $[5-12]$  ?<br>
Verage of integers consist of one digit ?<br>
Void main () {<br>
n = of evens and positive ?<br>
1 of odds and negative ?<br>
itiplication of integers in the interval<br>
rage of integers consist of one digit ?<br>
id **main** () {<br>  $\kappa = 0$ ;<br>
sum = 0;<br>
mult = 1;<br>
w = 0; m = 0;<br>
i = 0;<br>
while (i < 20) { بة ?<br>باقة ؟ ( ltiplication of integers in the interval  $[5-12]$  ? أَحْلاً لِلْمَا .<br>11 Anain ( ) {<br>12 -5 أَحْلاً لِمَّا لِلْمَا لِلْمَّةِ أَحَادٌ فَقَطٌ) ؟<br>12 -5 أَحْلاً لِمَّا لِلْمَّا لِلْمَّا لِلْمَّا لِلْمَّا لِلْمَّ ration of integers in the interval  $[3 - 12]$ <br>
of integers consist of one digit ?<br>  $\begin{array}{ccc}\n\vdots & & \vdots \\
\vdots & & \vdots \\
\vdots & & \vdots \\
\vdots & & \vdots \\
\vdots & & \vdots \\
\vdots & & \vdots \\
\vdots & & \vdots \\
\vdots & & \vdots \\
\vdots & & \vdots \\
\vdots & & \vdots \\
\vdots & & \vdots \\
\vdots & & \vdots \\
\vdots & & \vdots \\
\vdots & & \vdots \\
\vdots$ }  $\mathbf{H}(\mathbf{A}^T)$ = 1 ;<br>  $\begin{aligned} x_1(x_1) = 0; & x_2(x_2) = 0 \end{aligned}$  ;<br>  $\begin{aligned} x_1(x_2) = 0 \end{aligned}$  ( i < 20 ) {<br>  $\begin{aligned} x_1(x_2) = 0 \end{aligned}$  (  $\begin{aligned} x_2(x_1) = 0; & x_1(x_2) = 0 \end{aligned}$  (  $\begin{aligned} x_1(x_1) = 0; & x_2(x_1) = 0 \end{aligned}$  (  $\begin{aligned} x_1(x_1) = 0; & x_1(x_2) = 0 \end{aligned}$  (  $\$ a program to read 20 integers. Then find<br>of evens and positive ?<br>n of odds and negative ?<br>Itiplication of integers in the interval [5-<br>rage of integers consist of one digit ?<br>id main () {<br>n = 0;<br>sum = 0;<br>mult = 1;<br>w = 0; - while (  $i < 20$  ) {<br>  $i = i + 1$ ;<br>  $i = i + 1$ ;<br>  $i = i + 1$ ;<br>  $\frac{1}{2}$  cout  $\frac{1}{2}$  cout  $\frac{1}{2}$  cout  $\frac{1}{2}$  cout  $\frac{1}{2}$  cout  $\frac{1}{2}$  cout  $\frac{1}{2}$  cout  $\frac{1}{2}$  cout  $\frac{1}{2}$  cout  $\frac{1}{2}$  cout  $\frac{1}{2}$  cout  $\begin{align*} \text{min} & (c) \left\{ \text{min} \left( \frac{12}{5} \right)^{\frac{1}{6}}, \text{min} \left( \frac{1}{5} \right) \right\} \text{,} \ \text{min} & (d) \left\{ \text{min} \left( \frac{1}{5} \right)^{\frac{1}{6}}, \text{min} \left( \frac{1}{5} \right) \text{,} \ \text{min} & (e) \text{ is } \text{min} \right\} \text{,} \ \text{min} & (f) \left\{ \text{min} \left( \frac{1}{5} \right)^{\frac{1}{6}}, \text{min} \left( \frac{1}{5} \right$ a program to read 20 integers. Then<br>of evens and positive ?<br>n of odds and negative ?<br>ltiplication of integers in the interval<br>rage of integers consist of one digit ?<br>id main () {<br>n = 0;<br>sum = 0;<br>mult = 1; a program to read 20 integers. Then find<br>of evens and positive ?<br>
n of odds and negative ?<br>
ltiplication of integers in the interval [5 –<br>
rage of integers consist of one digit ?<br>
id main () {<br>
id main () {<br>
n = 0;<br>
sum = a program to read 20 integers. Then find<br>
of evens and positive ?<br>
1 of odds and negative ?<br>
ltiplication of integers in the interval  $[5-12]$ <br>
rage of integers consist of one digit ?<br>  $\begin{array}{c} \text{right} \text{space} \text{space} \text{} \text{} \text{}$ {  $w = w + x$ ;  $m + +$ ; } if ( x % 2 = = 0 && x < 0) sum = sum + x;<br>
if ( x % 2 ! = 0 && x < 0) sum = sum + x;<br>
if ( x % 2 ! = 0 && x < 0 ) mult = mult \* x;<br>
if ( x > = 5 && x < = 12 ) mult = mult \* x;<br>
and the mult \* x;<br>
and the mult \* x;<br>
and t  $i = 0;$ <br>  $i = 1;$ <br>  $i = 0;$ <br>  $i = 1 + 1;$ <br>  $i = 1 + 1;$ <br>  $i = 1 + 1;$ <br>  $i = 20$  أن تحل كل مطلب ببرنامج معزول وعلى حدى...<br>  $i = i + 1;$ <br>  $i = 2 + 1;$ <br>  $i = 1 + 1;$ <br>  $i = 1 + 1;$ <br>  $i = 2 + 2; i = 0$   $i = 2 - 0$   $i = 2 - 0$   $i = 1 + 1;$ <br>  $i = 1 + 2$ <br>  $i$  $\begin{array}{l} \hbox{ii } \hbox{ii } \hbox{iii } \hbox{iii } \hbox{iv } \hbox{iv } \hbox{iv } \hbox{v } \hbox{v } \hbox{v } \hbox{v } \hbox{v } \hbox{v } \hbox{v } \hbox{v } \hbox{v } \hbox{v } \hbox{v } \hbox{v } \hbox{v } \hbox{v } \hbox{v } \hbox{v } \hbox{v } \hbox{v } \hbox{v } \hbox{v } \hbox{v } \hbox{v } \hbox{v } \hbox{v } \hbox{v } \hbox{v } \hbox{v } \hbox{v } \h$ ملاحظــة مهمة جدأ... أغلب الطلبة يخطئون بهـــا: عند وجود عدة مطالب في السؤال الواحد... لا نحل كل مطلب ببرنامج معزول وعلى حدى.. بل تخضع جميع مطالب السؤال داخل دارة واحدة وضمن برنامج واحد فقط.  $int / int = int$  $0/10=0$  $1/10 = 0$  $5/10=0$  $9/10=0$ 

For Statement (Loop) For جملة

وهي احدى جمل التكرار والتي تستخدم لغرض تكرار مقطع برمجي لعدة مرات لحين توقف التكرار بشرط معين. وهي تشبه الى حد كبير جملة while

الصنغة العامة:

# for ( statement 1 ; statement 2 ; statement 3)

(الʸʱلة الʙʸاد تʹفʘʻها خلال الʯؒʙار) ; St حʖʻ أن: هي عʗاد بʗاǻة الʗارة أو اول ʸॻɾة للʗʮاǻة Ǻالʯؒʙار 1: Statement Statement 2: ʃɾʦʯال ȉʙش ʦه هي ʸॻɾة زȂادة العʗاد 3: Statement مثلا:ً عداد القراءة ... لعد 15 دارة

i = 0 ; for ( (1) (2) (3) while ( i < 15 ) { i = i + 1 ; --- --- --- } i = 1 ; i <= 15 ; i = i + 1) { --- --- --- }

<u>ملاحظـــــــة</u><br>في جملة while فأن العداد I=0 لا يعتبر بداية للعداد وإنما تهيئة لانطلاقة العداد، وبعدها وʗȁاخل while فان الȂʚادة للعʗاد +1i=i هي 1 فʯʴؒʦن انʠلاقة i ضʥʸ الـ while بـ .1 في جʸلة while فأن العʗاد 0=i لا ǻعʙʮʯ بʗاǻة للعʗاد وانʸا تهʭʻة لانʠلاقة العʗاد، وȁعʗها بينما في جملة for فأن العداد قد بدأ فعلياً بقيمة البداية وهي i=1.

ونلاحظ تطابق جملة شرط التوقف (2) في الدارتين الّا ان بجملة الـ for فنضع (أصغر أو يساوي، =>) بينما في الـ while فنضع فّقط (أصغر من، >). وذلك بسبب ان جملة الزيادة i=i+1 تنفذ بعد مقارنة شرط التوقف.. بينما في الـ for فان جملة الزيادة تنفذ قبل<br>مقارنة شرط التوقف.

ونلاحظ تطابق جملة زيادة العداد (3) في كلا الدارتين.

$$
\begin{bmatrix}\nfor (i = 1; i <= 15; i = i + 1) {\n ----\n ----\n ----\n ----\n ----\n ----\n}\n\end{bmatrix}\n\begin{bmatrix}\n --i = 1; i <= 15; i = i + 1) {\n ----\n ----\n ----\n ----\n ----\n ----\n}\n\end{bmatrix}
$$
\n
$$
\begin{bmatrix}\n --i = 1; i <= 15; i = i + 1; i <= 10;\n ----\n}\n\end{bmatrix}
$$
\n
$$
\begin{bmatrix}\n --i = 1; i <= 15; i = i + 1; i <= 10;\n ----\n}\n\end{bmatrix}
$$
\n
$$
\begin{bmatrix}\n --i = 1; i <= 15; i <= 10;\n ----\n}\n\end{bmatrix}
$$
\n
$$
\begin{bmatrix}\n --i = 1; i <= 15; i <= 10;\n ----\n}\n\end{bmatrix}
$$
\n
$$
\begin{bmatrix}\n --i = 1; i <= 15; i <= 10;\n ----\n}\n\end{bmatrix}
$$
\n
$$
\begin{bmatrix}\n --i = 1; i <= 15; i <= 10;\n ----\n}\n\end{bmatrix}
$$
\n
$$
\begin{bmatrix}\n --i = 1; i <= 10;\n ----\n}\n\end{bmatrix}
$$
\n
$$
\begin{bmatrix}\n --i = 1; i <= 10;\n ----\n}\n\end{bmatrix}
$$
\n
$$
\begin{bmatrix}\n --i = 1; i <= 10;\n ----\n}\n\end{bmatrix}
$$
\n
$$
\begin{bmatrix}\n --i = 1; i <= 10;\n ----\n}\n\end{bmatrix}
$$
\n
$$
\begin{bmatrix}\n --i = 1; i <= 10;\n ----\n}\n\end{bmatrix}
$$
\n
$$
\begin{bmatrix}\n --i = 1; i <= 10;\n ----\n}\n\end{bmatrix}
$$

Wold main () {  $i = 0$  ;  $i = i + 1$  ;  $i = 10$  ;  $i = i + 1$  ;  $i = 1 + 1$  ;  $i = 1 + 1$  ;  $i = 1 + 1$  ;  $i = 1 + 1$  ;  $i = 1 + 1$  ;  $i = 1 + 1$  ;  $i = 1 + 1$  ;  $i = 1 + 1$  ;  $i = 1 + 1$  ;  $i = 1 + 1$  ;  $i = 1 + 1$  ;  $i = 1 + 1$  ;  $i = 1 + 1$  ;  $i = 1 + 1$ نلاحظ انـ4 لا توجد الحاجة لوضع الاقواس ضمن جملة for لانه توجد جملة وإحدة فقط ضمنها. ولكن ممكن وضع الاقʦاس على أǻة حال. void main( ) {  $i = 0;$ r while  $(i < 10)$  { i = i +  $1$  ;  $\qquad \qquad \}$ void main( ) { **[**for ( i = 1 ; i <= 10 ; i = i + 1) نّة والزّابعة وهكذا... لحين ان يصبح شرط التوقف.<br>cout : قوم بالزيادة ثم المقارنة ولغاية التوقف.<br>rite a program to print the numbers from [1 – 10]?<br>id main( ) { void main( ) {<br>e oid main( ) { void main( ) { void main( ) {<br>i  $\mathbf{0}$  , we are the set of  $\mathbf{0}$ .ا كان الشرط صحيحا فستنفذ الدارة .<br>يادة للعداد ومقارنته قبل تنفيذ الدارة للمرة<br>إيادة للعداد ومقارنته فيل تنفيذ الدارة للمرة<br>f تقوم بالزيادة ثم المقارنة ولغاية التوقف .<br>f تقوم بالزيادة ثم المقارنة ولغاية التوقف .<br>f rogram } }  $\epsilon$  for أنا الذارة فان for أنا كان الشرط صحيد شرط التوقف، فاذا كان الشرط صحيد ومن ثم تعطي الزيادة للعداد.<br>ومن ثم تعطي الزيادة للعداد ومقارنته<br>الثانية والثالثة والرابعة وهكذا... لحيز<br>أي بمعنى ان for تقوم بالزيادة ثم الا<br> شرط التوفف، فادا كان الشرط صحيحا فسوء بن في المن الشرط الثانية في الثانية والثالثة والرابعة وهكذا<br>الثانية والثالثة والرابعة وهكذا... لحين ان<br>خاطئ فتتوقف.<br>في بمعنى ان for تقوم بالزيادة ثم المقارن<br>مثال<br>hbers from [1 – 10]?<br> }

مثال

مثال

```
نلاحظ ان العداد في جملة for قد بدأ فعلياً من العدد الزوجي الأول
                            ضمن الفترة وهو \tilde{\textbf{2}}. بينما في while فقد ابتدأ افتراضياً بقيمة 0 ثم
                                                     ومن خلال اول دارة ستصبح قيمته الفعلية الاولى 2.
 void main( ) {
 i = 0\mathsf{r} while ( \mathsf{i} < 10 ) { \qquad \qquad \mathsf{L}\text{-}\mathsf{c} cout << i ;
      i = i + 2;نوبد الحاجه لوضع الأقواس ضمن جمله<br>ite a program to print the even numbers from [1 – ]<br>أية حال.<br>ite a program to print the even numbers from [1 – ]<br>id main( ) { void main( ) {<br>i = 2; i <= 10 ; i =<br>i = 10 ; i =<br>i = 1 ( ; co
         \mathbf{0} , we are the set of \mathbf{0}i < 10
      }
   }
                                                                 void main( ) {
                                                                 - cout << i ;<br>
}<br>
}<br>
}<br>
}<br>
}<br>
}<br>
}<br>
} الاقواس على أية حال.<br>
الاقواس على أية حال.<br>
<br>
y<br>
yen numbers from [1 - 10]?<br>
yoid main( ) {<br>
for ( i = 2; i <= 10 ; i = i + 2)<br>- cout << i ;<br>
}
                                                                     نلاحظ انه لا توجد الحاجة لوضع الاقواس ط\sim أنه توجد جملة واحدة فقط ضمنها.<br>واحدة فقط ضمنها. ولكن مثال<br>الاقواس على أية حال.<br>n numbers from [1 – 10]?<br>pid main( ) {<br>cout << i ;<br>cout << i ;<br>did main( ) {
                                                               }
```
Write a program to find the summation of the odd numbers

Write a program to find the summation of the odd nu<br>from  $[20 - 100]$ ?<br> $[21 - 99]$ <br>void main() { void main() {<br> $s = 0$ ;<br> $s = 19$ ;<br> $s = 19$ ; مثال vold main( ) {<br>
s = 0 ;<br>
i = 19 ;<br>
while ( i < 99 ) {<br>
for ( i = 21 ; i <= 99 ; i = i + 2)<br>
while ( i < 99 ) {<br>
for ( i = 21 ; i <= 99 ; i = i + 2)<br>
s = s + i ;<br>
cout << s ;<br>
s = s + i ;<br>
}<br>
Not << s ;<br>
}<br>
Write a progra void main( ) { void main( ) {  $\begin{aligned} &\text{for}\; (\; \text{i} \; = \; 21\; \; ;\; \text{i} \leq 99\; \; ;\; \text{i} \; = \; \text{i} \; + \; 2) \ \text{s} \; = \; \text{s} \; + \; \text{i} \; \; \text{count} \; \text{s} \; \text{s} \; ; \ \} \ \text{out} \; &\text{s} \; = \; \text{s} \; + \; \text{i} \; \; \text{out} \; \text{s} \; \text{s} \; ; \ \} \ \text{the summation of the even numbers} \ [115 - 2020] ? \ \ \downarrow \qquad \qquad \downarrow \$ a program to find the summation of the odd nu<br>
[20 - 100]?<br>
[21 - 99]<br>
main() {
void main() {
void main() {
s = 0;<br>
(i < 99) {
<br>  $\begin{bmatrix}\n\text{for} (i = 21; i \le 99) \\
\text{s} = \text{s} + \text{i}\n\end{bmatrix}$  $s = 0$  ; write a program to find the summation of the<br>from  $[20 - 100]$ ?<br> $[21 - 99]$ <br>void main() { void main() {<br> $s = 0$ ;<br> $i = 19$ ;<br>while ( $i < 99$ ) { for  $(i = 21$ ;  $i <$ <br> $s = s + i$ ;<br> $s = s + i$ ;<br> $s = s + i$ ;<br> $s$ <br> $s$ <br> $s + i$ ;<br> $s$ <br> $s + i$ ;<br> $s$ <br> $s + i$ ;<br> $s$ } rite a program to find the summation of the<br>  $\text{dom } [20 - 100]$ ?<br>  $[21 - 99]$ <br>
id main() { void main() {<br>
= 0;<br>  $\text{log } (i < 99)$  {  $\text{log } (i = 21; i)$ <br>  $\text{log } (i < 99)$  {  $\text{log } (i = 21; i)$ <br>  $\text{log } (i < 99)$  {  $\text{log } (i < 99)$  {  $\text{log } (i$ while ( i < ) { 99 Write a program to find the summation of<br>
from  $[20 - 100]$ ?<br>  $[21 - 99]$ <br>
void main() {
void main()<br>
s = 0;<br>
i = 19;<br>
while (i < 99) {  $\begin{matrix}\n \text{for} \quad \text{i} = 21 \\
 \text{s} = \text{s} + \text{i} \\
 \text{s} = \text{s} + \text{i} \\
 \text{or} \quad \text{s} = 1 \\
 \text{or} \quad \text{s} = 1 + 2 \\
 \$  $\overline{\mathbf{2}}$  ; the contract of  $\overline{\mathbf{2}}$  $i = 19$ : rite a program to find the summation of the **odd** nu<br>
om [20 - 100]?<br>
[21 - 99]<br>
id main() { void main() {<br>
= 0;<br>
19;<br>
lie ( i < 99) { for ( i = 21; i <= 99;<br>
lie ( i < 99) { for ( i = 21; i <= 99;<br>
s = s + i;<br>
cout << s; } **r** for ( i =  $21$  ; i <=  $99$  ; i = i + 2)  $s = 0$  ; ation of the odd numbers<br>
d main() {<br>
0 ;<br>
( i = 21 ; i <= 99 ; i = i + 2)<br>
s = s + i ;<br>
ut << s ; cout << s ; }

Write a program to find the summation of the even numbers

أذن يجب ايجاد المضاعف المشترك الأصغر للعددين 2 و 3 والذي هو .6 الاعداد التي تقبل القسمة على :3 هي من مضاعفات .3 الاعداد الزوجية: مضاعفات .2 تفكيــر:

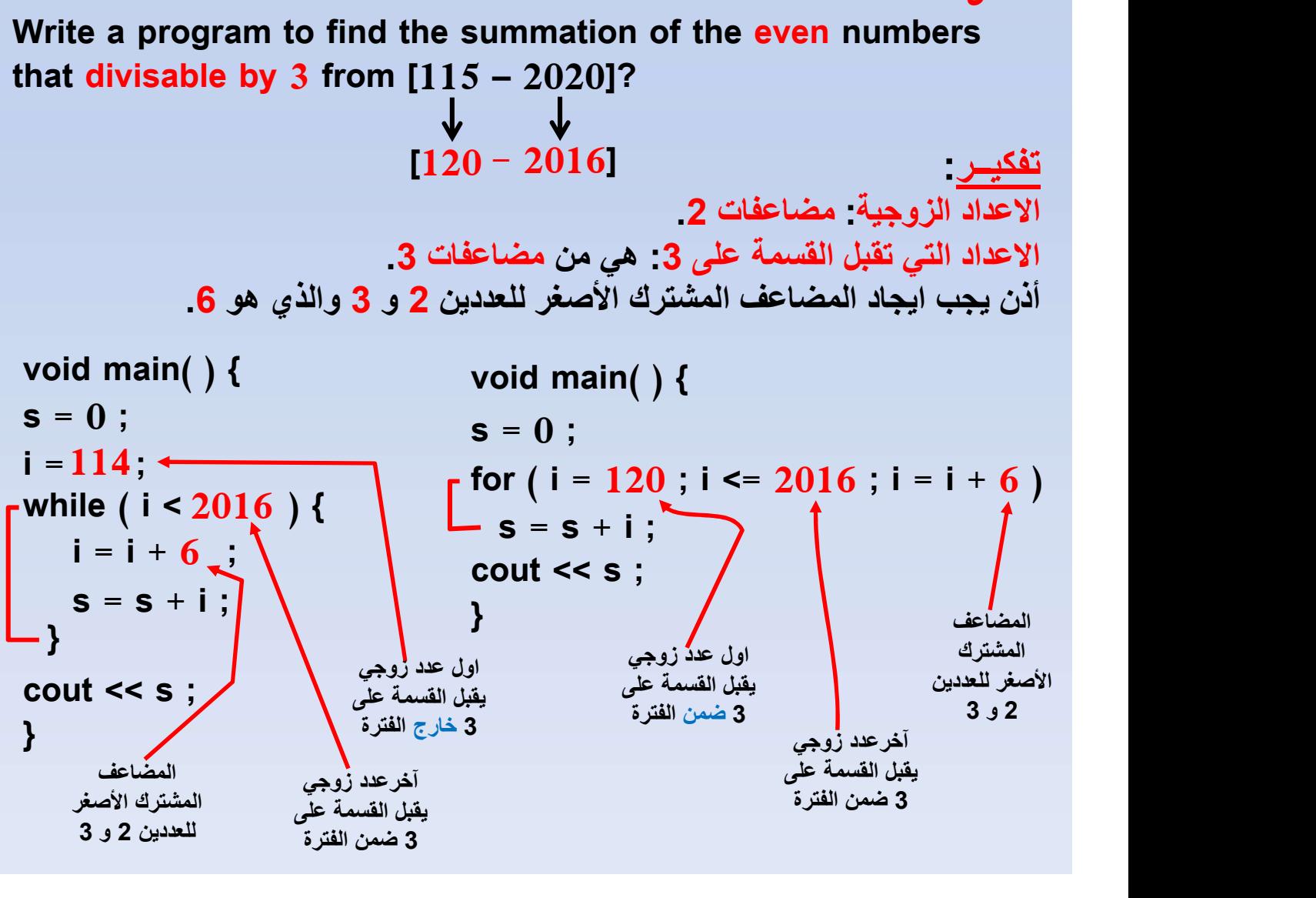

مثال

Write a program to read 15 numbers. Then, find the summation of all numbers that divisable by 3?

```
void main( ) {<br>
s = 0 ;<br>
for ( i = 1 ; i <= 15 ; i = i + 1) {<br>
cin >> x ;<br>
if( x%3 == 0) s = s + x ;<br>
-}<br>
cout << s ;<br>
}<br>
:<br>
steps = 0 }<br>
cout {<br>
s ;<br>
}<br>
and = 10 }<br>
and = 10 }<br>
and = 10 }<br>
and = 10 }<br>
and = 10 }<br>
and = 
 i = 0 ;<br>
while ( i < 15) {<br>
i = i + 1 ;<br>
cin >> x ;<br>
if( x%3 == 0) s = s + x ;<br>
<br>
cout << s ;<br>
}<br>
cout << s ;<br>
}<br>
Write a program that reads 15 numbers, then f<br>
– Sum of even numbers?<br>
– No. of non-zero numbers?<br>
– Sum of
 i = i + 1;<br>
while ( i < 15) {<br>
i = i + 1;<br>
cin >> x;<br>
if( x%3 == 0) s = s + x;<br>
<br>
<br>
cout << s;<br>
}<br>
cout << s;<br>
}<br>
write a program that reads 15 numbers, then find:<br>
- Sum of even numbers?<br>
- No. of non-zero numbers?<br>
- S
 - Sum of \begin{aligned} \mathbf{S} &= \mathbf{i} + \mathbf{1} \quad \mathbf{j} \quad \mathbf{k} \quad \mathbf{i} \quad \mathbf{j} \quad \mathbf{i} \quad \mathbf{j} \quad \mathbf{k} \quad \mathbf{j} \quad \mathbf{i} \quad \mathbf{j} \quad \mathbf{k} \quad \mathbf{j} \quad \mathbf{k} \quad \mathbf{k} \quad \mathbf{j} \quad \mathbf{k} \quad \mathbf{k} \quad \mathbf{j} \quad \mathbf{k} \quad \mathbf{k} \quad \mathbf{j} \quad \mathbf{k} \quad \mathbf{k} \quad \mathbf{i} \quad \mathbf{j} \quad \mathbf{k} \- Sum of numbers that consist of three digits?
void main( ) {
                                                                                                                              ers. Then, find the summation<br>?<br>void main( ) {<br>s = 0 ;<br>for ( i = 1 ; i <= 15 ; i = i + 1) {<br>cin >> x ;<br>if ( x%3 == 0) s = s + x ;<br>cout << s ;<br>}<br>Rout << s ;<br>}<br>dif( x= 15 ;<br><br><br>and i = 1 ;<br><br><br><br><br><br><br><br><br><br>and i x ;<br><br><br><br><br><br><br><br><br><br><br><br><br><br><br><br><br>
                                                                                                                              }
s = 0 ;
 First a program to read 15 numbers. Then,<br>
f all numbers that divisable by 3?<br>
void main() {
void main()<br>
s = 0;<br>
i = 0;<br>
while (i < 15) {
<br>
i = i + 1;<br>
cin >> x;<br>
if(x%3 == 0) s = s + x;<br>
cout << s;
 Figure 1.1 and the program to read 15 numbers. Then, find the<br>
f all numbers that divisable by 3?<br>
void main() {<br>
void main() {<br>
void main() {<br>
void main() {<br>
void main() {<br>
void main() {<br>
void main() {<br>
void main() {<br>
vo
         te a program to read 15 numbers. Then, find the program to read 15 numbers. Then, find the probability of the sum of s = 0;<br>
id main() {
void main() {
void main() {
void main() {
void main() {
void main() {
void main() {
        te a program to read 15 numbers. Then, find<br>
ill numbers that divisable by 3?<br>
void main() {<br>
cin intervals of the property of the proof of the proof of the proof of the proof of the proof of the proof of the proof of the
       \inf ( x\%3 == 0) \text{ s = s + x ; } \qquad \text{out << s ;}}
                                                                                                                             void main( ) {
                                                                                                                             s = 0 :
                                                                                                                            for ( i = 1 ; i \le 15 ; i = i + 1) {
                                                                                                                                        . Then, find the summation<br>id main( ) {<br>0 ;<br>( i = 1 ; i <= 15 ; i = i + 1) {<br>cin >> x ;<br>if( x%3 == 0) s = s + x ;<br>ut << s ;
                                                                                                                                          if( x\%3 == 0) s = s + x ;
     }
   all numbers that divisable by 3?<br>
void main() {<br>
void main() {<br>
s = 0 ;<br>
= 0 ;<br>
while ( i < 15) {<br>
i = i + 1 ;<br>
cin >> x ;<br>
if( x%3 == 0) s = s + x ;<br>
cout << s ;<br>
}<br>
cout << s ;<br>
}<br>
write a program that reads 15 numbers,
 }
```
Write a program that reads 15 numbers, then find:

- 
- 
- 
- 

```
void main() {<br>
s = 0 ; k = 0 ; w = 0 ; m = 0 ;<br>
for ( i = 1 ; i <= 15 ; i = i + 1) {<br>
cin >> x ;<br>
if( x%2 == 0) s = s + x ;<br>
if( x != 0 ) k = k + 1 ;<br>
if( x%3 == 0 && x > 25 && x <= 100 ) w =<br>
if( x > 99 && x <= 999 ) m =
  }
 void main( ) {
 s = 0; k = 0; w = 0; m = 0;
- for ( i = 1 ; i <= 15 ; i = i + 1) {
         a program that reads 15 numbers, then find:<br>
i of even numbers?<br>
of non-zero numbers?<br>
i of numbers that divisable by 3 in the interva<br>
i of numbers that consist of three digits?<br>
d main() {<br>
0 ; k = 0 ; w = 0 ; m = 0 ;<br>

         if( x\%2 == 0) s = s + x ;
         if( x := 0 ) k = k + 1;
         if( x\%3 = 0 && x > 25 && x \le 100 ) w = w + x;
         if( x > 99 && x \le 999 ) m = m + x;
```

```
مثال
```
## $\frac{1}{2}$ المتداخلة  $\frac{1}{2}$  المتداخلة  $\frac{1}{2}$

عادة تستخدم جمل for المتداخلة عند التعامل مع قيم فرادية ولكن لكل قيمة لها اكثر من (عملية/ معالجة/ أو قيم). وعادة تستخدم مع وتستخدم ايضاً في تمثيل المصفوفات ثنائية الأبعاد. الضرب حيث ان لكل قيمةمن الجدول لها عدة قيم مضروبة. القيم التي تشكل صفوف ولكل صف له عدة أعمدة. مثال ذلك جدول } (زيادة العداد 1 ; شرط التوقف ; بداية العداد1) for } (زيادة العداد2 ; شرط التوقف ; بداية العداد2) for ----- ; ----- ; } } for ( i = 1 ; i <= 3 ; i = i + 1) cout << "\*" ; لاحظ هذا المثال استخدمت دارة for لغرض طباعة \* لثلاث مرات وسيكون الناتج كما يلي \* \* \* وواضح للجميع. for ( i = 1 ; i <= 3 ; i = i + 1) cout << "\*" << endl ; \* \* \* في هذا المثال استخدمت دارة for ايضا لغرض طباعة \* لثلاث مرات وسيكون الناتج كما يلي وواضح للجميع بسبب استخدام جملة النزول الى سطر جديد (endl(. for ( i = 1 ; i <= 3 ; i = i + 1) for ( j = 1 ; j <= 2 ; j = j + 1) cout << "\*" ; for ( i = 1 ; i <= 3 ; i = i + 1) for ( j = 1 ; j <= 2 ; j = j + 1) cout << "\*" << endl ; \* \* \* \* \* \* \* \* \* \* \* \* نلاحظ ان دارة العداد i سوف تكون لـ 3 مرات وفي كل دارة من دارات العداد i فأن العداد j ستكون له دارتين .2 عليه ستكون عدد الدارات الكلية هي .6 وفيها هنا الطباعة ستة \* ولكن كل واحدة على يتم طباعة ستة \*. سطر بسبب استخدام جملة endl.
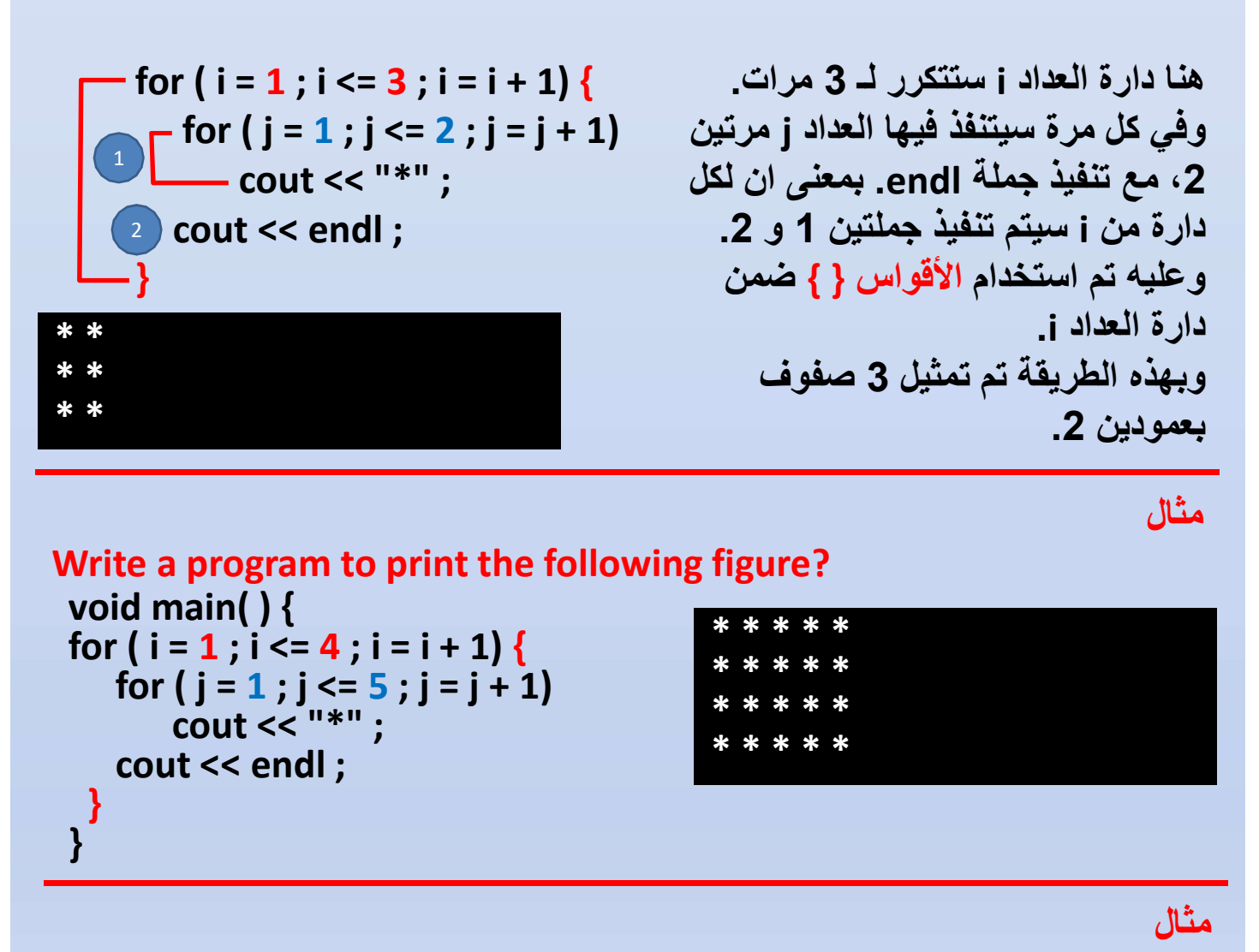

Write a program to print the following figure?

```
* 
                                      * *
                                      * * *
                                      * * * *
void main( ) {
for (i = 1; i \le 4; i = i + 1)for (i = 1; j \le i; j = j + 1)cout << "*" ;
  cout << endl ;
 }
}
لاحظ ان العداد i اعتيادياً سيتكرر من 1 الى .4 بينما العداد j سيتكرر بعدد قيم العداد i.
        أي سيتكرر من 1 الى i ويقوم بطباعة * في السطر الواحد بعدد قيم العداد i.<br>لاحظ وانتبه الى قيم العدادات باللون الأحمـــر والأزرق.
```
Write a program to print the following figure?

\* \* \* \* \* \* \* \* \*  $*$ void main( ) { for  $(i = 1; i \le 4; i = i + 1)$ for ( j = 1 ; j <= 5 - i ; j = j + 1) cout << "\*" ; cout << endl ; } 1 4 i + j = 5 j = 5 – i

```
}
```
لاحظ ان العداد i سيتكرر من 1 الى 4 اعتياديا.ً ولكن في كل مرة فأن العداد j سيبدأ اعتيادياً من 1 ولكنه ينتهي بقيم حسب المعادلة التالية والمشتقة من العلاقة التالية:

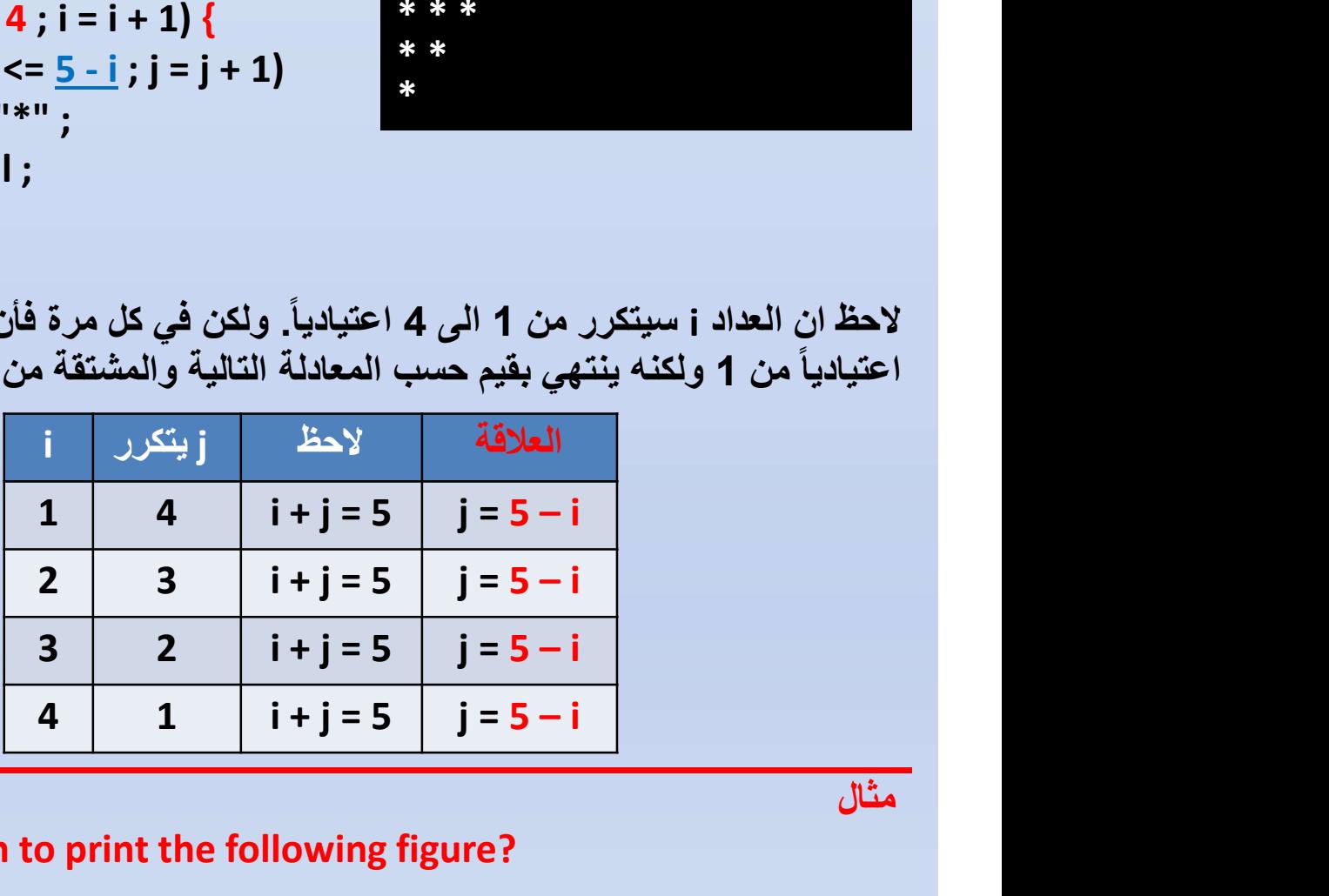

Write a program to print the following figure? void main( ) { for (  $i = 1$  ;  $i \le 4$  ;  $i = i + 1$ ) {

for  $(j = 1; j \le i; j = j + 1)$ if(  $i == i$  ) cout << "#" else cout << "\*" ; cout << endl ; }

}

# \* # \* \* # \* \* \* # \* \* \* \* # \* \* \* \* \* # \* \* \* \* \* \* #

لاحظ ان الرمز # يطبع فقط في حالة تساوي قيمة العداد i مع قيمة العداد j واللا سيطبع \*. أي عندما j و j يساويان 1. وعندما قيمة j و j يساويان 2. وعندما j و j يساويان 3<br>و هكذا عندما يساويان 4 و هكذا

مثال

Write a program to print the times table (الضرب جدول? (

```
void main( ) {
for ( i = 1 ; i \le 10 ; i = i + 1) {
   for ( j = 1 ; j \le 10; j = j + 1) 3 6 9
       \textsf{cout} << \textsf{i} * \textsf{j} << \textsf{``} ";
  cout << endl ;
  }
}
```
1 2 3 4 5 6 7 8 9 10 2 4 6 8 10 12 14 16 18 20 3 6 9 12 15 18 21 24 27 30 4 8 12 16 20 24 28 32 36 40 5 10 15 20 25 30 35 40 45 50  $\ddot{\mathbf{z}}$  $\ddot{\bullet}$ 

مثال

Write a program to read the marks of 8 students, each student has 5 marks. Then find and print the average of each student?

```
void main( ) {
for (i = 1; i \le 8; i = i + 1) {
   s = 0 :
   for (j = 1; j \leq 5; j = j + 1)cin >> m ;
      s = s + m;
     }
   cout << s / 5.0 << endl ;
  }
}
                                     لاحظ أنه لكل طالب (ممثل بالعداد i (تصفير 
                                          عداد الجمع s له، ومن ثم قراءة الـ 5
                                      درجات له وجمعها في دارة j. ثم حساب 
                                      المعدل له خارج دارة j ولكن ضمن دارة j<br>لانها تعتبر دارة الطالب نفسه
                                                                       مثال
```
Write a program to read 10 integers. Then find and print the factorial for each integer?

```
void main( ) {
for ( i = 1 ; i \le 10 ; i = i + 1) {
   cin >> a ;
   f = 1 :
   for (j = 1; j \leq \frac{a}{2}; j = j + 1)f = f * j;
   cout << f << endl ;
  }
}
```

```
حيث أن مفكوك العدد a هو حاصل ضرب 
              الاعداد من 1 الى a. أي
 a ! = 1 * 2 * 3 * ... ... * aفترة j
```
مثال

### Find the number of iteration (عدد التكرارات) of these loops?

for ( i = 1 ; i <= 5 ; i = i + 1) { for ( j = 1 ; j <= 7 ; j = j + 1) } لاحظ أن العداد i سيتكرر لـ 5 مرات. وفي كل مرة سيتكرر العداد j لـ 7 مرات. فسيكون عدد التكرارات الكلي هو: 5 \* 7 = 35 تكرار

مثال تحسب تكرارات أي فترة ضمن أي دارة for عن طريق.<br>القيمة العظمى <mark>(في شرط التوقف) – القيمة الأولية للعداد + 1</mark> <u>هذا في حالة ان القيمة العظمى فيها علامة يساوي واللا فستؤخذ القيمة العظمى – 1.</u>

Find the number of iteration (عدد التكرارات) of these loops?

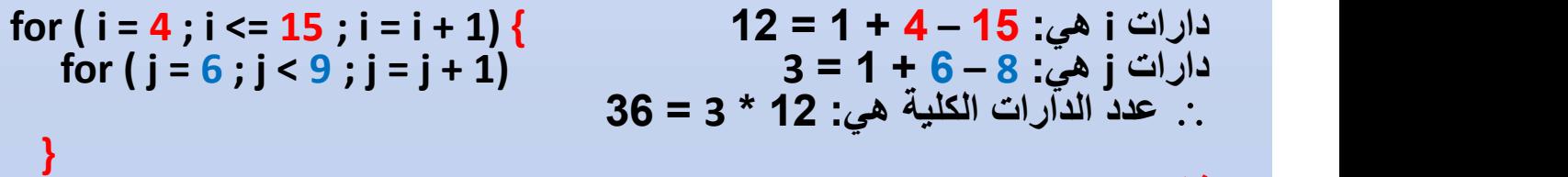

```
مثال
```
Find the number of iteration (عدد التكرارات) of these loops?

for (  $i = 4$  ;  $i \le 20$  ;  $i = i + 2$ ) { for (  $i = 2$  ;  $i \le 7$  ;  $i = i + 1$ ) } دارات i هي: 2 / (20 – 4) + 1 = 9  $6 = 1 + 2 - 7$  دارات j هي: 7 – 2 عدد الدارات الكلية هي: 9 \* 6 = 54

مثال

Find the number of iteration (عدد التكرارات) of these loops? for (  $i = 12$  ;  $i \le 33$  ;  $i = i + 3$ ) { for (  $i = 0$  ;  $i \le 100$  ;  $i = i + 5$ ) } دارات i هي: 3 / (33 – 12) + 1 = 8 دارات j هي: 5 / (100 – 0) + 1 = 21 عدد الدارات الكلية هي: 8 \* 21 = 168 مثال

Find the number of iteration (التكرارات عدد (of these loops? for (  $i = 6$  ;  $i < 18$  ;  $i = i + 1$ ) { for  $(i = 2; j < 18; j = j + 2)$ } دارات i هي: 17 – 6 + 1 = 12 دارات j هي: 2 / (16 – 2) + 1 = 8 عدد الدارات الكلية هي: 12 \* 8 = 96

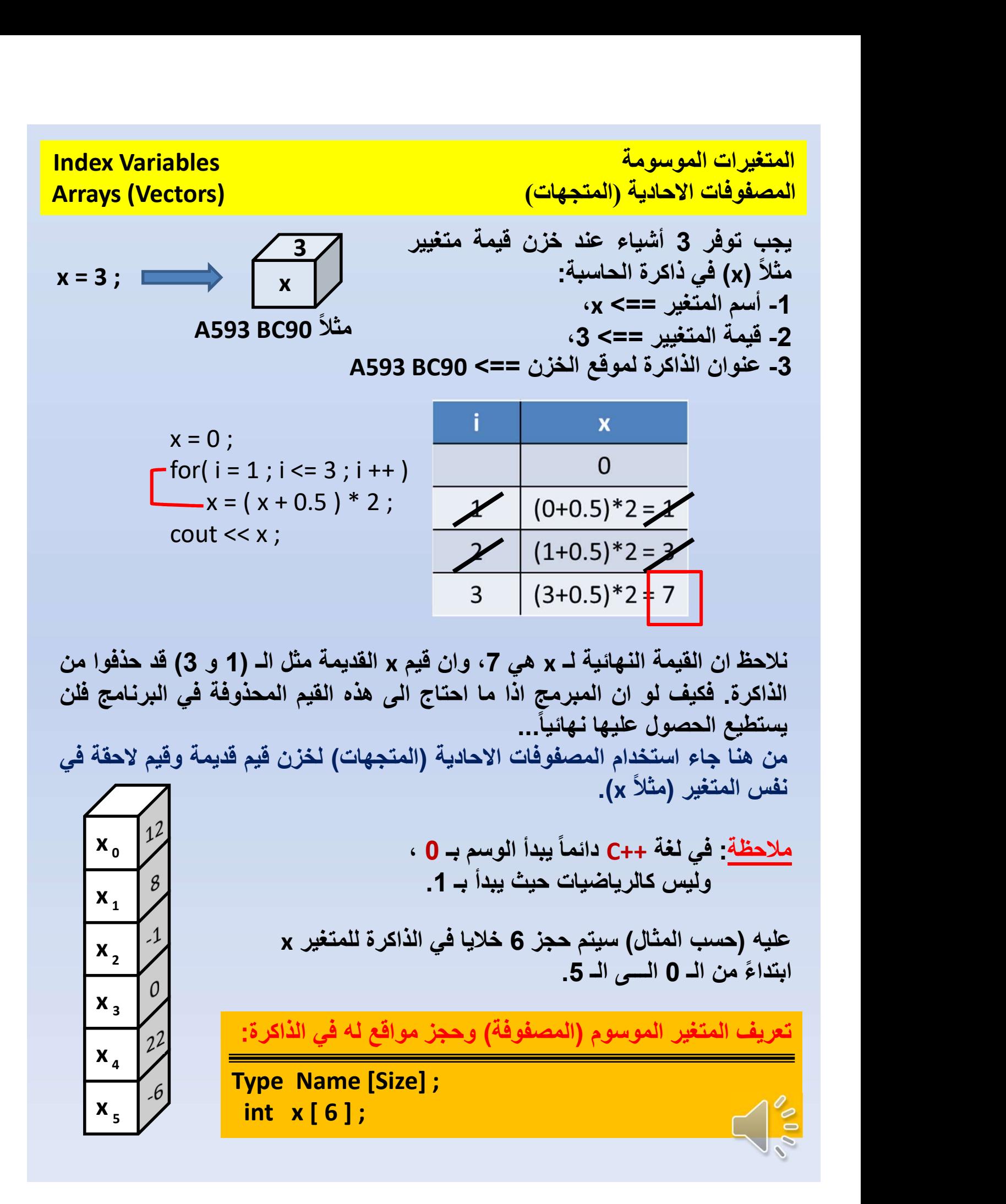

قراءة المصفوفة الاحادية (المتجه) array the Reading  $a<sub>2</sub>$  |  $\sqrt{ }$  float a [8];  $a_3$  |  $\sqrt{6}$  for(i=0:i < 8:  $a_{a}$  |  $\sqrt{2}$  cin >> a [i];  $a_{\scriptscriptstyle{5}}$   $\sqrt{$   $\sqrt{}$   $\sqrt{}$   $a_{6}$ a 7 cin >> name [ i ] ; 5  $4 \mid \bigwedge$ 6  $a_{1}$  $a_0$   $\overline{\phantom{a}}$   $\overline{\phantom{a}}$ بما أن متغير المصفوفة (a كما في المثال التالي) يحتوي على اكثر من قيمة، وان كل قيمة لها وسم خاص بها، فيجدر بنا استخدام جملة for للمرور على جميع مواقع عناصر المصفوفة a. نلاحظ ان الوسم يبدأ بـ 0 وينتهي للتعريف مثلاً : بعدد صحيح، وبزيادة 1، وان هذا الوسم يجب ان يكون من نوع <mark>اللقراءة :</mark><br>integer. فراءة المصفوفة الاحادية (المتجه)<br>ناراءة المصفوفة الاحادية (المتجه)<br>ما أن متغير المصفوفة (a كما في المثال التالي) يحتوي على اكثر من<br>مترور على جميع مواقع عناصر المصفوفة a .<br>مرور على جميع مواقع عناصر المصفوفة a .<br>مرور على جم أقراءة المصنفوفة الإحادية (المنجه)<br>بما أن متغير المصنفوفة (a كما في المثال النتالي) يحتوي على اكثر من<br>فيمة، وان كل قيمة لمها وسم خاص بها، فيجدر بنا استخدام جملة for<br>المرور على جميع مواقع عناصر المصنفوفة a.<br>بعدد صحيح، وبزي | قراءة المصفوفة الاحادية (المتجه)<br>| بما أن متغير المصفوفة (a كما في المثال الثالي) يحتوي على اكا<br>| قيمة، وان كل قيمة لها وسم خاص بها، فيجدر بنا استخدام جملة<br>| المرور على جميع مواقع عناصر المصفوفة a.<br>| بعد صحيح، ويزيادة 1 أذن لقراءة مصفوفة يجب استخدام for for( $i=0$ ;  $i <$  size;  $i +$ ) لطباعة مصفوفة يجب استخدام for for( $i=0$ ;  $i <$  size;  $i +$ ) cout << name [ i ] ; للمعالجة على المصفوفة يجب استخدام for للمرور على عناصر<br>المصفوفة واستخدامها للمعالجة. ملا<mark>حظة</mark> - تم استخدام كل من أسم المصفوفة وسم المصفوفة عنصر المصفوفة  $a [ i ]$  i a a[i] قـــــــــــــراءة | for (i=0 ; i < size ; i ++ )<br>| cout << name [ i ] ;<br>|المعلو<u>فة واستخدامها للمعالجة</u><br>| المصفو<u>فة واستخدامها للمعالجة</u><br>| المصفوفة واستخدام كل من<br>| المصفوفة واستخدام كل من<br>| المصفوفة واستخدام كل من<br>| المصفوفة واستخدام كل م a[i] طباعــــــــــــة المعالجـة على [i[a ضمن الدارة for

مثال

مثال

Write a program to read 10 marks. Then find and print the average?

```
بدون استخدام المصفوفات:
int x , s , i ;
float av ;
void main( ) {
     s = 0 :
    \cdot for( i=1 ; i <= 10 ; i ++)
void main( ) {<br>
s = 0 ;<br>
- for( i=1 ; i <= 10 ; i ++)<br>
cin >> x;<br>
s = s + x;<br>
av = s / 10.0;<br>
cout << av ;<br>
}<br>
Write a program to read 15 integers. Then fin-<br>
Sum of the positives?<br>
. Sum of the positives?<br>
. Sum of the 
s = 0;<br>
- for( i=1 ; i <= 10 ; i ++)<br>
cin >> x;<br>
s = s + x;<br>
\rightarrow<br>
av = s / 10.0;<br>
cout << av ;<br>
<br>
Write a program to read 15 integers. Then find:<br>
- Sum of the positives?<br>
- Sum of the positives?<br>
- Sum of the positive
             s = s + x;
        }
    av = s / 10.0 ;
    cout << av ;
}
             cin >> x; s = 0;
```

```
باستخدام المصفوفات:
int x [10] , s , i ;
float av ;
void main( ) {
 for( i=0 ; i < 10 ; i ++)
   \rightharpoonup cin >> x [i] ;
 for( i=0 ; i < 10 ; i ++)
      - s = s + x [i]:
   av = s / 10.0 ;
   cout << av ;
 }
```
قــــراءة عـدادات معالجـة نتائـــج

Write a program to read 15 integers. Then find:

```
بدون استخدام المصفوفات:
int num , s1 , s2 , i ;
void main( ) {
 s1 = 0 ;
 s2 = 0 :
-for( i=1 ; i <= 15 ; i ++) {
                                                    باستخدام المصفوفات:
                                  int num [15] , s1 , s2 , i ;
                                  void main( ) {
                                  r for( i=0 ; i < 15 ; i++)
                                   cin >> num [i] ;
  cin >> num ;
  if(num > 0) s1 = s1 + num;
  if(num\%5 == 0) s2 = s2+ num ;
  }
  cout << s1 << s2 ;
}
                                   s1 = 0 :
                                   s2 = 0 :
                                  rfor( i=0 ; i < 15 ; i++)if(num[i]>0) s1 = s1 + num[i];if(num[i] % 5==0) s2=s2+ num[i];
                                    }
                                   cout << s1 << s2 ;
                                  }
```
Write a program to read 8 numbers. Then find the maximum (biggest) number and the minimum (smallest) number?

مثال

نحن نعلم ان مثل هذه الأسئلة التي فيها مطلب (أكبر/أصغر/أقصر/أطول/أعلى) التي تكون على وزن (أفعَلْ). فسوف نستخدم طريقة الفرضية، والتي تنص على: <mark>فرض</mark> أول عدد هو الأكبر/الأصغر/.... ، ثم مقارنة باقي الأعداد مع الفرضية بدون استخدام المصفوفات: int  $a$ , big, small,  $i$ ; void main( ) {  $\sin \gg a$ ;  $\leftarrow$  $big = a : \longrightarrow$  $small = a$ ;  $f{or}$  ( i=2 ; i <= 8 ; i ++) {  $\leftarrow$ cin >>  $a : \leftarrow$ if(a > big) big = a ; قراءة باقي الاعداد... عدد بعد عدد ضمن الدارة for if(a < small) small =  $a$  ;  $\sum$ } cout << big << small ; } قراءة اول عدد a لغرض فرضه هو الأكبر/الأصغر.../ فرض العدد الأول هو الكبير فرض العدد الأول هو الصغير لغرض مقارنة باقي الاعداد ثم مقارنة العدد المقروء الجديد مع كل<br>من فرضية الكبير مرة والصغير مرة وتبديل الفرضية اذا كان العدد الجديد أكبر من الكبير أو اصغر من الصغير.

باستخدام المصفوفات:

int a [8] , big , small , i ; void main( ) { for( i=0 ; i < 8 ; i ++)  $-$  cin >> a [i] big =  $a[0]$  ;  $\longleftarrow$ small =  $a[0]$  ;  $\longleftarrow$ for( i=1 ; i < 8 ; i ++) {  $if(a[i] > big)$  big =  $a[i]$ ;  $if(a[i] < small)$  small =  $a[i];$   $\longleftarrow$ } cout << big << small ; } قراءة عناصر المصفوفة أولاً فرض العنصر الأول هو الكبير فرض العنصر الأول هو الصغير فرضية الكبير مرة والصغير مرة ح وتبديل الفرضية اذا كان العنصر الحال*ي* أكبر من الكبير أو اصغر من<br>الصغير

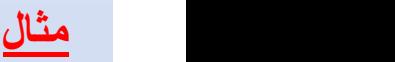

Write a program to read x[10]. Then find:

- 
- 
- Write a program to read x[10]. Then find:<br>- Sum of all even elements?<br>- Sum of all odd elements?<br>- Sum of all elements in the even order/index (<br>- Sum of all elements in the odd order/index? Write a program to read x[10]. Then find:<br>- Sum of all even elements?<br>- Sum of all odd elements?<br>- Sum of all elements in the even order/index?<br>- Sum of all elements in the odd order/index? مثا<u>ل</u><br>- Sum of all even elements?<br>- Sum of all elements ?<br>- Sum of all elements in the even order/index (ترتيب/موقع زوجي)<br>- Sum of all elements in the even order/index ?<br>int x[10] ;
- 

```
Write a program to read x[10]. Then find:<br>- Sum of all even elements?<br>- Sum of all odd elements?<br>- Sum of all elements in the even order/index (ترتيب/موقع زوجي)?<br>- Sum of all elements in the odd order/index?<br>int x[10] ;<br>
     int x[10] ;
     int s1 , s2 , s3 , s4 , i ;
     void main( ) {
      \Gamma for( i=0 ; i < 10 ; i ++ )
          - cin >> x[i] ;
         s1 = s2 = s3 = s4 = 0;for( i=0 ; i < 10 ; i ++ ) {
              if( X[i] \times 2 == 0 ) s1 = s1 + x[i];
                  else s2 = s2 + x[i];
              if( \cancel{1} % 2 == 0 ) s3 = s3 + x[i];
                   else s4 = s4 + x[i];
          }
         cout << s1 << s2 << s3 << s4;
     }
```
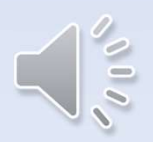

أمثلة على المصفوفات الأحادية (المتجهات)

Write a program to read x[8]. Then multiply all even elements by 3?

```
قــــراءة
                                                                              عـدادات
                                                                               معالجـة
                                                                               نتائـــج
     int x[8] , i ;
     void main( ) {
      for( i = 0 ; i < 8 ; i ++ )
         cin >> x[i] ;
   r = \text{for}( i = 0 ; i < 8 ; i++)if(x[i] % 2 == 0) x[i] = x[i] * 3 ;
    \Gamma for( i = 0 ; i < 8 ; i ++ )
         a program to read x[8]. Then multiply all even elements<br>a program to read x[8]. Then multiply all even elements<br>t x[8] , i ;<br>id main() {<br>r( i = 0 ; i < 8 ; i ++ )<br>cin >> x[i] ;<br>r( i = 0 ; i < 8 ; i ++ )<br>if(x[i] % 2 == 0)
      }
                                                                                        مثال
write a program to read a[10]. Then multiply an even elements by 3:<br>
int x[8], i ;<br>
void main( ) {<br>
\begin{array}{|c|l|}\hline \text{for}(i=0; i < 8; i++)\ \hline \text{cin}>> x[i];\ \hline \text{for}(i=0; i < 8; i++)\ \hline \text{if}(x[i] \text{ % } 2 = 0) \text{ x}[i] = x[i] * 3\;;\ \hline \text{for}(i=0; i < 8;* Reset (صفّر) the first half of a?
* Set (ضع/إجعل (the second half to -1 ?
                                                  <u>للاحظة: في هكذا نوع من الأسئلة والتي</u>
                                                  فيها المعالجة تكون حسب مواقع (وسم) 
                                                                                 المتجه..... 
                                                                                       a_0 | \qquad \qquada_1 |
                                                                                       a_2a_3a_4 |
                                                                                       a_5 | \qquad \qquada_6 |
                                                                                       a_7a_8 | \qquad \qquada_9 | \qquad \qquadint a[10] , i ;
     void main( ) {
    \Gamma for( i = 0 ; i < 10 ; i ++ )
      - cin >> a[i];
    \Gamma for( i = 0 ; i < 5 ; i ++ ) 10/2 = 5\Boxa[i] = 0;
    _{\text{r}} for( i = 5 ; i < 10 ; i ++ )
   L_{a[i] = -1};
      for( i = 0 ; i < 10 ; i ++ )
         cout << a[i] ;
      }
```
Write a program to read a[10]. Then \* Find the sum of all elements in the odd orders ? \* Set all elements in the even orders to 999 ?  $\sqrt{a_0}$  $a_1$  | int a[10] , i , s ; موقع زوجي  $a_2$ void main( ) {  $\Gamma$  for( i = 0 ; i < 10 ; i ++ )  $a_3$  $-$  cin >> alil :  $a_4$  $s = 0$  ;  $a_5$  |  $\qquad \qquad$  $\Gamma$  for( i = 1 ; i < = 9 ; **i = i + 2** )  $a_6$  |  $\qquad \qquad$  $\frac{1}{s}$  s = s + a[i]; موقع فردي  $a_7$  $\Gamma$  for( i = 0 ; i < = 8 ; i = i + 2 )  $a_8$  $\frac{1}{\sqrt{1 - 999}}$  $a_9$  |  $\qquad \qquad$ cout << s << endl ;  $\Gamma$  for( i = 0 ; i < 10 ; i ++ )  $-$  cout  $<<$  a[i] ; }

ملاحظة: لمصفوفة في حالة اذا تم تغيير قيمها اثناء المعالجة.. بمعنى متى ما تم ذكر عنصر المصفوفة ([i[x أو [i[a أو [i[z أو اي مسمى) وتم ذكره على جهة اليسار في أي معادلة، معناها أنه قد تم تغيير والتلاعب بقيم المصفوفة.. وعليه يجب طباعة المصفوفة كاملة في نهاية البرنامج.

العمليات على المصفوفات الأحادية (المتجهات)

c0 c1 c2 c3 c4 c5 c6 b0 b1 b2 b3 b4 b5 b6 ملاحظة: العمليات على المصفوفات الاحادية أو المتجهات + – \* / %

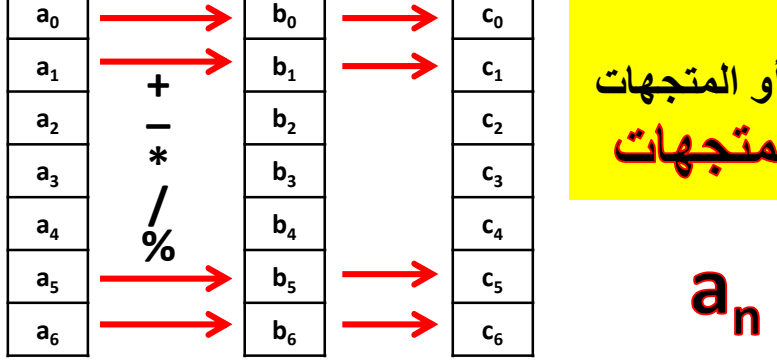

مثال

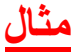

Write a program to find:

```
Y = A_7 + B * F - Cto find:<br>
+ B * F - C<br>
M<br>
J , c[7] , f[7] , m[7] , y[7] , i ;
                                                                       حسب قاعدة الاسبقية في العمليات 
                                                                      فان عملية الضرب والقسمة وباقي 
                                                                        القسمة يتم ايجادها قبل عمليات<br>الجمع والطرح.
                                   M<sub>art</sub> Martin Communication and the communication of the communication of the communication of the communication of the communication of the communication of the communication of the communication of the communication of t
   int a[7] , b[7] , c[7] , f[7] , m[7] , y[7] , i ;
   void main( ) {
 \Gamma for( i = 0 ; i < 7 ; i ++ )
  — cin >> a[i] ;
    for( i = 0 ; i < 7 ; i ++ )
        cin >> b[i] ;
    for( i = 0 ; i < 7 ; i ++ )
        cin >> f[i] ;
    for( i = 0 ; i < 7 ; i ++ )
        cin >> c[i] ;
    for( i = 0 ; i < 7 ; i ++ )
         m[i] = b[i] * f[i] ;
\begin{bmatrix} \text{for}( i = 0 ; i < 7 ; i++) \\ \text{if}( i = 1) + \text{if}( i = 1) \end{bmatrix}y - الله = (i = 0 ; i < 7 ; i + + )<br>in >> a[i] ;<br>(i = 0 ; i < 7 ; i + + )<br>(i = 0 ; i < 7 ; i + + )<br>(li = 0 ; i < 7 ; i + + )<br>(li >> b[i] ;<br>(i = 0 ; i < 7 ; i + + )<br>cin >> f[i] ;<br>(i = 0 ; i < 7 ; i + + )<br>cin >> c[i] ;<br>(i =
    for( i = 0 ; i < 7 ; i ++ )
         cout << y[i] ;
    }
                                              أو ممكن اجراء المعالجة كاملة 
                                                والحاسبة سوف تقوم بأجراء 
                                                   عمليات الأسبقية تلقائياً
 - for( i = 0 ; i \le 7 , i ++ )
        m[i] = b[i] \mathcal{N}[i];
\begin{bmatrix} \text{for}( i = 0 ; i < 7 ; i++) \\ \text{if} \ j = a[i] + b[i] * f[i] - c[i] ; \end{bmatrix}y[i] = a[i] + m[i] – c[i] ;<br>( i = 0 ; i < 7 ; i + + )<br>cout << y[i] ;<br>^2 idds \frac{1}{2} and \frac{1}{2} and \frac{1}{2} and \frac{1}{2} and \frac{1}{2} and \frac{1}{2} and \frac{1}{2} and \frac{1}{2} and \frac{1}{2} and \frac{1}{2} and
```
# التبديل ما بين عناصر المصفوفة elements Swapping

في بعض الأسئلة قد نحتاج (أو مطلوب من ضمن السؤال) التبديل ما بين عناصر المصفوفة. وهذا يذكرنا بطريقة تبديل كلاص الماء بكلاص الشربت.. Swap

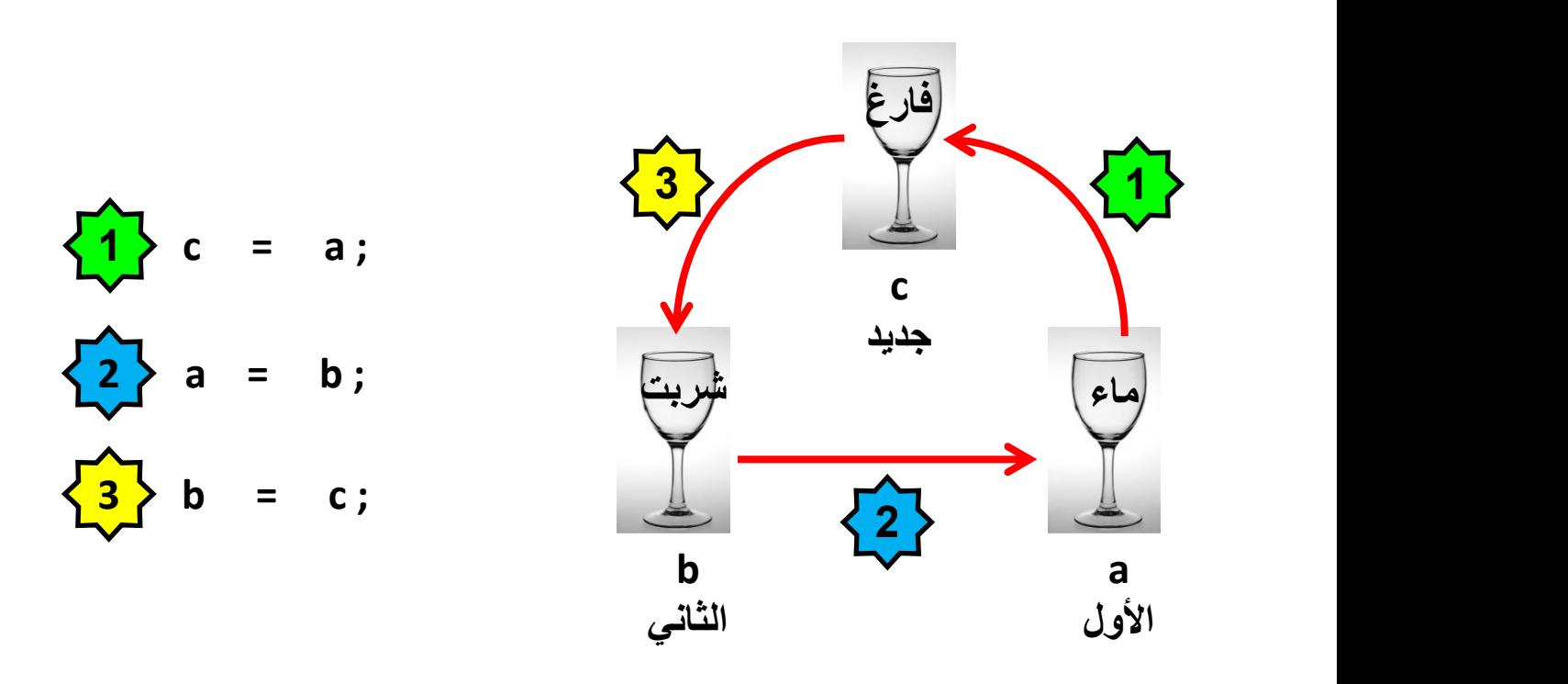

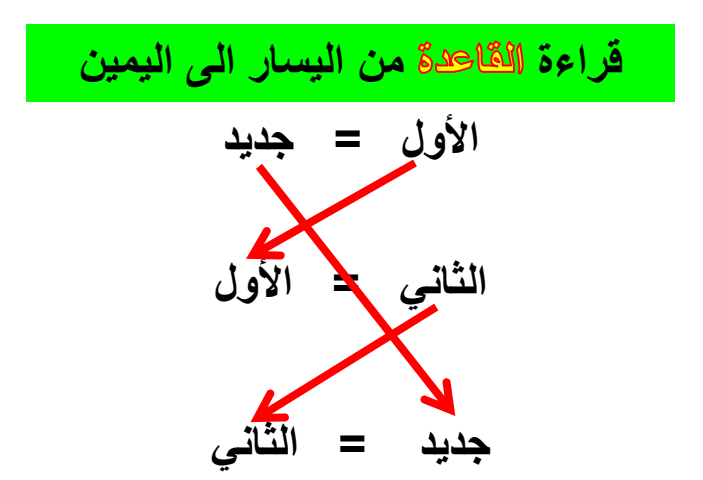

مثال

Write a program to read a[12]. Then swap (exchange) the first element with the last element?

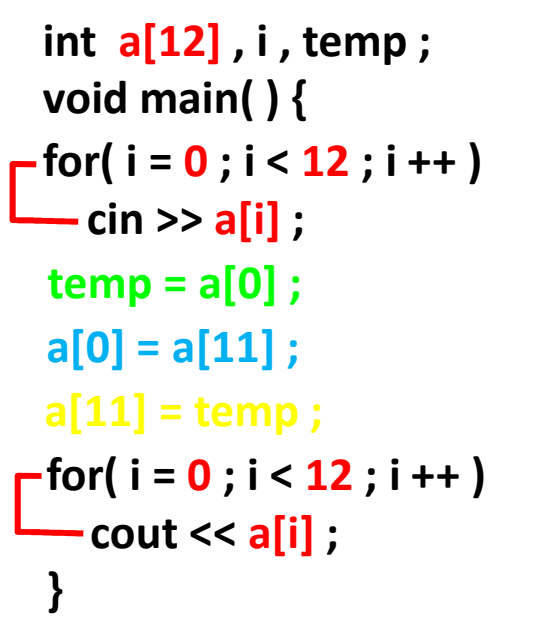

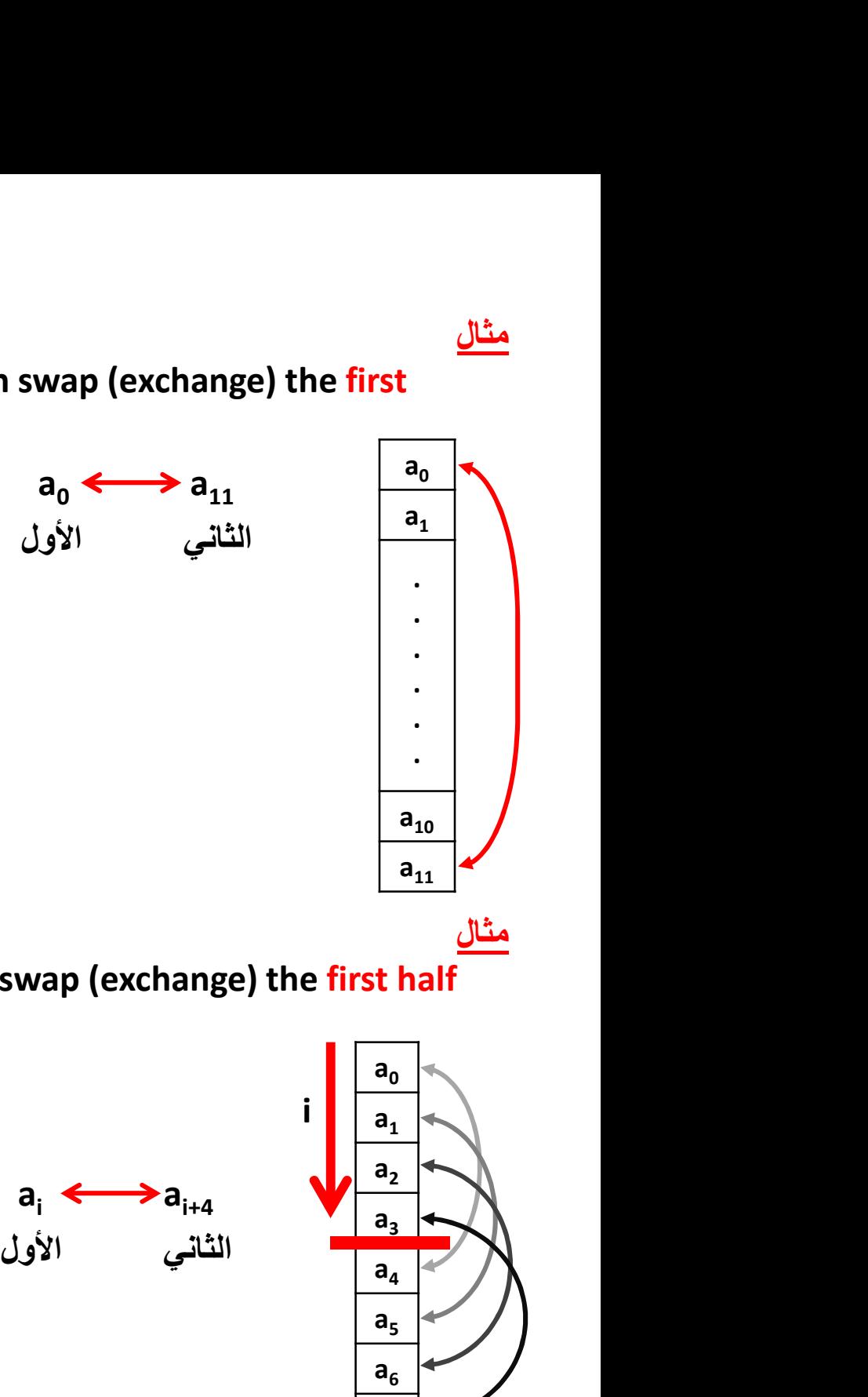

Write a program to read a[8]. Then swap (exchange) the first half with the second half of it?

```
int a[8] , i , temp ;
 void main( ) {
 for( i = 0 ; i < 8 ; i ++ )
   - cin >> a[i] ;
\mathsf{r} for( i = 0 ; i <= 3 ; i ++ ) {
   temp = a[i];
   a[i] = a[i + 4];
   a[i + 4] =temp;
   }
\Gamma for( i = 0 ; i < 8 ; i ++ )
 — cout << a[i] ;
 }
```
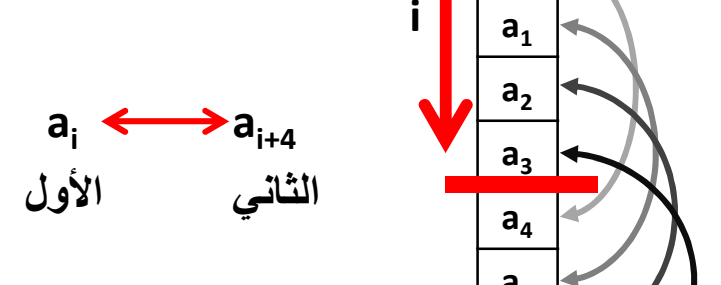

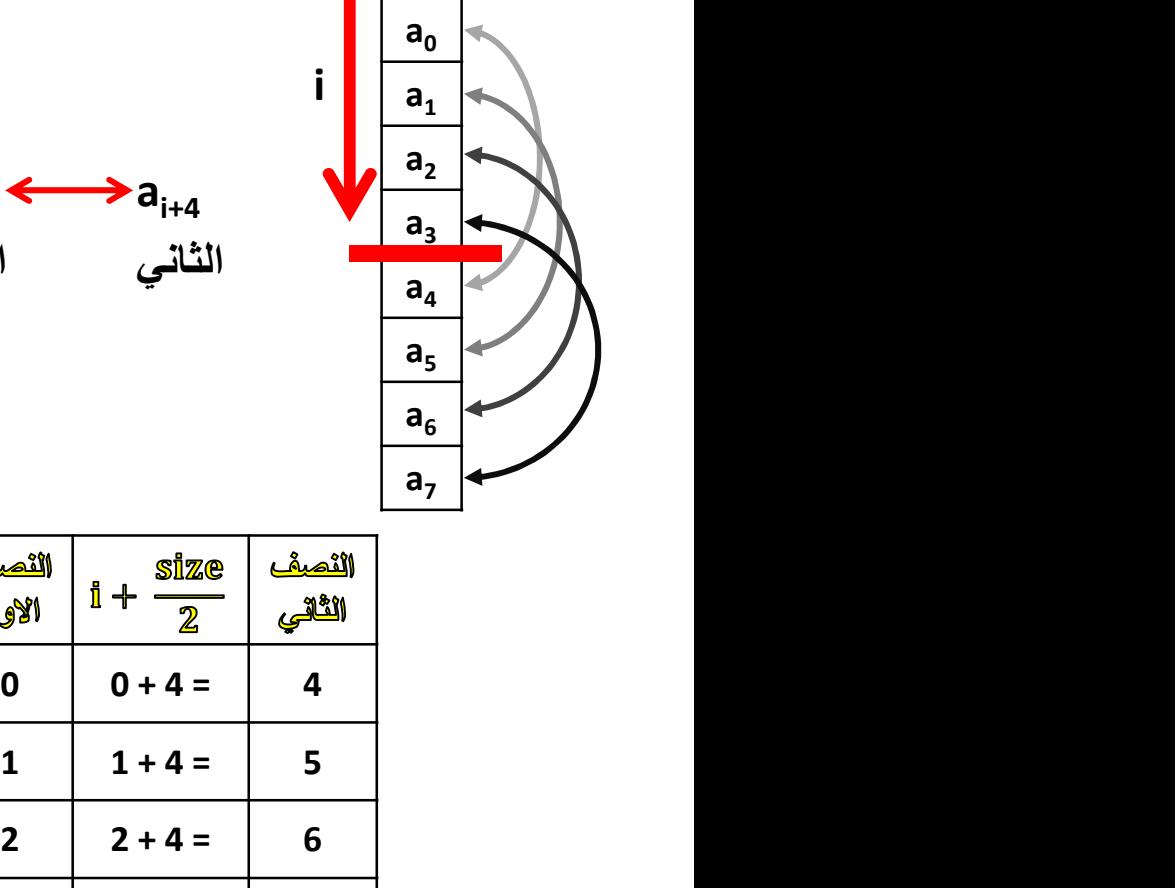

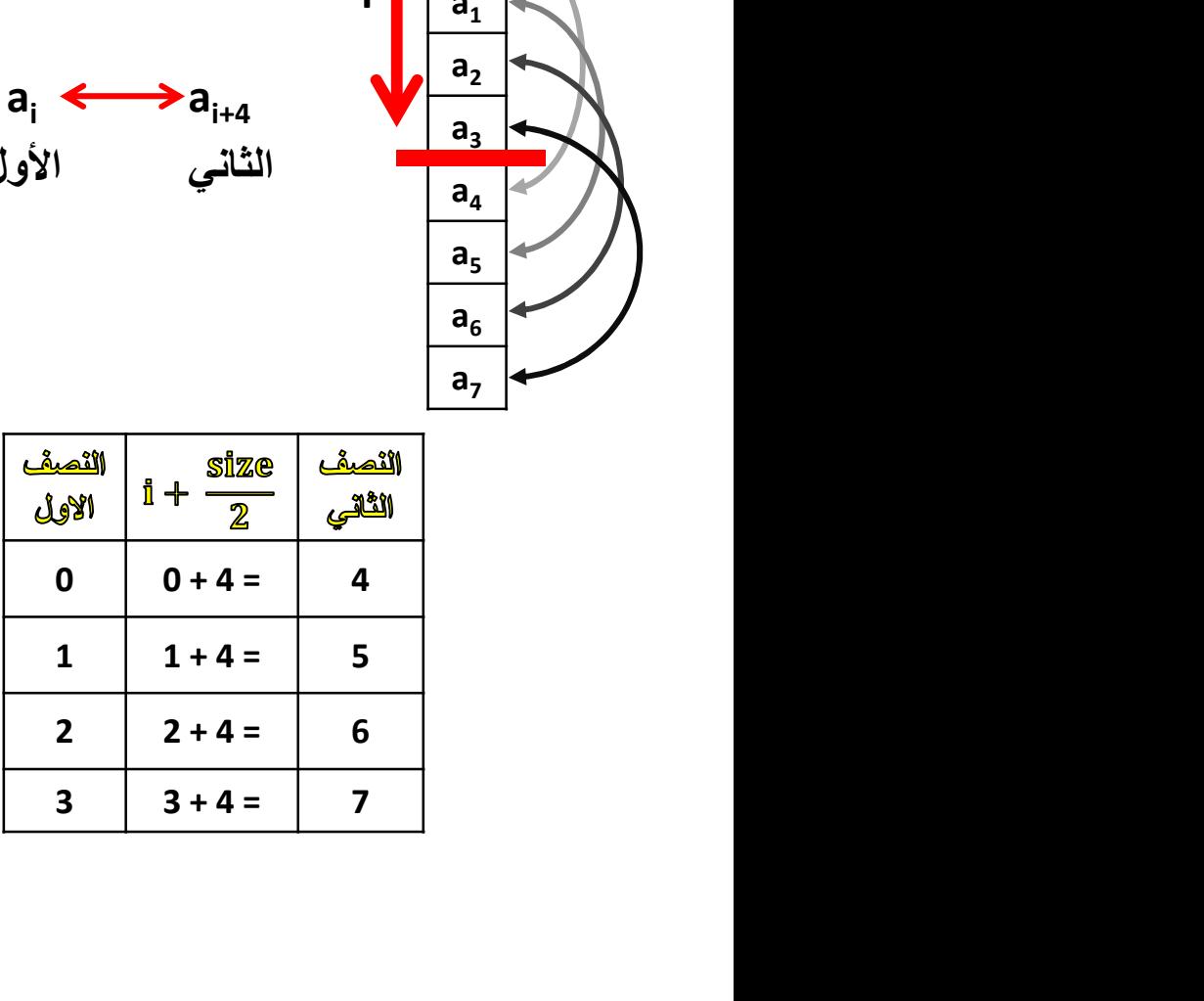

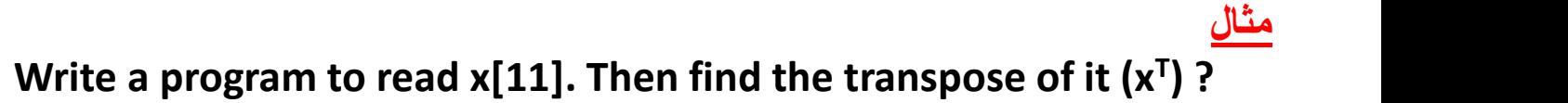

ملاحظة كل عداد يتزايد ( i ( ... يقابله عداد يتناقص فالذي يتناقص هو ( i – 1 – n( xi xn-1-i الثاني الأول int x[11] , i , temp ; void main( ) { x[10 – i] = temp ;

 $-$  for( i = 0 ; i < 11 ; i ++ )  $-$  cin >>  $x[i]$  ;

```
\mathsf{f} for( i = 0 ; i < 5 ; i ++ ) {
     temp = x[i];
   x[i] = x[10 - i];<br>x[10 - i] = \text{temp};\Gamma for( i = 0 ; i < 11 ; i ++ )
 — cout << x[i] ;
 }
```
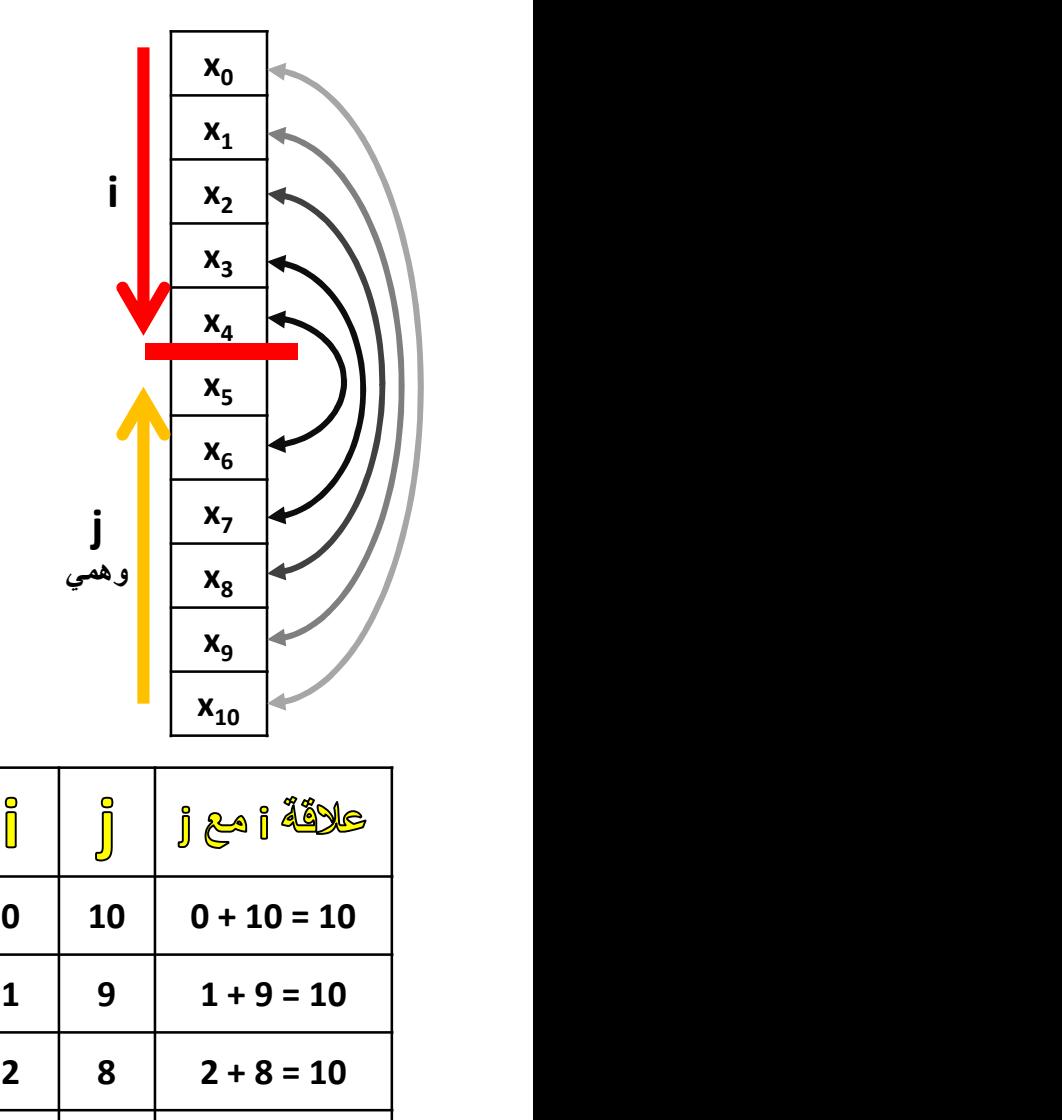

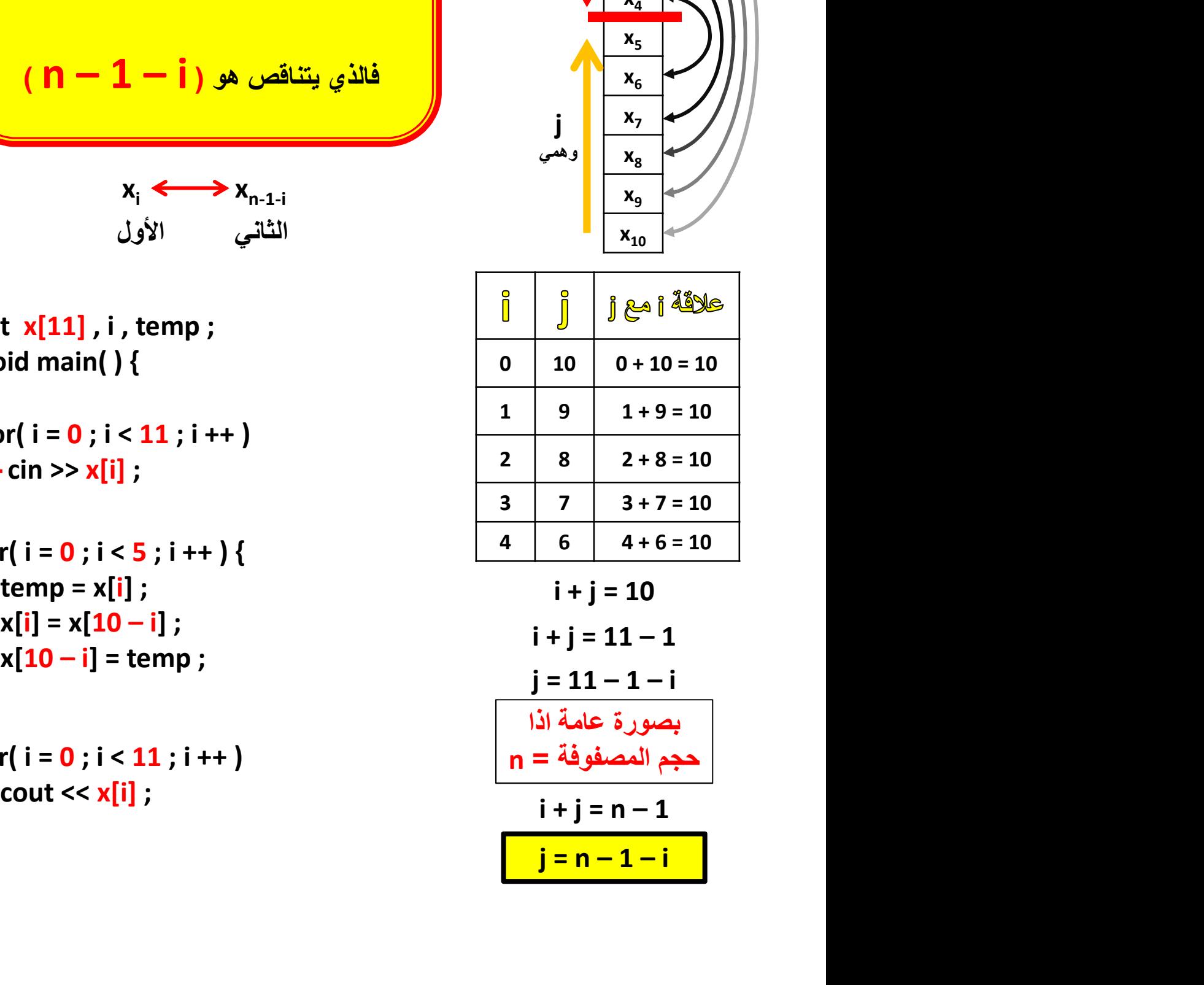

بصورة عامة اذا

حجم المصفوفة = n

Lab Exercises تماريـــــن

Q1) Find the average of the second half of a[12]? ايجاد معدل العناصر للنصف الثاني من [12]a؟

Q2) Reset all even elements in the vector c<sup>[10]</sup>? صفّر (إجعلها تساوي صفر) العناصر الزوجية في المتجه [10]c؟

Q3) Read x[10] and an integer value (m). Then find the repetition of  $m$  in  $x$ ? قراءة [10]x وقيمة صحيحة واحدة مثل (m(. ثم جد عدد تكرارات العدد m في المتجه x؟

Q4) Write a program to read x[10]. Then find the largest element in the first half and the largest element in the second half. Then exchange their values? برنامج لقراءة [10]x. ثم جد أكبر عنصر في النصف الاول وأكبر عنصر في النصف الثاني من المصفوفة. ثم بّدل قيمهم؟ فراءة [10]x وفيمة صحيحة واحدة مثل<br>en find the largest element in<br>برنامج لقراءة [10]x. ثم جد أكبر عنص<br>الثاني من المصفوفة. ثم بدّل فيمه<br>for the following:<br>برنامج لايجاد ناتج التعبير؟<br>برنامج لايجاد ناتج التعبير؟<br>Plamants in

Q5) Write a program to find the result for the following:

$$
A = X^{T} + Y_{6} - Z
$$

برنامج لايجاد ناتج التعبير؟

Q6) Write a program to exchange the elements in the even orders in the first half of  $a[12]$  by the elements in the odd orders in the second half?

برنامج لتبديل العناصر ذات التسلسل الزوجي في النصف الأول من المصفوفة [12]a مع العناصر ذات التسلسل الفردي في النصف الثاني منها؟

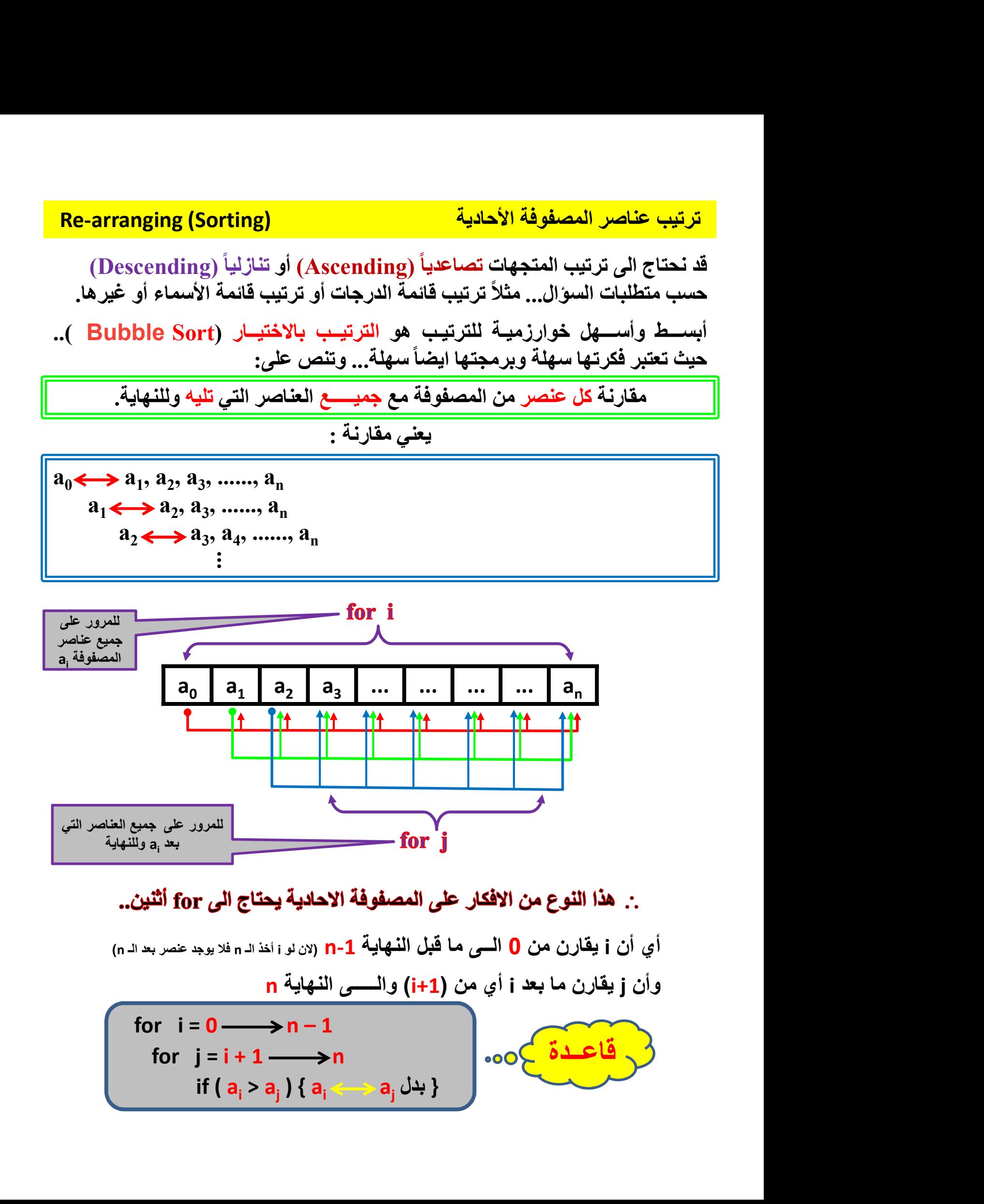

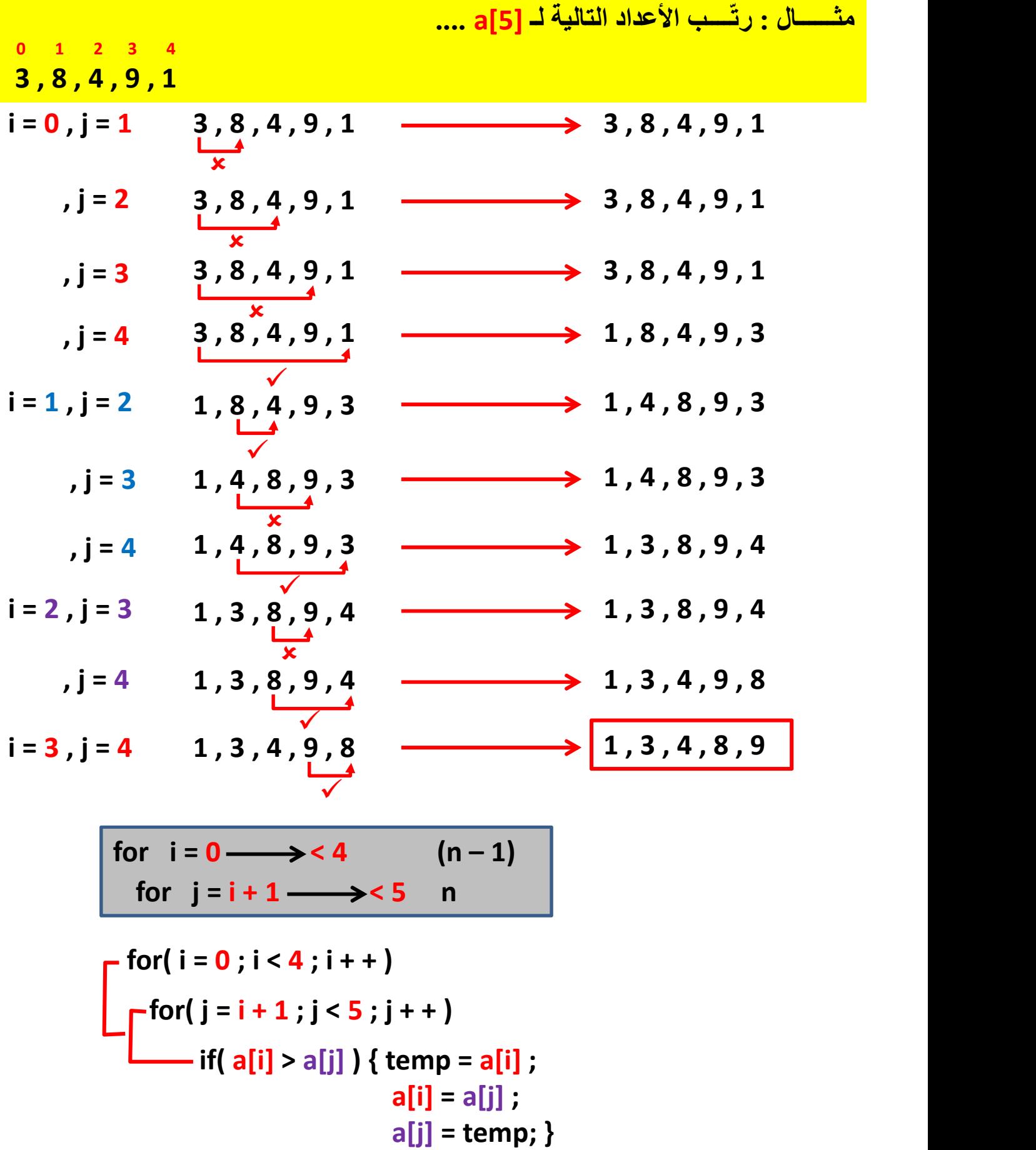

Write a program to re-arrange 14 marks ascendingly?

int mark[14] , i , j , t ; void main( ) { for( i = 0 ; i < 14 ; i + + ) cin >> mark[i] ; for( i = 0 ; i < 13 ; i + + ) for( j = i + 1 ; j < 14 ; j + + ) if( mark[i] > mark[j] ) { t = mark[i] ; mark[i] = mark[j] ; mark[j] = t ; } for( i = 0 ; i < 14 ; i + + ) cout << mark[i] ; مثال {

Write a program to find the THREE maximum/largest numbers among 20 numbers?

```
int a[20] , i , j , t ; \qquad \qquad \qquad int a[20] , i , j , t ; \qquad \qquad i
 void main( ) {
 {\rm for}({\rm \;i=0\; ;\, i< 20\; ;\, i++)}أو ترتيب تثارلي.. فالأعداد الكبيرة ستكون
        \operatorname{cin} \geq \operatorname{a[i]} ;
  \begin{CD} \text{int } \mathbf{a}[i] = \begin{cases} \cos(1 + i) & \sin(1 + i) \\ \cos(1 + i) & \sin(1 + i) \\ \cos(1 + i) & \sin(1 + i) \\ \cos(1 + i) & \sin(1 + i) \\ \cos(1 + i) & \sin(1 + i) \\ \cos(1 + i) & \sin(1 + i) \\ \cos(1 + i) & \sin(1 + i) \\ \cos(1 + i) & \sin(1 + i) \\ \cos(1 + i) & \sin(1 + i) \end{cases} \end{CD} \end{CD} \begin{CD} \text{a}[\mathbf{i} + \mathbf{j} + \mathbf{k} + \mathbf{k} + \mathbf\text{cout} \ll \text{a[i]};
  }
-for( i = 0; i < 19; i + +)
\text{for}( j = i + 1 ; j < 20 ; j + + )
       \text{if}(|a[i] > a[i]) \} \{ t = a[i] \};
                                                 a[i] = a[i];
                                                 a[j] = t ; }بالأخير.. عندها نطبع آ<mark>خر 3</mark> عناصر..
                                                                     في البداية.. عندها نطبع أول 3 عناصر..
                                                                      for( i = 17 ; i < = 19 ; i + + )
                                                                             \text{cout} \ll \text{a[i]};
                                                                       }
```
# Write a program to read 8 characters. Then print them in alphabit order?

```
char ch<sup>[8]</sup>, temp;
int i, j;void main( ) {
for( i = 0 ; i < 8 ; i + + )
     \operatorname{cin} \gg \operatorname{ch}[\operatorname{i}];
for( i = 0 ; i < 8 ; i + + )
     \cot \ll \cosh[i]:
 }
-for(i = 0; i < 7; i++)\text{for}( i = i + 1 ; j < 8 ; j++)\text{iff}(\text{ch}[i] > \text{ch}[j]) { temp = ch[i] ;
                               ch[i] = ch[j];
                               ch[i] = temp :
```
Write a program to read x[10]. Then re-arrange the first half ascendingly? int  $\mathbf{x}[10]$ , i, j, temp; void main( ) { for(  $i = 0$  ;  $i < 10$  ;  $i + +$  )  $\[\text{cin} \gg \mathbf{x}[i] \]$ ;

```
-for( i = 0; i < 4; i + +)
\text{for}( i = i + 1 ; i < 5 ; i + )\text{if}(\mathbf{x}|\mathbf{i}) > \mathbf{x}|\mathbf{j}| \text{ } { temp = \mathbf{x}|\mathbf{i}| ;
                                     x[i] = x[j];x[j] = temp;for( i = 0 ; i < 10 ; i + + )
```
 $\text{cout} \ll \mathbf{x[i]}$ ;

}

```
a_0 | \qquad \qquada_1 |
        a_2a_3a_4 |
        a_5 | \qquad \qquada_6 | \qquad \qquada_7 |
        a_8 | \qquad \qquada_9 | \qquad \qquad10 / 2 = 5
```
إنشاء مصفوفة جزئية من مصفوفة أخرى

}

طباعة المصفوفة الجديدة والمكّونة b

قد نحتاج أحيانـًا الى تكوين مصفوفة ثانوية عناصر ها مأخوذة أو منتقاة من مصفوفة أخرى. هذه الحالة نطلق عليها انشاء مصفوفة جزئية من مصفوفة معلومة.

Create an array (sub-array/sub-vector) from another array.

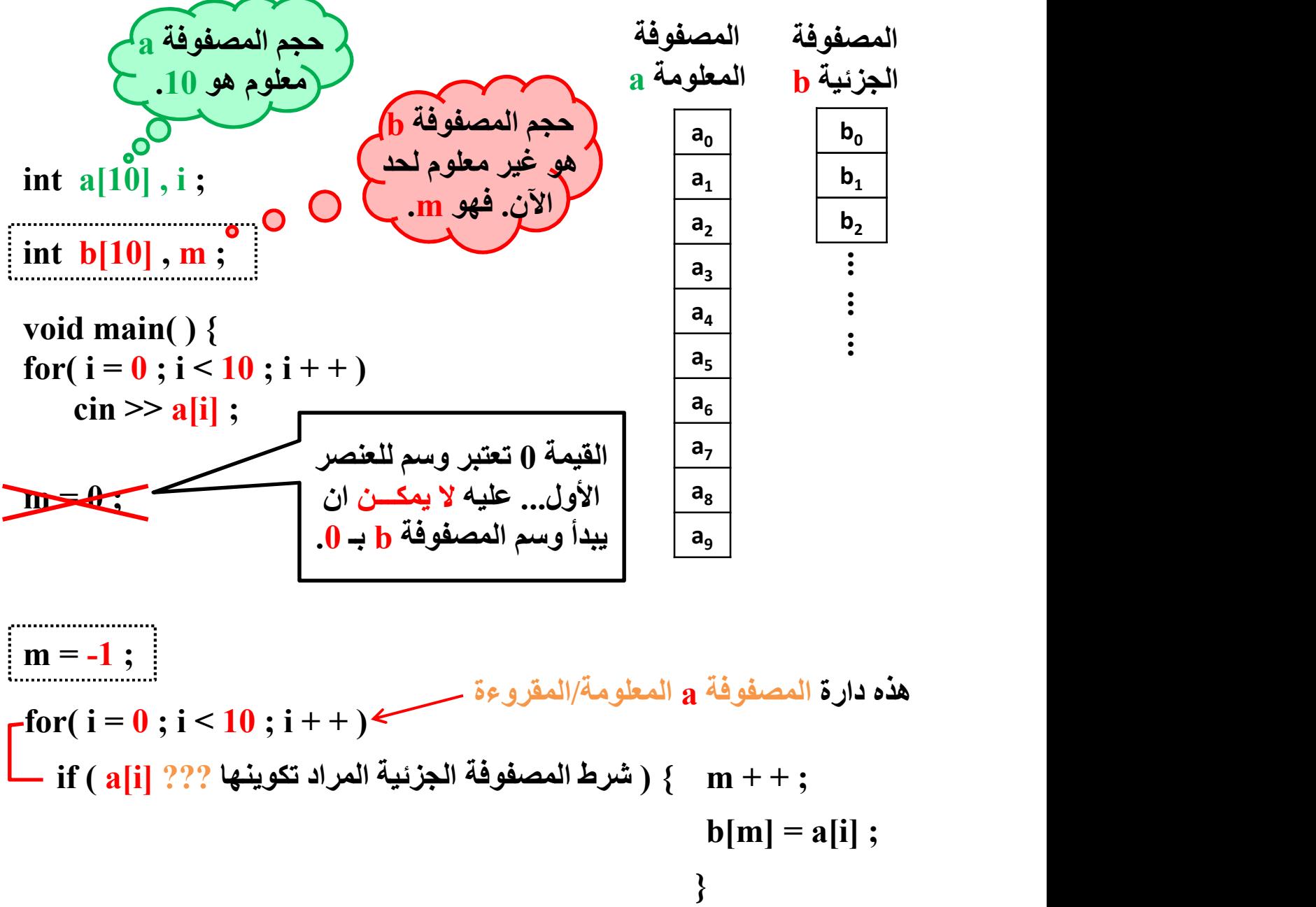

 $b[m] = a[i]$ ;  $for(i = 0; i < 10; i++)$ هذه دارة المصفوفة a المعلومة/المقروءة

$$
\begin{array}{l} \text{for} \, ( \, i=0 \, ; \, i \leqslant = \text{m} \text{)}; \, i \, ++ \, ) \\ \\ \text{cost} << \text{b} \, [i] \, \end{array}
$$

Write a program to read  $\mathbf{x}[10]$ . Then <u>create</u> the vector **y** that<br>consists of the even elements only from **x** ?<br>int  $\mathbf{x}[10]$ , i;<br>int  $\mathbf{v}[10]$ , m. consists of the even elements only from x ?

```
int x[10] , i ;
          int y[10], m;
          void main( ) {
          for( i = 0; i < 10; i + +)
                \sin \gg x[i]:
          m = -1 :
              if (x[i] % 2 = = 0) { m + +;
         for( i = 0 ; i < 10 ; i + + )
                                                    y[m] = x[i]; }
      \mathbf{f} for( i = 0; i < = m; i + + )
      \Box cout << y[i] ;
         مثال {
int y[10], m;<br>
void main() {<br>
for(i = 0; i < 10; i + +)<br>
cin >> x[i];<br>
m = -1;<br>
for(i = 0; i < 10; i + +)<br>
if (x[i] % 2 = = 0) { m + +;<br>
y[m] = x[i] ; }<br>
\frac{1}{2}<br>
\frac{1}{2}<br>
\frac{1}{2}<br>
\frac{1}{2}<br>
\frac{1}{2}<br>
Read a[2
    void main() {<br>
for(i = 0; i < 10; i + +)<br>
cin >> x[i];<br>
m = -1;<br>
for(i = 0; i < 10; i + +)<br>
if (x[i] \% 2 = 0) { m++;<br>
y[m] = x[i]; }<br>
\left[\begin{array}{c} \text{for}(i = 0, i < -m; i++) \\ \text{cost} << y[i]; \end{array}\right]<br>
and a [20]. Then <u>CREATE</u> two vectors, fi
```
int  $a[20]$ , i,  $pos[20]$ , m,  $neg[20]$ , k;

```
void main( ) {
  for( i = 0 ; i < 20 ; i + +1)
      \operatorname{cin} \gg \operatorname{a[i]} ;
  m = -1 :
  k = -1 ;
     if (a[i] \ge 0) { m + + ;
 for( i = 0; i < 20; i + +)
                     pos[m] = a[i]; }
            else \{k + +;neg[k] = a[i] ; }\mathbf{f} for( i = 0; i < = m; i + +)
 \sim cout \le pos[i] ;
\Gamma for( i = 0; i < = k; i + +)
 \sim cout \leq neg[i] ;
  }
```
- مثال
- Read a[15] and b[8]. Then CREATE a vector ( c ). Then store the<br>even elements of a in the beginning of c, and store the odd<br>elements of b at the end of c ? even elements of a in the beginning of c, and store the odd ead a[15] and b[8]. Then <u>CREATE</u> a vector (c). Then store the<br>even elements of a in the beginning of c, and store the odd<br>elements of b at the end of c?<br>int a[15], b[8], i, c[23], m;<br>void main() {

```
int a[15] , b[8] , i , c[23] , m ;
  void main( ) {
 for( i = 0 ; i < 15 ; i + + )
     \operatorname{cin} \gg \operatorname{a[i]};
  for( i = 0 ; i < 8 ; i + + )
     \sin \gg b b[i] :
  m = -1:
    if (a[i] % 2 = = 0) { m + +;
                         c[m] = a[i] ; }for(i = 0; i < 15; i++)if (b[i] % 2 ! = 0) {m + +;
                         c[m] = b[i]; }
\mathbf{f} for( i = 0; i < 8; i + + )
\Gamma for( i = 0; i < = m; i + +)
    cout << c[i] ;
  }
```
#### Lab Exercises تماريـــــن

Q1) Read a[14]. Then CREATE (b) that consists at the beginnig the elements that divisible by 3 from the second half of a. And then consists the elements that divisible by 5 in the first half of a?

قراءة المصفوفة [14]a. ثم كّون المصفوفة b والتي تحتوي في بدايتها العناصر التي تقبل القسمة على 3 في النصف الثاني من المصفوفة المقروءة a. ومن ثم تحتوي على العناصر التي تقبل القسمة على 5 في النصف الاول من المصفوفة a ؟

# Two Dimensional Arrays الثنائية المصفوفات

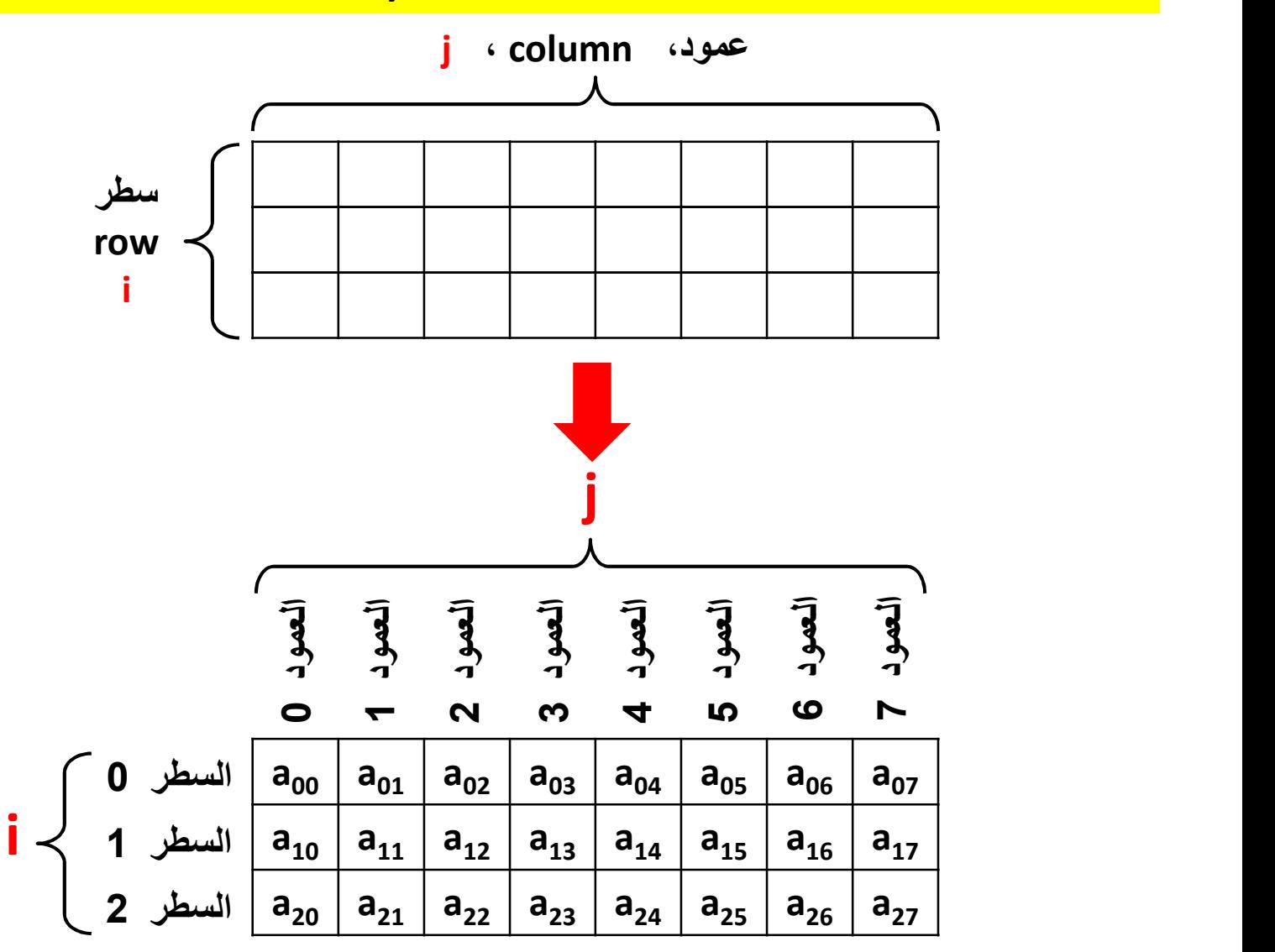

المصفوفة المربعة

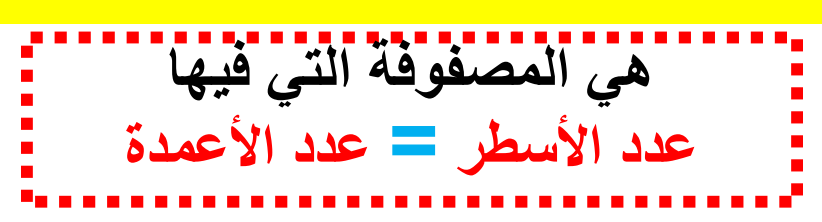

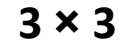

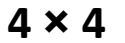

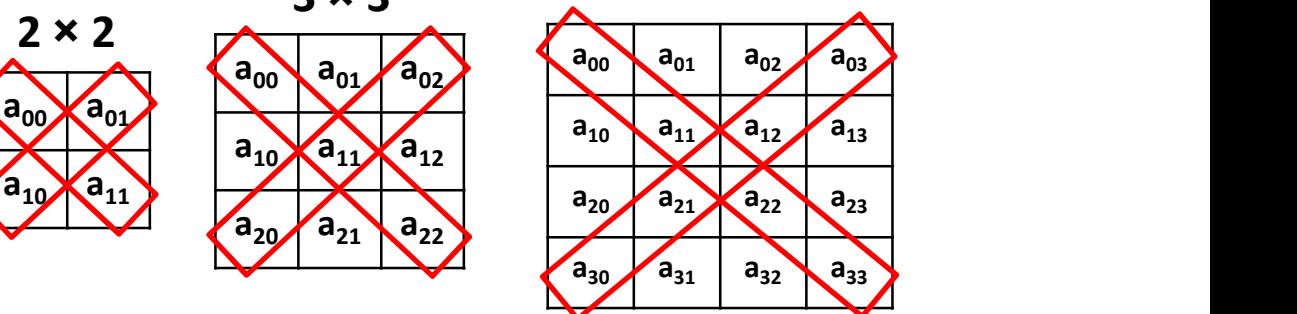

#### type Array\_Name [row][column] ;

int a[3][8] ; float x[6][6] ;

قراءة المصفوفة الثنائية

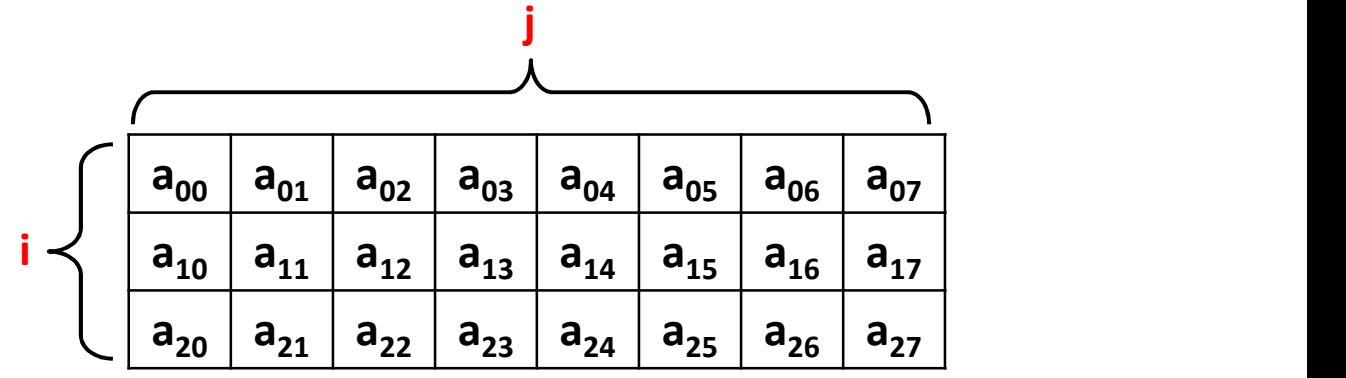

$$
for (i = 0; i < 3; i++)
$$
\n
$$
for (j = 0; j < 8; j++)
$$
\n
$$
cin >> a[i][j];
$$

طباعة المصفوفة الثنائية

$$
-for(i = 0; i < 3; i++) {\nfor(j = 0; j < 8; j++)\n  cont << a[i][j];\n   count << end1; \n}
$$

ملاحظة: طباعة النتائج الاعتيادية مثل (مجموع العناصر، عدد العناصر) لا يحتاج الى طباعة المصفوفة لأن قيم المصفوفة تم استدعائها فقط وجمعها أو عّدها. ملاحظة: عند تغيير قيم أي عنصر من عناصر المصفوفة، عندها يتم طباعة المصفوفة كاملة.

Read a[3][4]. Then find:

- Sum of all positive elements ?
- Sum of all even elements ?
- No. of elements that divisible by 5 ?

```
int a[3][4], i, j;
int s1 , s2 , k ;
s1 = 0:
s2 = 0;
k = 0:
-for(i = 0; i < 3; i++)\Gammafor( j = 0 ; j < 4 ; j + + ) {
       if( a[i][j] > 0 ) s1 = s1 + a[i][j];
       if( a[i][j] % 2 = = 0 ) s2 = s2 + a[i][j] ;
        if( a[i][j] % 5 = 0 ) k = k + 1;
     }
void main( ) {
for( i = 0 ; i < 3 ; i + + )
   \Gammafor( j = 0 ; j < 4 ; j + + )
   \Box cin >> a[i][j] ;
 cout << s1 << s2 << k;
 }
```
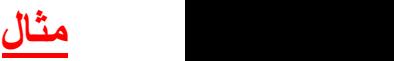